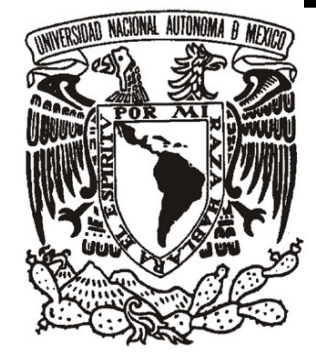

# **UNIVERSIDAD NACIONAL AUTONOMA DE MÉXICO**

# **FACULTAD DE ESTUDIOS SUPERIORES CUAUTITLÁN**

# **ASEGURAMIENTO DE CALIDAD EN EL ÁREA DE GRINDING & MRB**

# **TRABAJO PROFESIONAL**

# **QUE PARA OBTENER EL TÍTULO DE:**

# **INGENIERO MECÁNICO ELECTRICISTA**

 **PRESENTA:** 

# **DANIEL ALVAREZ CANALES**

# **ASESOR: ING. MARÍA DEL PILAR ZEPEDA MORENO**

 **CUAUTITLÁN IZCALLI, EDO DE MÉXICO 2009** 

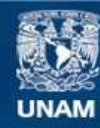

Universidad Nacional Autónoma de México

**UNAM – Dirección General de Bibliotecas Tesis Digitales Restricciones de uso**

### **DERECHOS RESERVADOS © PROHIBIDA SU REPRODUCCIÓN TOTAL O PARCIAL**

Todo el material contenido en esta tesis esta protegido por la Ley Federal del Derecho de Autor (LFDA) de los Estados Unidos Mexicanos (México).

**Biblioteca Central** 

Dirección General de Bibliotecas de la UNAM

El uso de imágenes, fragmentos de videos, y demás material que sea objeto de protección de los derechos de autor, será exclusivamente para fines educativos e informativos y deberá citar la fuente donde la obtuvo mencionando el autor o autores. Cualquier uso distinto como el lucro, reproducción, edición o modificación, será perseguido y sancionado por el respectivo titular de los Derechos de Autor.

# *AGRADECIMIENTOS*

*Gracias a Dios por haberme dado la vida, guiarme y por darme la oportunidad de tener una familia.* 

*Gracias papás por haberme dado la vida y la oportunidad de estudiar una carrera.* 

*Gracias abuelitas pero en especial abuelita Flor por existir y ser el pilar de mi familia y apoyarme desde mi niñez.* 

*Gracias a mis hermanos por ser un apoyo para mi.* 

*Amor gracias por ser un gran apoyo tanto para terminar la carrera como para realizar este trabajo, y por estar en los momentos difíciles a mi lado.* 

*Gracias a mis amigos por formar parte de mi vida y estar a mi lado.* 

*Gracias a la UNAM por formarme y darme la oportunidad de pertenecer a ella.* 

*Gracias a los profesores de la FES Cuautitlán por contribuir a mi formación como Ingeniero.* 

*Gracias a mi asesora y a los profesores que ayudaron a que este trabajo se llevara acabo.* 

> *"Los sabios buscan la sabiduría; los necios creen haberla encontrado" NAPOLEÓN BONAPARTE.*

## ÍNDICE

# INTRODUCCIÓN

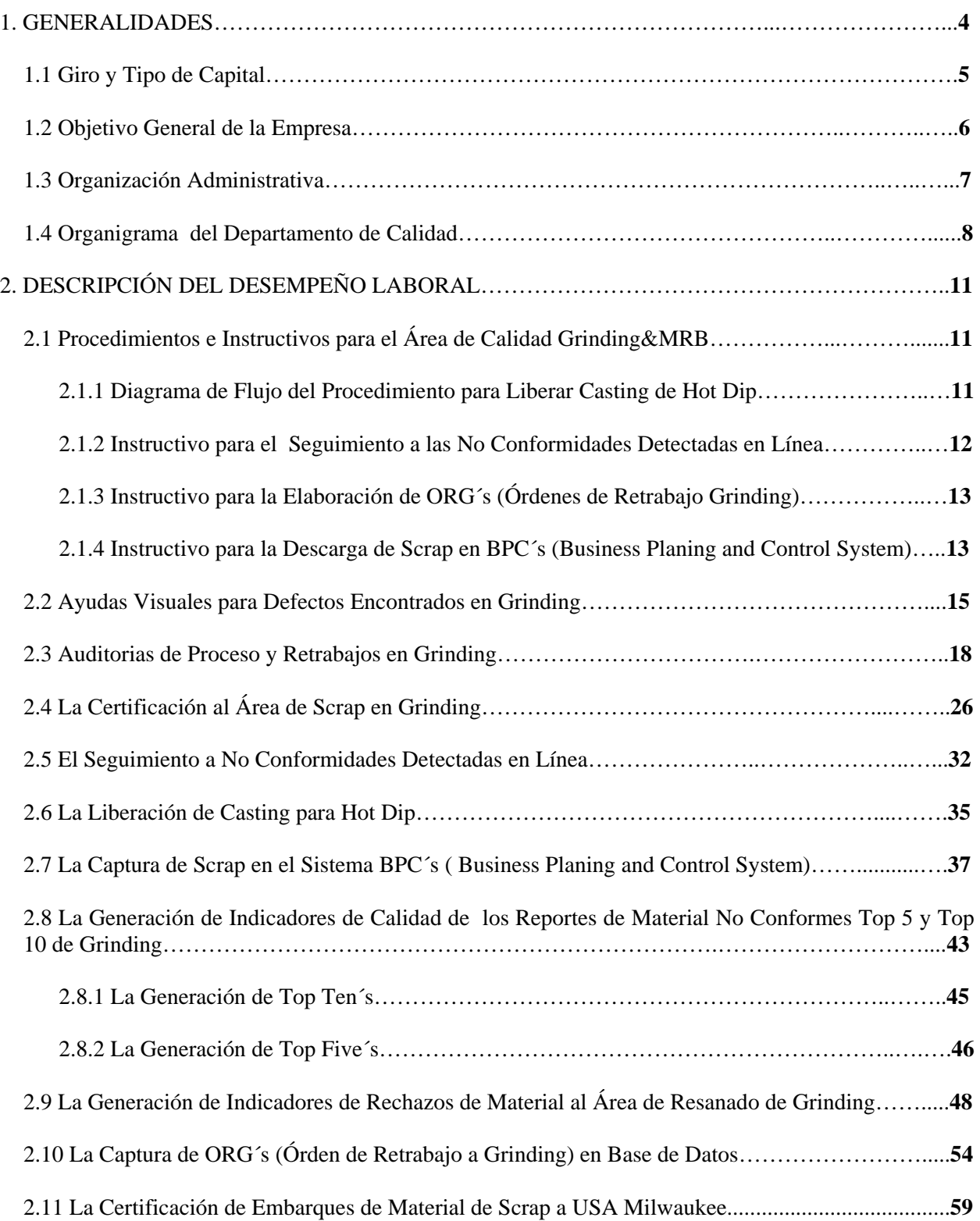

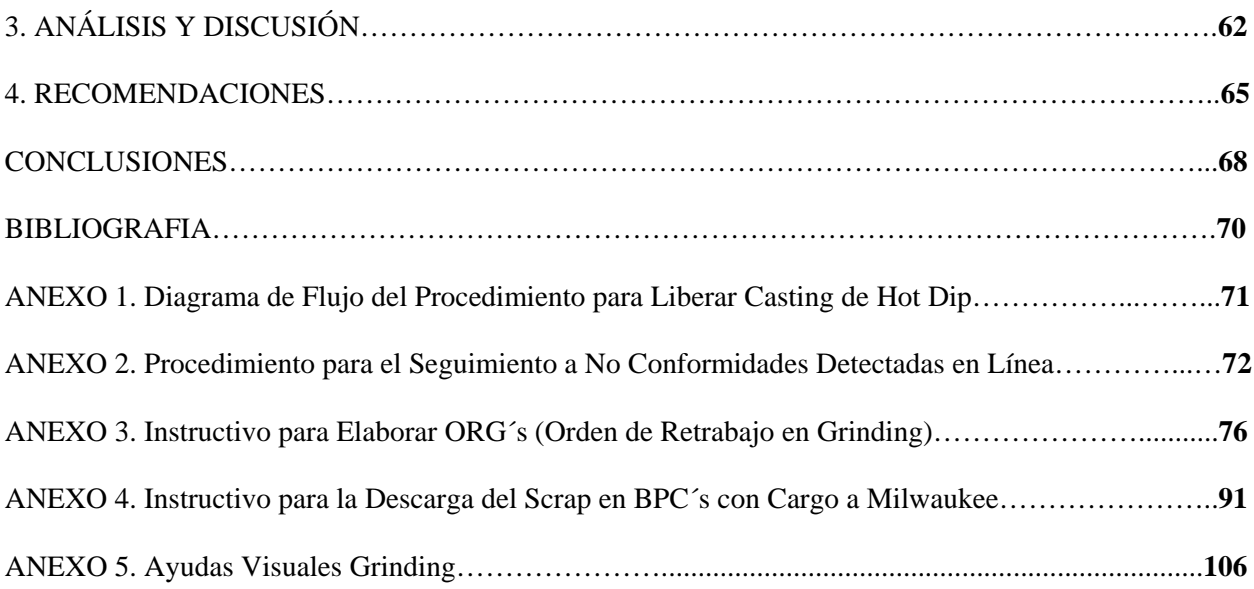

# **INTRODUCCIÓN**

En el ciclo de vida de cualquier empresa, es necesario mantener un control de calidad, ya que así se tendrá la confianza de producir y entregar un producto duradero de calidad al consumidor y así satisfacer una necesidad.

También es importante mantener un aseguramiento de calidad, pues éste consiste en tener y seguir un conjunto de acciones planificadas y sistemáticas, implantadas dentro de la empresa, para proporcionar la confianza adecuada tanto a esta, como a los clientes de que se cumplen los requisitos del sistema de la calidad.

Por lo cual, en el presente trabajo se describen las actividades desarrolladas de aseguramiento de calidad en la empresa Appleton Electric, la cual pertenece a Grupo Emerson, esta empresa se dedica a la rama metal mecánica, en donde se producen arneses y conectores para gas y cableado contra explosión, también dedicada a maquinar piezas para el sector eléctrico a nivel industrial.

Cuenta con tres líneas de producción (CNC, Transfer Machine, y Screw Machine), las cuales tienen como cliente interno la línea de ensamble en donde las piezas son integradas para formar un componente terminado.

 Algunos de estos productos son hechos con barras de aluminio y acero, y otros los compran con fundidoras de acero en Estados Unidos, y envían la materia prima a México a la planta de Atizapán, la cual llega al área de Grinding. Aquí es donde comienza el trabajo, porque, la materia prima tiene defectos que en teoría no debería de ser así, pero sucede.

En esta área llamada Grinding se realizan diferentes procesos de limpieza y recubrimientos al material, que llega de Milwaukee y otros proveedores. Entre los defectos se encuentran la arena que se queda del molde, pues, estos materiales son de acero y son hechos a base de moldes de arena; otros quedan con rebaba interna, gate, poro, shift, ovalamiento, es en donde se comienza a tener problemas con el material defectuoso, pues de esta área se tiene que pasar a maquinado, después a un proceso de zincado, y como proceso final a ensamble y empaque para llevarlo al consumidor final, y es por ello que no se puede lograr todo este proceso, porque se retrasa el tiempo de maquinado y hasta la misma entrega al cliente.

Para lo cual el Departamento de Calidad es el encargado de la gestión y el aseguramiento de la calidad, también es el responsable de controlar todos los parámetros para el correcto maquinado de los productos; ya que, se trabaja con diversos metales y se debe verificar que tengan una dureza conforme a los parámetros especificados, para no dañar las herramientas de corte; lo más importante es controlar las dimensiones en base a los planos de diseño del producto, pues la gran mayoría de las piezas maquinadas son subensambles y una desviación crítica en las dimensiones longitudinales representa un gran problema en el ensamble final.

Este es el motivo por el cual se está trabajando en el área Grinding y MRB (Material Review Board), pues se requiere reducir este tipo de errores, pues ha sucedido que ha llegado material mal identificado o con defectos a las áreas de maquinado, ensamble y a veces hasta el cliente.

MRB es otra área, en la cual se retrabajan los materiales o se seleccionan, en esta área se tienen que recuperar los mismos como lo indica su nombre en inglés, estos pueden salir del área de maquinado o de ensamble, los cuales logran detectar en el momento los Auditores o los Inspectores de Calidad.

Por lo cual realizo como Inspector de Calidad diferentes actividades que intervienen con el área de Grinding y MRB, entre ellas: generar ayudas visuales, instructivos, diagramas de flujo de procedimientos, auditorias de procesos de selección y retrabajos, certificación y auditorias al área de Scrap para envíos de embarques a Milwaukee, indicadores de Scrap y rechazos al área de selección, captura de Scrap en sistemas BPC´s, realización de ORG´s, etc.

Algunas de estas actividades están dirigidas a buscar mejoras y minimizar tiempos, en todo lo requerido en el manejo de los productos, para poder agilizar el traslado al área de maquinado y así pasen al ensamble.

# **1. GENERALIDADES**

### NOMBRE DE LA EMPRESA O DEPENDENCIA: **Appleton Electric S. A. de C. V.**

### DIRECCIÓN Y MAPA DE LOCALIZACIÓN:

**Dirección y croquis de ubicación:** La empresa se encuentra ubicada en Alfredo Del Mazo No. 9 Fraccionamiento Industrial "El Pedregal" Atizapán de Zaragoza. C.P. 52968, Edo. de México. Se muestra en el plano de ubicación y la entrada de Appleton Electric en la figura 1.1

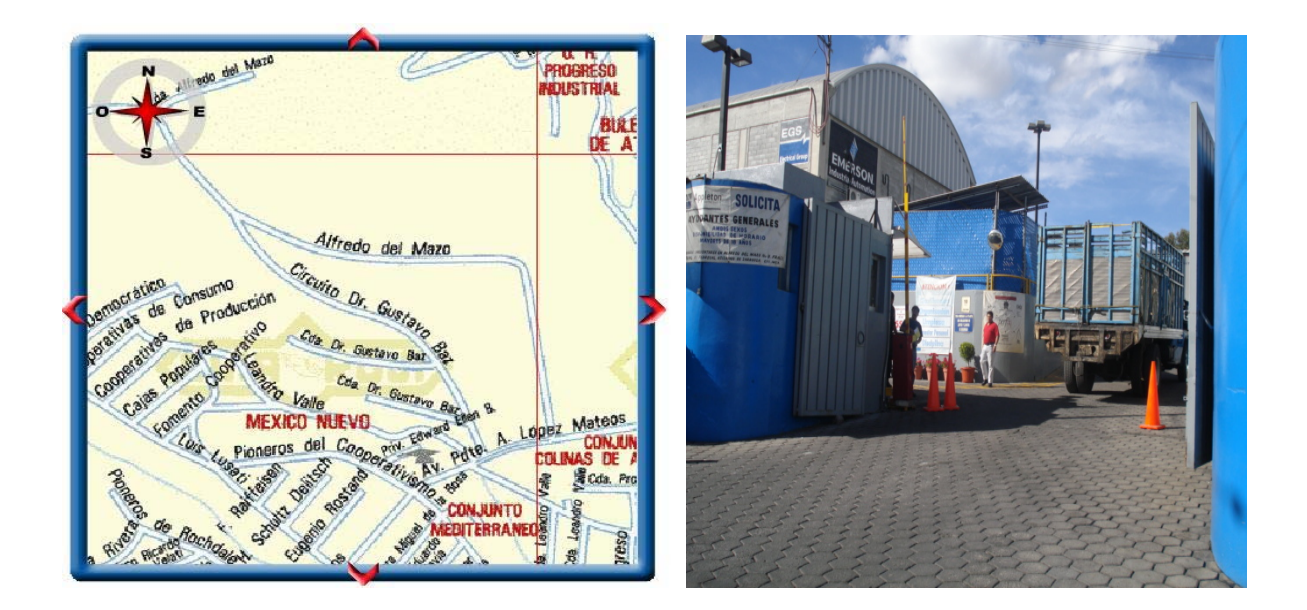

Fig. 1.1 (Plano de ubicación y entrada de Appleton Electric)

## **1.1 GIRO Y TIPO DE CAPITAL:**

### *GIRO DE LA EMPRESA*

APPLETON ELECTRIC, S. A. DE C. V. Es una empresa Metalmecánica, planta maquiladora de conductores eléctricos para nivel industrial**.** Se dedica principalmente a la manufactura de conectores flexibles a prueba de líquidos LIQUID tigo (Seal tite), tubos flexibles a prueba de explosión (Flex), Sujetadores para conductores de cable (Clamps), Clavijas de aluminio y plástico (ECP), Cajas para contactos e interruptores (Switch Boxes), Cajas o registros de aluminio con tapa (Unilets y FKS), Clavijas a prueba de explosión para zonas peligrosas (Power Tite), entre otros accesorios para tubería ligera o conectores utilizados en las instalaciones eléctricas durante la construcción de casas, edificios y plantas industriales, como lo muestra la figura 1.1.1 las cuales son piezas mencionadas anteriormente que produce Appleton Electric.

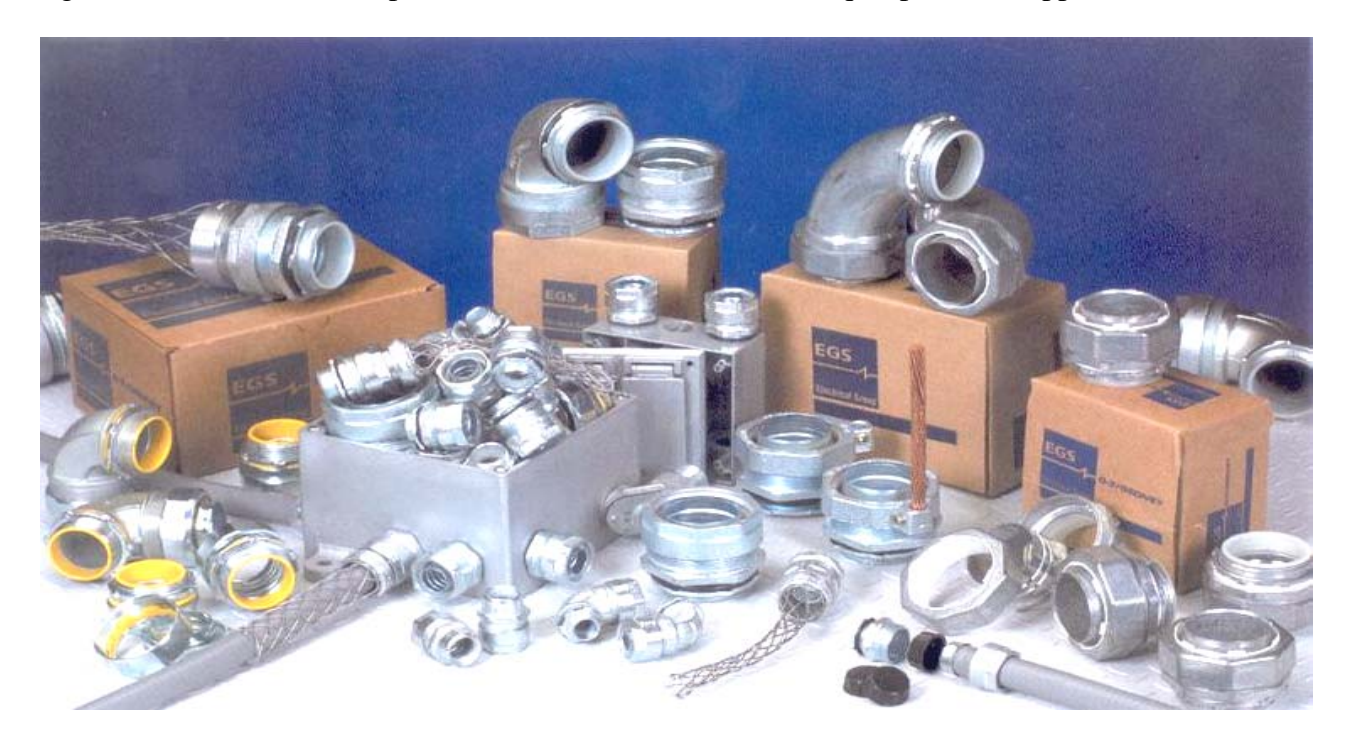

Fig. 1.1.1 (Piezas que produce Appleton Electric.)

## **1.2 OBJETIVO GENERAL DE LA EMPRESA:**

Manufacturar y abastecer los almacenes de distribución final, artículos para instalaciones eléctricas a bajo costo, con alta calidad y con un nivel de servicio al 90% contando con personal capacitado y comprometido, con tecnología y materiales adecuados, promoviendo el trabajo en equipo, la mejora continua y el desarrollo de proveedores.

En las figuras 1.2.1 se muestran los sectores de aplicación de los productos que fabrica Appleton Electric.

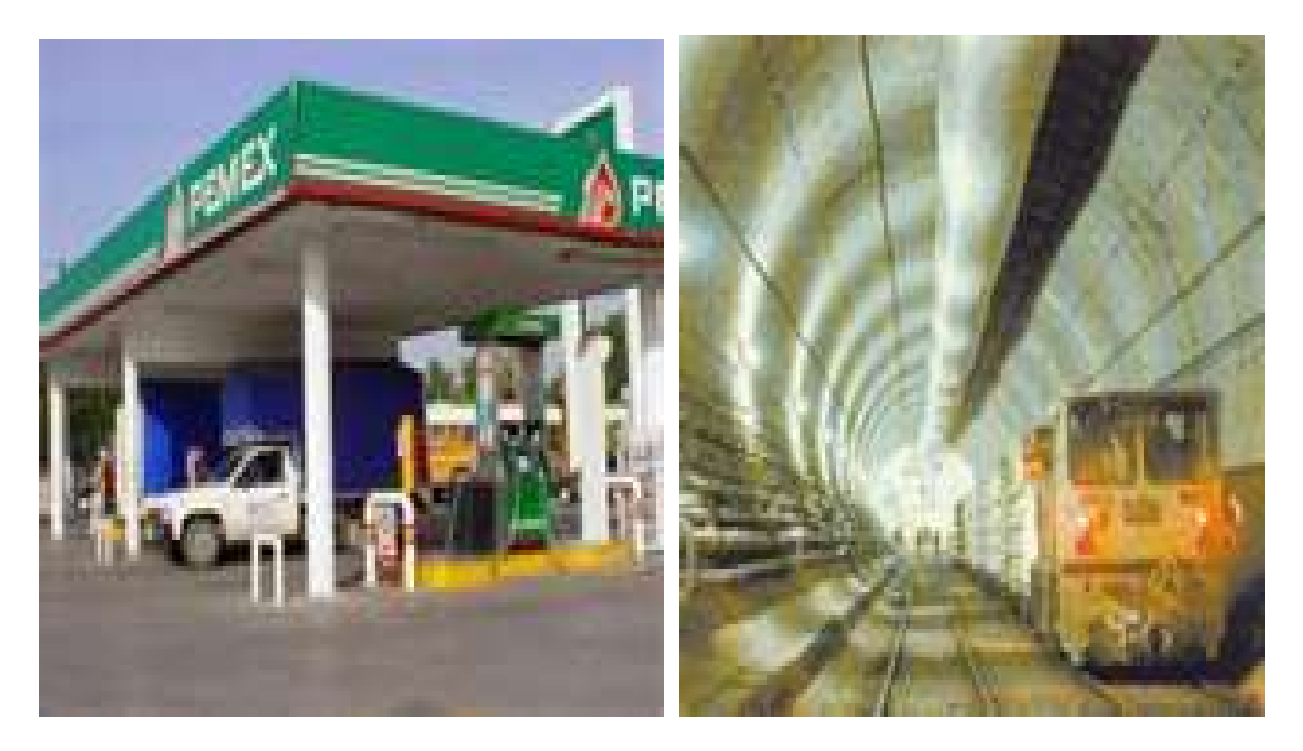

Fig. 1.2.1 (Sectores de aplicación de los productos de Appleton Electric.)

# **1.3 ORGANIZACIÓN ADMINISTRATIVA:**

En la figura 1.3.1 se muestra el organigrama de la organización administrativa de Appleton Electric S.A. de C.V.

ATIZAPÁN, MÉXICO

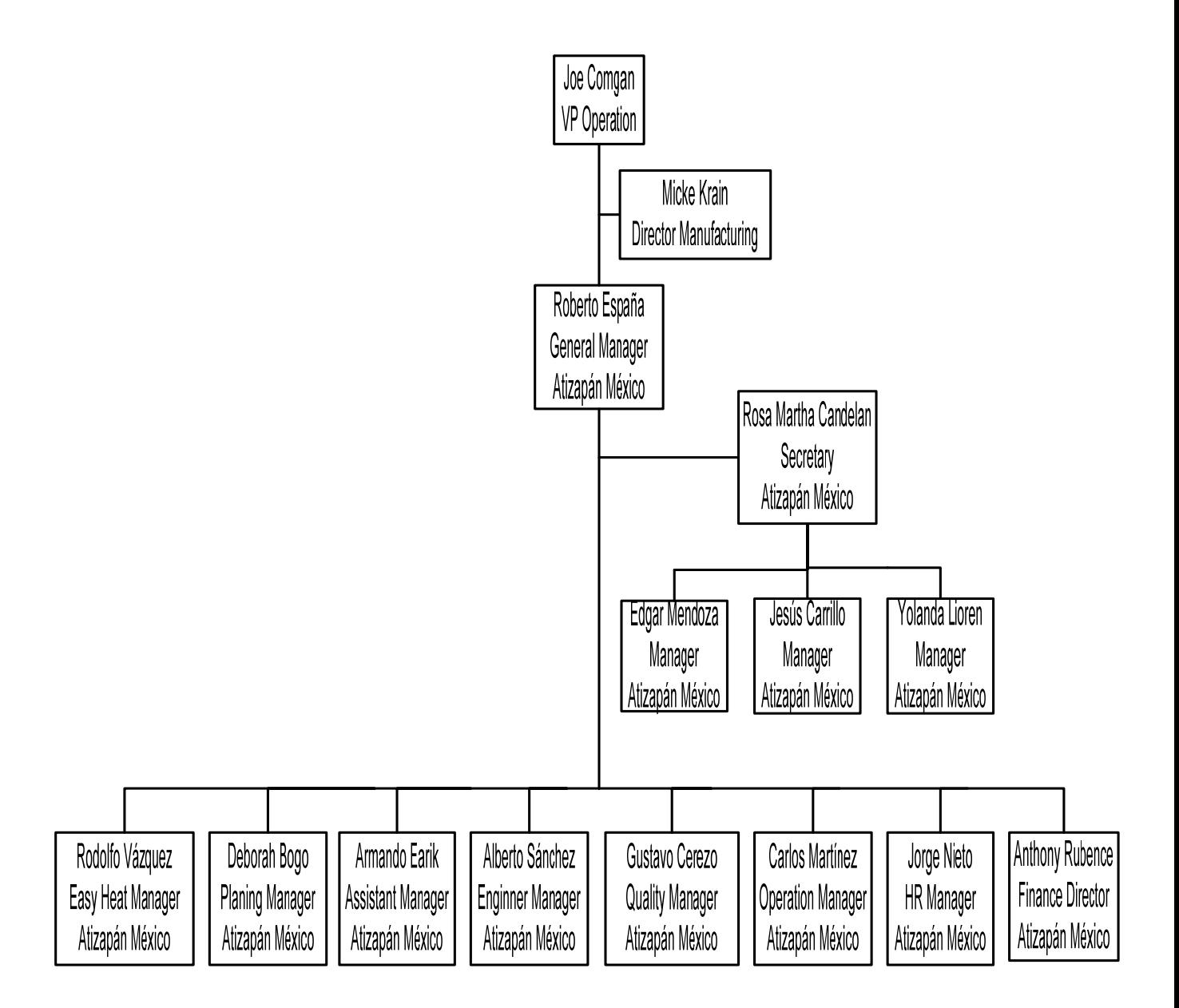

Fig. 1.3.1 (Organigrama de la organización administrativa de Appleton Electric.)

### **1.4 ORGANIGRAMA DEL DEPARTAMENTO DE CALIDAD:**

En la Figura 1.4.1 se muestra el organigrama del área de Calidad de Appleton Electric.

Todo el Equipo de Calidad mencionado en la figura 1.4.1 está encargado de vigilar las piezas que se maquinan, las que llegan de Milwaukee y de otros proveedores, para asegurar que cumplan con los estándares de medidas longitudinales, así como la dureza del material. La empresa tiene la certeza que al tener un equipo capaz y eficaz, se entregará un producto con calidad y confianza, listo para poder ser utilizado por el consumidor final.

En la empresa Appleton Electric, mi función es de Inspector de Calidad, la cual está enfocada principalmente a vigilar los estándares de las piezas a maquinar, para que pase al área de ensamble.

Mi trabajo como Inspector de Calidad es apoyar al Auditor de Calidad en sus actividades, además de realizar las que me delegaron desde mi entrada a la empresa, las cuales consisten en dos áreas diferentes en el área de Grinding y MRB.

En estas áreas se tienen que realizar diferentes trabajos, una de esas actividades es apoyar al Auditor de Calidad, en este caso es al Auditor de Calidad Daniel Pérez, se le apoya en manejar al personal obrero del área, se les dan indicaciones de cómo realizar su trabajo de una forma segura y rápida, para minimizar el tiempo de entrega al área de maquinado o al área de ensamble.

Otra de las muchas actividades que se realizan es la de liberar o detener material, en la zona de Grinding como en MRB, pero no sin antes hacer muestreos aleatorios, para detectar si el material ya es OK o es NO GOOD, se puede encontrar el Auditor como el Inspector de Calidad, que el contenedor puede tener un marbete de material OK y el material tenga piezas con defectos, se hace un muestreo y si son pocas piezas, se puede mandar a otra área, siempre y cuando se hayan apartado las piezas malas, y si el muestreo arroja un porcentaje muy alto se detiene el material, para que pueda ser retrabajado o seleccionado; para poder detener o liberar el material se tiene que identificar con etiquetas el contenedor, si es NO GOOD con etiqueta roja, y si es OK con etiqueta verde, y se puede dar el caso en donde se encuentre contenedores con etiqueta amarilla, la cual significa que ese material está a prueba desde el maquinado hasta el ensamblado. Estas son algunas de las actividades que desempeñamos el Equipo de Calidad de Appleton Electric.

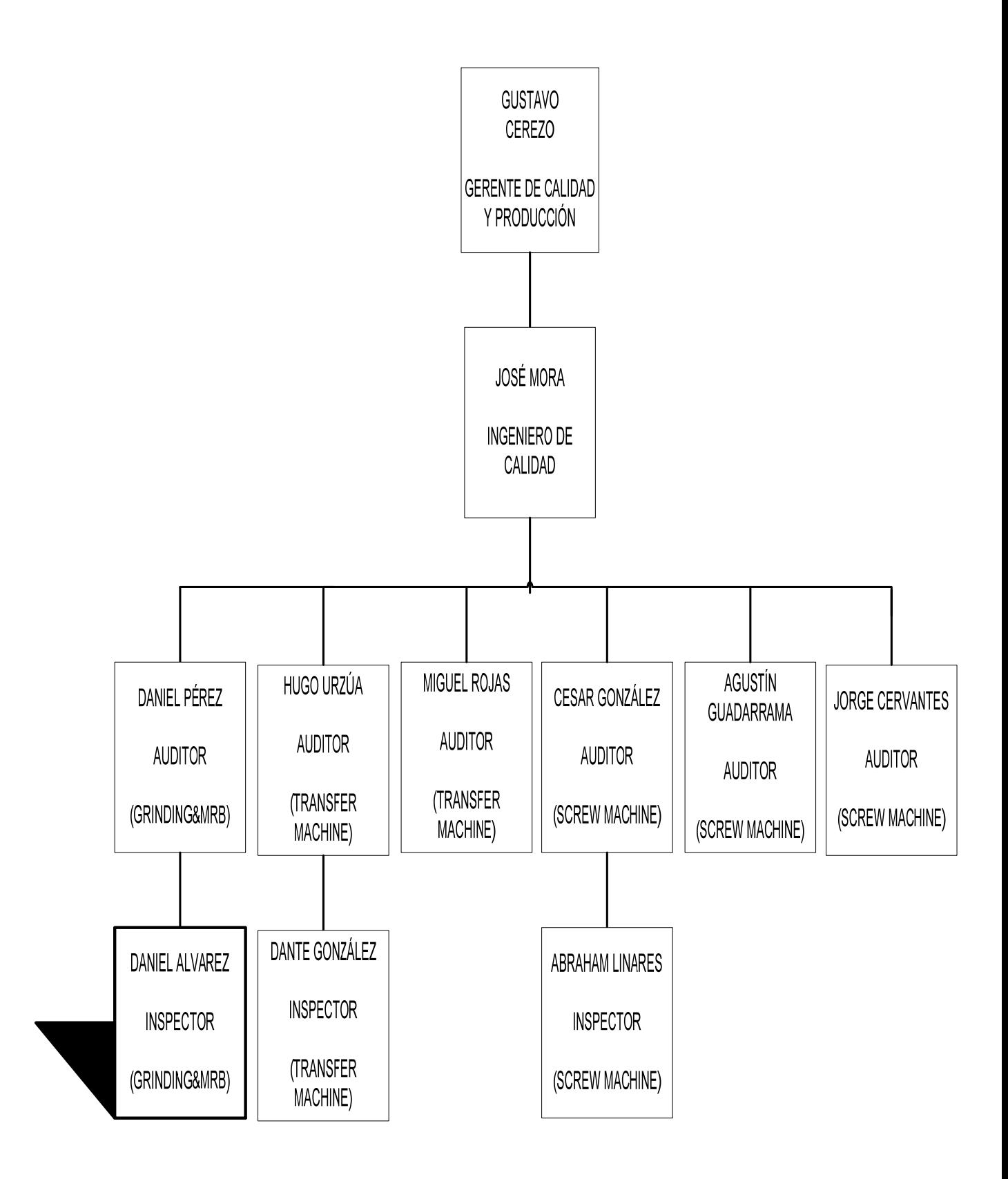

Fig. 1.4.1 (Organigrama del equipo de calidad de Appleton Electric.)

# **2. DESCRIPCIÓN DEL DESEMPEÑO LABORAL.**

# **2.1 PROCEDIMIENTOS E INSTRUCTIVOS PARA EL ÁREA DE CALIDAD GRINDING&MRB**

En la empresa Appleton Electric al comenzar a trabajar se me asignaron diferentes actividades como Inspector de Calidad; una de ellas es implementar diagramas de flujo así como manuales de procedimiento, en donde se mencionan en el siguiente capítulo algunos de los que fueron realizados. Estos manuales servirán para que la empresa trate de certificarse en la norma de calidad ISO (Organización Internacional para la Estandarización) aunque esta avalada por UL(Underwriters Laboratories Inc), estos manuales servirán de apoyo en cualquier duda generada por el Equipo de Calidad o para capacitar personal del mismo, o ajeno a este, a resolver el problema que se genera al momento de la toma de decisiones en los diversos procesos como son:

#### **2.1.1 -Diagrama de flujo del procedimiento para liberar Casting de Hot Dip.**

Este diagrama de flujo está diseñado para el personal de Calidad, pero más para el que se involucra con el área de Grinding, ya que, se describen los pasos de cómo el área de Planeación toma la decisión de mandar material a hot dip, y la manera en que Calidad debe de liberar el material, para que este pueda ser llevado por un proveedor externo, y así darle un recubrimiento mucho mayor de diferentes aleaciones de materiales, pues estos materiales serán utilizados por el consumidor final, en áreas excesivamente agresivas, en las que pueden ser a temperaturas muy

altas, o ambientes muy variables y extremos, estos materiales deben de resistir todas estas variables, ya que, por eso tienen ese recubrimiento.

Este diagrama se realizó para que fuese utilizado y entendido por el Departamento de Calidad y se haga una liberación de material adecuada. **(Ver anexo 1. Pág. 71)**

#### **2.1.2 -Instructivo para el seguimiento a las no conformidades detectadas en línea.**

En este instructivo se indican los pasos a seguir cuando se encuentran no conformidades de material, las cuales se llegan a detectar en la línea de maquinado, en este instructivo se indican las responsabilidades que tienen cada persona que interviene en las operaciones, como darle una disposición al material, además de dar firmas a la boleta de no conformes de enterados, esta indica el monto del daño en dólares, el defecto, de dónde proviene el defecto, el número de parte del material, order shop, fecha, la disposición del material, esta será dependiendo de donde provenga el daño del material.

 Si el Auditor de Calidad como el Inspector encuentran, o se le reporta material con defecto, tiene que seguir los pasos como se índica en el instructivo. (**Ver anexo 2. Pág. 72-75)**

#### **2.1.3 -Instructivo para la elaboración de ORG´s (Órdenes de Retrabajo Grinding).**

Este instructivo está diseñado para que el Auditor como el Inspector de Calidad, o el personal que se llegue a involucrar con el área de Grinding, sea capaz de entender los diferentes defectos que pueden tener los materiales que llegan de los proveedores y así elaborar una ORG, ya que, estas son para dar la orden del tipo de retrabajo que se le hará al material afectado, además que generan tiempo y dinero que es cobrado a Appleton Electric, por el área de Grinding.

La Orden de Retrabajo es para el área Grinding, porque, ellos son un implante en Appleton, la maquinaria pertenece a Appleton, pero el personal obrero no, pues ellos tienen otra razón social, y así la empresa evita sindicatos y otros gastos que puede generar un personal obrero, y esas son las razones por las que el área Grinding cobra por los retrabajos que se hacen al material, con los diferentes defectos que llegan a presentar, es por ese motivo que tienen que limpiarlos o seleccionarlos, para que puedan ser llevados al área de maquinado o zincado según le corresponda. **(Ver anexo 3. Pág. 76-90)**

# **2.1.4 -Instructivo para la descarga de Scrap en BPC´s (BUSINESS PLANING AND CONTROL SYSTEM)**

Este instructivo fue creado para el Auditor de Calidad y el Inspector, que están involucrados con el área Grinding & MRB, para que se mantenga una descarga adecuada de Scrap sin errores en el sistema BPC´s, ya que, ésta indica en el sistema el número de piezas a tirar, número de parte del material, el defecto por el cual se están scrapeando, que en realidad no se tiran, se regresan las piezas afectadas a los proveedores para que puedan ser fundidas de nuevo, y en otros casos si se

tiran a la basura como desperdicio, pero la empresa vende esos desperdicios, recordemos que el Scrap es como la basura o piezas basura que al final termina siendo dinero, porque cada pieza tiene un valor monetario en dólares.

En este sistema BPC´s el área de Finazas y sistemas se encarga de separar el Scrap que pudo haber mandado el mismo proveedor, o se generó dentro de Appleton en el momento de ser retrabajadas las piezas en Grinding o en el área de maquinado, y como se menciono cada pieza tiene un valor monetario en dólares, es importante hacer una descarga adecuada del Scrap, motivo por el cual ha sido creado y diseñado este instructivo. (**Ver anexo 4. Pág. 91-105)**

Todos estos diagramas y procedimientos mencionados anteriormente están enfocados a la reducción de tiempo y agilización de toma de decisiones, para lograr la finalidad específica que es la minimización de costos generados por realizar un retrabajo a un material, es decir, desperdicio (Scrap), el cual impactará de manera económica cuantificable.

# **2.2 AYUDAS VISUALES PARA DEFECTOS ENCONTRADOS EN GRINDING**

Como se ha mencionado con anterioridad las piezas que compra Appleton Electric a los diferentes proveedores, llegan a esta área Grinding para poder ser limpiadas de sus defectos, y es en donde se ha implementado esta actividad, de generar ayudas visuales para facilitar el trabajo al personal obrero encargado de los retrabajos, ya que, se han tenido atrasos en la entrega de material, porque se están encontrado contenedores con defectos en el área de Grinding, en el área de recepción de material y hasta en la línea de maquinado.

Me he percatado que estos atrasos son porque el personal de Grinding no ha seleccionado o retrabajado bien el material, la causa es porque no entienden los defectos, me he dado cuenta que en donde se concentra más la problemática es en el área de selección, pues, de esa área la pasan a otras como lija, mototool, scrap, piedra, etc., además que el personal encargado del área de Calidad de Grinding explica de una forma muy rápida al personal obrero de Grinding, por la misma carga de trabajo del Auditor, y es por eso que no logran asimilar los diferentes defectos, ya que, son miles de piezas, y esto mismo afecta el trabajo a realizarse, además del tiempo de entrega del material para maquinarlo.

 Es por ese motivo que lo primero que se ha hecho es crear una lista en donde se muestran los defectos más comunes que presentan los materiales, se puede observar en la siguiente lista abajo escrita que: del lado izquierdo es el defecto y de lado derecho el retrabajo que se le hace al material, todos estos defectos se podrían visualizar mejor si el lector estuviese familiarizado con las piezas que maneja la empresa Appleton, pero de cualquier forma se puede dar una idea en el anexo de las piezas y defectos de este capítulo.

| <b>DEFECTOS</b>            | <b>RETRABAJOS</b>               |  |  |  |
|----------------------------|---------------------------------|--|--|--|
| <b>VLINES</b>              | Quitar con lija                 |  |  |  |
| <b>HOLES TAPADOS</b>       | Quitar con Mototool             |  |  |  |
| <b>GATE</b>                | Quitar con lija                 |  |  |  |
| <b>PORO</b>                | Selección                       |  |  |  |
| <b>DÚCTIL DÉBIL</b>        | Selección                       |  |  |  |
| <b>CAIDA DE ARENA</b>      | Selección y Mototool            |  |  |  |
| <b>NO ENTRA EN NIDOS</b>   | Selección de piezas contra nido |  |  |  |
| <b>SLOTS TAPADOS</b>       | Destapar en Mototool            |  |  |  |
| <b>REBABA INTERNA</b>      | Selección y quitar en Mototool  |  |  |  |
| <b>ARENA INTERNA</b>       | Quitar en Mototool              |  |  |  |
| <b>OVALAMIENTO</b>         | Conformar en Prensa             |  |  |  |
| <b>REBABA EN HUBS</b>      | Quitar en Lija                  |  |  |  |
| <b>REBABA</b>              | Quitar en lija                  |  |  |  |
| <b>REBABA EN DIAMETRO</b>  | Mototool                        |  |  |  |
| <b>REBABA ENTRE OREJAS</b> | Lija                            |  |  |  |
| <b>SHIFT</b>               | Selección                       |  |  |  |
| <b>GRUMO INTERNO</b>       | Mototool                        |  |  |  |
| <b>VENTANAS TAPADAS</b>    | Mototool                        |  |  |  |

Tabla 1 (Listado de Defectos y Retrabajos.)

Esta lista fue entregada al personal obrero encargado del área de selección de Grinding, para que comprendan inmediatamente de qué defecto se les está hablando, al momento de ser entregada ellos entienden y conocen los defectos, porque se les dificulta comprender los parámetros físicos del material para la misma selección, ya que, envían piezas al área de Scrap que son OK, otras las pasan como OK cuando son Scrap, o se encuentran con material con rebaba o poro las cuales se pueden rescatar, en general esa es la problemática de esa área, que afecta a las demás tanto para liberar material, como en tiempo de entrega a Appleton.

Otra problemática es que el Auditor de Calidad de Grinding no logra percatarse de esos defectos, porque es un sólo Auditor para liberar todo el material que es llevado a Appleton al área de recepción en espera para ser maquinado, además que desempeña otras actividades, y es por eso que se tomo la decisión de ayudar al personal de Grinding diseñando las ayudas visuales, para minimizar tiempo y errores en esa área, en las cuales se muestra las piezas OK y las piezas NO GOOD que pueden ser retrabajadas en otra área antes de ser mandadas al área de Scrap, o las piezas que si pueden ser Scrap. **(Ver anexo 5. Pág. 106-109)**

### **2.3 AUDITORIAS DE PROCESO Y RETRABAJOS EN GRINDING**

"El estudio de métodos y la medición del trabajo son subconjuntos de la Ingeniería de métodos. Debido al papel central que la medición del trabajo ha desempeñado en el campo de la Ingeniería Industrial concerniente al concepto de control del trabajo constituye un área de considerable desarrollo teórico y práctico con el paso de los años. Representa un importante acervo de tecnología desarrollada en el campo de la Ingeniería Industrial, y ha sido y todavía es importante como elemento para la obtención del objetivo general principal de la Ingeniería Industrial: la productividad".<sup>[1](#page-22-0)</sup>

En donde Philip E. Hicks asegura que: "Es una desgracia que muchos Ingenieros Industriales en ejercicio, que han sido influidos por académicos durante su desarrollo educacional, opten por tratarla como algo viejo (que si lo es) e irrelevante (que no lo es). Aquellos con "perfil matemático", en particular, piensan que mediante la matematización sería posible de algún modo evitar la molesta necesidad de tratar directamente con los trabajadores para determinar cuanto tiempo les lleva a éstos realizar sus tareas". <sup>[2](#page-22-1)</sup>

El tiempo siempre ha sido una de las variables más importantes en la Ingeniería y la ciencia, así como la manufactura, así lo hizo entender Taylor quien ofreció el concepto de medir el tiempo de la actividad humana como "un medio para monitorear el rendimiento laboral en la Industria".<sup>[3](#page-22-2)</sup>

<sup>&</sup>lt;sup>1</sup> Philip E. Hicks . Ingeniería Industrial y Administración. Pág. 66-67.<br><sup>2</sup> Ídem.

<span id="page-22-2"></span><span id="page-22-1"></span><span id="page-22-0"></span>

<sup>3</sup> Ídem.

Por lo cual, este tema como se puede ver está relacionado con la toma de tiempos y movimientos, porque en estas auditorias se toma más en cuenta los tiempos que realizan al hacer un retrabajo o una selección, los movimientos que realizan el personal obrero son muy pocos, y es por eso que se tomó la decisión de hacer solamente la toma de tiempos.

Como se ha mencionado anteriormente Grinding cobra por retrabajo o selección de los materiales, esta empresa cobra según el tiempo que le lleve en retrabajar o seleccionar el material, pero como son muchos números de parte y cada uno presenta defectos diferentes se ha creado una lista maestra de tiempos, en la cual se encuentran la mayoría de los defectos y el tiempo que se lleva retrabajarlo, en donde nos hemos percatado que en algunos ítems el tiempo es excesivo, ya sea en el retrabajo o en la selección.

En algunos casos el tiempo se excede en la selección, ya que, consta de tomar piezas, hacer una observación visual y pasar la piezas a otro contenedor en la cual se lleva un tiempo de dos a tres segundo por piezas, en algunos casos, y este es el punto en donde el cobro puede ser excesivo a Appleton Electric, cuando no debe serlo.

Es por eso que, se me designo esta tarea para hacer auditorias, tomar tiempos a los ítems que fueran llegando y que estén en la línea de selección o retrabajo, esto es un trabajo muy arduo que no se puede acabar de la noche a la mañana, esto puede tardar meses o años, pues son miles de ítems y en algunos casos pueden variar los defectos.

Esta tarea de realizar auditorias es para verificar y modificar los tiempos a los retrabajos y selecciones de los diferentes ítems, esto no sólo se hace para cambiar los tiempos, sino para verificar que en verdad el personal se lleve ese tiempo en retrabajar el material o en seleccionarlo, porque como sabemos a veces los obreros tienden a viciarse y eso merma el tiempo de entrega del material para ser maquinado. A continuación se mostrará como se realizó la toma de tiempo y el tiempo total, después de hacer un análisis matemático.

### **ANÁLISIS DE UNA SELECCIÓN DE TRES OBREROS CON EL DEFECTO DE PORO.**

**ANÁLISIS 1** 

ITEM: **30200HCB**

# DE PIEZAS TOTALES: **4330 PIEZAS** 

PIEZAS SELECCIONADAS PARA TOMA DE TIEMPO: **30 PIEZAS**

MINUTOS DE SELECCIÓN DE LAS 30 PIEZAS:

>OBRERO 1: **2.10 MIN** 

>OBRERO 2: **2.12 MIN** 

>OBRERO 3: **2.54 MIN** 

### **Análisis de tiempo obrero 1.**

## **Esto se hace por medio de una regla de tres:**

 $1 - 60 = 126$  *segundos* / 30 *piezas* = 4.20 *segundos*  $\times$  *pieza* **Ecuación-1** *MINUTOS SEGUNDOS* −  $2.10 - ?$ 

### **Análisis de tiempo obrero 2.**

$$
\begin{array}{rcl}\n\text{MINUTOS} & 1 & - & 60 \\
1 & - & 60 \\
2.12 & - & ?\n\end{array}\n= 127.2 \text{segundos} / 30 \text{ piezas} = 4.24 \text{segundos} \times \text{pieza} \quad \text{Ecuación-2}
$$

### **Análisis de tiempo obrero 3.**

$$
\begin{array}{rcl}\n\text{MINUTOS} & \text{SEGUNDOS} \\
1 & - & 60 \\
2.54 & - & ?\n\end{array}\n= 152.4 \text{segundos} / 30 \text{ piezas} = 5.08 \text{segundos} \times \text{pieza} \quad \text{Ecuación-3}
$$

Para tomar la decisión de un tiempo final se hace la sumatoria de los tres tiempos y se saca la media de estos tiempos para obtener el tiempo real en segundos por pieza que se llevan al seleccionar el material.

 $TOTAL = 13.52$  *SEGUNDOS* 5.08SEGUNDOS *X PIEZA* **4.24SEGUNDOS X PIEZA 4.20SEGUNDOS X PIEZA Ecuación-4** 

#### $13.52/2 = 6.76$  *SEGUNDOS X PIEZA* **Ecuación-5**

En la lista maestra de tiempos que se tiene en Appleton Electric, se ha tomado el tiempo por retrabajo o selección por pieza como se muestra en el análisis de arriba, en donde a algunos materiales se les da un tiempo de selección de 6.97 segundos, esto lo estaban haciendo par evitar la toma de tiempos, y se puede observar que en este caso el tiempo se acerca al tiempo estándar establecido, pero si esto se multiplica por piezas trabajadas y se hace la conversión en dinero y se dispara el monto, porque se debe recordar que se manejan miles de piezas y contenedores de un mismo número de parte, es por ese motivo que se está trabajando en una reducción de costos de mano de obra, además de tiempo de entrega.

Estas auditorias me hicieron percatar que el personal obrero tiene y provoca muchos tiempos muertos tanto en el área de Grinding como en el área de MRB y como lo he mencionado con anterioridad, se trabaja bajo reloj, y a veces es muy difícil el entendimiento del personal encargado de retrabajar y seleccionar estos materiales, para lo cual he implementado un marbete con el que no se contaba en el área, este se le consulto al Ingeniero de Calidad, se explico que este marbete será para darnos cuenta cuántas piezas retrabajan por hora, además de presionarlos porque se les toma el tiempo y se realiza el análisis matemático para saber el tiempo en el cual deben de terminar de seleccionar o de retrabajar; en la figura 2.3.2 se muestra un ejemplo del marbete para mayor entendimiento del lector.

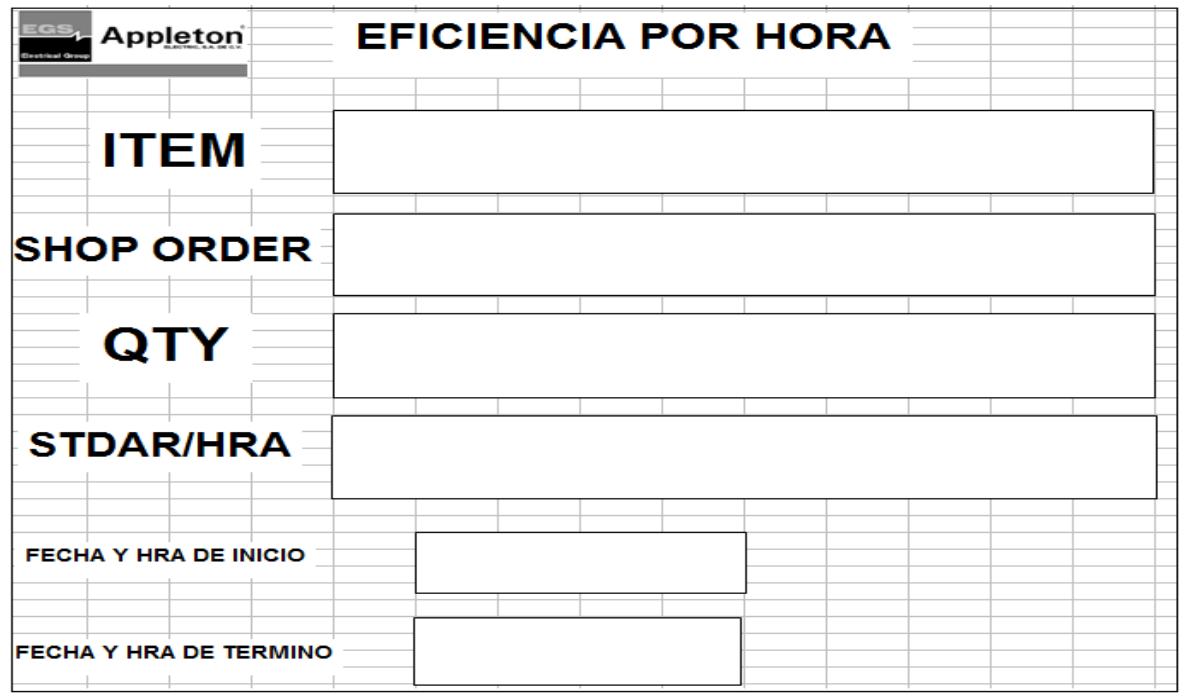

Fig. 2.3.1 (Marbete utilizado en las áreas Grinding&MRB.)

Como se puede observar este es el bosquejo del marbete aprobado para ser utilizado en las áreas Grinding&MRB, a continuación se explica como ser llenado:

-ITEM: Número de parte del material o nombre del material según el catálogo.

-SHOP ORDER: Orden de trabajo o de compra por el cliente que es asignado por el área de maquinado y planeación.

-QTY: Cantidad total de piezas que tiene el contenedor.

-STDAR/HRA: Este se obtiene por medio de un análisis matemático después de haber obtenido el tiempo de las piezas muestreadas, para mejor entendimiento se describe en el siguiente análisis.

Cabe mencionar que se realizó una sola toma de tiempos, pues, en este caso es sólo una persona la encargada en realizar esta selección.

## **ANÁLISIS DE UNA SELECCIÓN CON EL DEFECTO DE CUERDAS INCLINADAS.**

ITEM: **4Q100HCB**

# DE PIEZAS TOTALES: **4604PIEZAS** 

#### PIEZAS SELECCIONADAS PARA TOMA DE TIEMPO: **30 PIEZAS**

MINUTOS DE SELECCIÓN DE LAS 30 PIEZAS: **3.20 MIN.**

#### **Esto se hace por medio de una regla de tres:**

1 − 60 =  $192$ segundos / 30 piezas = 6.4 segundos × pieza **Ecuación-6** *MINUTOS SEGUNDOS*  $3.20 - ?$ 

$$
\begin{array}{ccc}\n 5 \text{ENGUNDOS} & \text{PIEZAS} \\
 6.4 & -1 \\
 3600 & -2\n \end{array} = 562 \text{PIEZAS } X \text{ HORA } \text{Ecuación-7}
$$

Este es el resultado que se coloca en esta casilla, pues es el estándar de piezas a seleccionar por hora, las cuales en este caso son 562 piezas que deben de hacerse por hora.

-FECHA Y HRA DE INICIO: En este punto se coloca la fecha en que se está trabajando el material y la hora en la cual se inicio la selección o el retrabajo según corresponda.

-FECHA Y HRA DE TÉRMINO: En este punto se coloca la fecha y la hora de término la cual se obtiene con el análisis matemático de la *Ecuación-8*, en este caso es de 8 horas en las cuales se tiene que terminar de seleccionar el contenedor, pues puede darse el caso en el cual la selección o el retrabajo se tarden más de un día.

$$
\begin{array}{ccc}\n1 & - & \stackrel{\text{SEGUNDOS}}{0.4} \\
4604 & - & ?\n\end{array} = 29465.6 \text{segundos} / 3600 \text{segundos} = 8 \text{horas} \quad \text{Ecuación-8}
$$

La finalidad de la creación de este marbete es la de evitar tiempos muertos en el personal obrero, ya que, se estaba teniendo mucho tiempo perdido, estos defectos se encontraron gracias a las auditorias que se realizan semanalmente, al poner en práctica este marbete se han tenido muchas mejoras en tiempos de entrega en las dos áreas involucradas mencionadas anteriormente.

# **2.4 LA CERTIFICACIÓN AL ÁREA DE SCRAP EN GRINDING**

Cuando se me delegó la tarea de certificar el área de Scrap, el motivo es porque se tiene mucho descontrol en esta misma, porque se han encontrado piezas buenas en esta zona, y piezas que pueden ser recuperadas, como se ha comentado anteriormente, esta problemática comienza del área de selección de Grinding, para lo cual se esta trabajando para reducir estos errores como se mencionó con anterioridad.

Es por ese motivo que he implementado auditorias de las 5´S, esta teoría pertenece a la filosofía del Kaizen donde "significa mejoramiento" este "involucra a todos, a la alta administración, Gerentes y trabajadores", esta teoría de las 5´S la llaman el movimiento de los cinco pasos de Kaizen, el cual aparece en el apéndice del libro escrito por Masaaki Imai en Kaizen, la clave de la ventaja competitiva Japonesa, en donde describe que el "movimiento de 5´S toma su nombre de cinco palabras japonesas que principian con s: seiri, seiton, seiso, seiketsu y shitsuke. Como parte de la administración visual de un programa general, con frecuencias se colocan signos que repiten los pasos en el taller.<sup>[4](#page-30-0)</sup>

1

<span id="page-30-0"></span><sup>4</sup> Imai , Masaaki. KAIZEN, La clave de la ventaja competitiva japonesa. Pág. 282-283

#### *Paso 1 seiri (enderezar):*

- . Trabajo en proceso.
- . Herramientas innecesarias.
- . Maquinaria no ocupada.
- . Productos defectuosos.
- . Papeles y documentos.

Diferenciar entre lo necesario y lo innecesario y descartar lo innecesario.

#### *Paso 2 seiton (poner las cosas en orden):*

Las cosas deben mantenerse en orden de manera que estén listas para ser utilizadas cuando las necesiten. Un Ingeniero Mecánico estadounidense recuerda que pasaba horas buscando herramientas y partes cuando trabajaba en Cincinnati. Solo después de que se unió a una compañía japonesa y vio la facilidad con que los trabajadores podían encontrar lo que necesitaban se dio cuenta del valor de "seiton".

### *Paso 3 seiso (limpieza):*

Mantener limpio el lugar de trabajo.

### *Paso4 seiketsu (aseo personal):*

Hacer del aseo y de la pulcritud un hábito, principiando con la propia persona.

### *Paso 5 shitsuke (disciplina):*

Seguir los procedimientos en el taller.

Y es así como he optado en implementar esta filosofía del movimiento de los cinco pasos en el área de Grinding, esto también se debe a que Appleton maneja todas estas teorías de mejora continua en la planta, y en esta área no se ha implementando, todo esto para tener una mejor calidad de producto y personal en la misma.

Esta certificación de material está muy ligada a las auditorias de las 5´S porque mientras más ordenado y clasificado se tenga el material, será fácil la certificación de este mismo, ésta consta de hacer muestreos de 50 a 60 piezas, estas se sacan del contenedor, se hace una inspección visual para observar que en realidad este material es verdaderamente Scrap, y que está marcado el defecto en la pieza para que pueda ser visto por el proveedor, esto se hace porque el material malo se regresa a los proveedores, para que ellos vuelvan a fundir las piezas; los proveedores tienen gente que también certifican que sea efectivamente Scrap, ya que, Appleton hace un cargo monetario por mandar ese tipo de material, y si el proveedor certifica el material y encuentra piezas buenas entonces no paga recargos, ese es el motivo por el cual se requiere tener cuidado al regresar material mal certificado de esta área.

Para lo cual se tuvo una junta con el personal encargado del área de Scrap en donde se ha explicado que para mantener un mejor orden se quiere implementar las 5´S, las cuales consisten en:

1.- *Clasificación:* Se tiene que ordenar por tipo de material ya sea, dúctil o maleable, y también si las piezas son muy grandes ponerlas en un contenedor, esto es porque esas piezas llegan a tener un valor de hasta 20 dólares cada una y a veces el Gerente de Calidad pide ver las piezas y

constatar que en realidad esas piezas sean Scrap, es por ello que se tienen que separar las piezas grandes y tener un orden en toda esta área.

2.- *Organización:* Se explicó que esto no consta de sólo tener clasificado el material sino también de tener orden en esta área, pues, he encontrado que hay basura y piezas tiradas en el piso y eso es también una causa de riesgo, ya que, puede ocasionar un accidente, para lo cual se les dijo que tienen que mantener siempre ordenado y organizado el material, para que se pueda hacer la inspección pertinente además de que si buscamos un material se pueda encontrar con facilidad.

3.-*Limpieza:* En este punto se les explicó que la limpieza en los pasillos del área es fundamental para evitar accidentes, les comenté que yo entendía que a veces el mantenerse limpios es un poco difícil, porque se manejan piezas de hierro y carbono y son muy sucias, pero que eso no impide que traten de mantener lo más limpia que se pueda el área y que ellos mismos procuren la limpieza de su equipo de seguridad y lo mantengan limpio.

4.-*Bienestar Personal:* Aquí se les explicó que estos puntos no sólo consisten en el trabajo, sino en mantener y cuidar su salud tanto dentro como fuera de la empresa, esto consiste en cuidar su salud dentro de la empresa utilizando su equipo de seguridad, no hacer actos inseguros que pongan en riesgo su salud; y fuera de la empresa es: comer sano, dormir y descansar, además de realizar algún tipo de ejercicio para mantener su salud física y mental.

5.-*Disciplina:* Esta consiste en seguir las normas y reglamentos que se tienen dentro de la empresa, una de las más importantes es utilizar su equipo de seguridad y los pasos para mantener su salud y su integridad física y moral dentro de la empresa.

Por lo cual he diseñado una tabla (figura 2.4.1) donde se muestran estos 5 puntos los cuales cada uno vale 20% de una calificación de 100% en donde el objetivo es llegar al 100%, se le comento al personal involucrado con esta área que si llegamos y mantenemos un porcentaje del 100 % el trabajo se hará más fácil y menos fatigante para todos, pues tenemos que trabajar en equipo.

| AUDITORIA DE LA ZONA DE SCRAP DE GRINIDING.<br>EGS <sub>L</sub><br>Appleton |        |                      |                     |                 |                  |                   |                     |  |
|-----------------------------------------------------------------------------|--------|----------------------|---------------------|-----------------|------------------|-------------------|---------------------|--|
| <b>AUDITORIA 5'S</b><br><b>Electrical Group</b>                             |        |                      |                     |                 |                  |                   |                     |  |
| 5'S                                                                         |        |                      |                     |                 |                  |                   |                     |  |
| Semana de:                                                                  | Mes    | <b>CLASIFICACION</b> | <b>ORGANIZACION</b> | <b>LIMPIEZA</b> | <b>BIENESTAR</b> | <b>DISCIPLINA</b> | <b>SATISFACCION</b> |  |
| 11/08/2008                                                                  | AGOSTO | NG                   | NG                  | NG              | 0K               | OK                | 40%                 |  |
| 15/08/2008                                                                  | AGOSTO | NG                   | NG                  | 0K              | NG               | OK                | 40%                 |  |
| 18/08/2008                                                                  | AGOSTO | NG                   | 0K                  | NG              | NG               | 0K                | 40%                 |  |
| 21/08/2008                                                                  | AGOSTO | NG                   | 0K                  | NG              | 0K               | 0K                | 60%                 |  |
| 25/08/2008                                                                  | AGOSTO | 0K                   | NG                  | NG              | 0K               | 0K                | 60%                 |  |
| 29/08/2008                                                                  | AGOSTO | 0K                   | 0K                  | NG              | NG               | 0K                | 60%                 |  |
|                                                                             |        |                      |                     |                 |                  |                   |                     |  |

Fig. 2.4.1 (Tabla utilizada para auditoria de las 5´S en el área de Scrap de Grinding.)

Esta tabla muestra el bosquejo que estoy manejando para calificar el desempeño de estas auditorias además que contiene el mes y el día en la cual fue hecha la auditoria. En donde se puede observar el porcentaje obtenido y los puntos que se tienen que seguir trabajando, todo esto está dirigido para minimizar y facilitar el trabajo en la certificación de esta área de Scrap en Grinding.
### **2.5 EL SEGUIMIENTO A NO CONFORMIDADES DETECTADAS EN LÍNEA**

Lo primero que se tiene que entender es que las no conformidades son los problemas de material que tienen defectos de dureza o longitudinales, estos pueden llegar desde el proveedor o los puede ocasionar el maquinado, estas problemáticas se encuentran en la línea de maquinado.

En donde el trabajo del Auditor como del Inspector de Calidad es estar alerta para detectar material con defectos, ya sea que provenga del proveedor o que se esté produciendo material con defectos, y en otras ocasiones el Supervisor de Producción es el que da aviso al Auditor o Inspector de Calidad de estas no conformidades, inmediatamente el Equipo de Calidad debe de identificar ese material con una etiqueta de color naranja, que significa que está detenido ese material, en esa etiqueta se debe colocar el defecto, fecha, número de parte, Auditor que está deteniendo el material y firma, esto se hace para tener un mejor control.

Enseguida se tiene que indagar si el defecto fue causado por el maquinado, por el corte de la herramienta, o en ocasiones los defectos llegan a salir después de ser maquinados, si el material defectuoso llega a ser en grandes cantidades se tiene que informar al Ingeniero de Calidad y en consecuencia al Gerente de Calidad, para decidir la ubicación que se le dará a ese material, ya que, la empresa tiene que asumir la responsabilidad de que hubo un mal manejo de material, así como asumir la perdida en dinero.

 Cuando son pocas piezas o se tiene un material urgente por entregar al cliente, se pasa al área de MRB cuando pasa a esta área, el personal debe de seleccionar sólo el material OK (Bueno) o hacer diferentes retrabajos para que se pueda llevar al área de ensamble, una vez que se termina de retrabajar el material el personal de MRB tienen que entregar el material al Auditor o Inspector de Calidad, para que se haga una inspección final, y se pueda liberar, pero si el material presenta defectos se rechaza y es regresado al personal de MRB para que vuelvan a hacer el retrabajo, y si es OK se envía al área que le corresponda para el siguiente proceso.

Pero si el defecto es del proveedor, lo primero que se tiene que hacer es observar a que área pertenece ese material para notificar al Auditor responsable del área, pues existen tres áreas las cuales son Screw Machine, CNC, Transfer Machine, la cual esta última es el área en la que nos involucra al Auditor Daniel Pérez y a mi como Inspector de Calidad, porque en esta área maquinan material que proviene de Milwaukee o de otros proveedores, estos llegan con el otro proveedor Grinding que es en donde limpian y corrigen los defectos del material, de los cuales nosotros tenemos el cargo de monitorear que no lleguen con defecto y si tienen defecto pasarlo al proveedor Grinding, y es donde tenemos que identificar e investigar nosotros como Calidad responsables de estas áreas, de dónde proviene y a quién se le hará el cargo por el defecto causado, si se pasará al área de Scrap, o si se puede recuperar.

 Si el material se puede recuperar y este se puede retrabajar dentro de Appleton entonces será un retrabajo interno, esta no conformidad o material defectuoso se pasará al área de MRB, se generará un formato de no conformidad en donde el Equipo de Calidad firmará de enterado del tipo de material afectado y el defecto, una vez que se ha pasado el material al área de MRB el personal de esta área deberá hacer una selección o retrabajo correspondiente, una vez terminada

la selección o retrabajo haremos una inspección final; el Auditor Daniel Pérez y yo como Inspector de Calidad para verificar que este material este OK (Bueno), si el material está bien se libera y se pasa al proceso según le corresponda, pero si está mal retrabajado o seleccionado se regresa a MRB hasta que este no tenga defectos.

Si la no conformidad marca que se tiene que retrabajar externamente entonces se puede llevar al área de Grinding o con otros proveedores, ya que, el material puede tener defectos en los cuales Grinding no puede corregirlos más que otro proveedor, entonces se tiene que realizar el llenado del formato de no conformes el cual debe de contener firmas de Planeación, Calidad, Ingeniería, y de Almacén, estas firmas son para dar fe de enterados, la cantidad de material que saldrá de Appleton, el defecto y el proveedor con el cual será retrabajado, enseguida el material es mandado al Almacén en espera de ser recogido por el proveedor, una vez que ha sido recuperado regresará a Appleton para poder seguir con el proceso según le corresponda, esta es la forma como le damos seguimiento a las no conformidades todo esto se hace para poder entregar un producto con calidad al cliente final.(**Ver anexo 2. Pág. 72-75)** 

### **2.6 LA LIBERACIÓN DE CASTING PARA HOT DIP**

La liberación de casting (piezas que llegan vírgenes sin ningún recubrimiento) para hot dip la determina el Departamento de Planeación, pero, cabe mencionar que alguna piezas llegan con un recubrimiento o en otras ocasiones se les dan en el área de Grinding en la máquina Wheelabrator, esta máquina tiene un sistema de centrifugado para arrojar el recubrimiento y así prevenir la corrosión en el material, este tipo de casting no tiene ese recubrimiento porque pasará a un proceso de hot dip en donde este recubrimiento es mucho más resistente a la variación de los climas que el anterior recubrimiento.

El hot dip consiste en un galvanizado por inmersión en caliente, el cual contiene zinc en donde actúa como ánodo oxidándose y evitando la oxidación de la pieza, este tratamiento mejora la perspectivas de durabilidad usándose a la intemperie y en medios rurales, urbanos, marinos e industriales, aumentando enormemente la vida de los materiales además de dar una excelente estética a los materiales, entonces para poder liberar un material nosotros como Calidad de Appleton encargados de esta área debemos de esperar primero, que el Departamento de Planeación programe y asigne fechas de entrega de este material, Planeación da aviso a Calidad de Grinding de cuando llega ese casting y el número de parte el cual será llevado al tratamiento de hot dip, por lo cual Planeación indica por correo electrónico a Calidad del área Grinding el ítem y las cantidades de piezas que serán enviadas al tratamiento; una vez que se ha recibido el correo electrónico, Calidad de Grinding debe de colocar los contenedores en el área de salida para que nos puedan reportar el material a Calidad de Appleton, una vez colocados los contenedores en el área de salida de Grinding y que se nos ha enterado de este material debemos

el Auditor Daniel Pérez y yo como Inspector muestrear el material para constatar que no tenga defectos, si el material tiene defectos se detiene el material a Calidad Grinding y no se acepta la salida, para que lo regresen según al área que corresponda para su selección o retrabajo, y si el material no tiene defectos se libera para que pueda ser llevado al tratamiento de hot dip, colocamos las firmas en el marbete ya sea del Auditor o Inspector según quien libere el material, para que el proveedor **Camendo** recoja el material en el área de Grinding y una vez concluido el tratamiento, el proveedor lo entregará en almacén de Appleton para poder ser maquinado, en conclusión esta liberación consiste en que el material no contenga defectos para que pueda ser llevado al tratamiento de hot dip, ya que estos materiales serán utilizados y expuestos a climas muy variados. (**Ver anexo 1. Pág. 71)** 

### **2.7 LA CAPTURA DE SCRAP EN EL SISTEMA BPC´s (BUSINESS PLANING AND CONTROL SYSTEM)**

La captura de Scrap (desperdicio) se hace de una forma muy sistemática, este desperdicio puede ser ocasionado por descuido al estar maquinando en Appleton, el cual genera un no conforme según sea el caso, y el otro desperdicio sale del área Grinding, este puede ser ocasionado por este proveedor o como lo he mencionado anteriormente llega el material con defectos y ese material no se puede recuperar, es cuando el personal de Grinding tiene que llenar unas Boletas de Control de Scrap que son proporcionadas por Appleton Electric, las cuales tienen que contener, fecha, turno en el cual detectaron el Scrap, código de defecto, número de parte, el número de piezas afectadas, y la order shop en la cual se darán de baja o se descontarán esas piezas de esa orden de trabajo.

Una vez que tengo la Boletas firmadas por los Auditores de Calidad tanto de Grinding como de Appleton y del Departamento de Planeación prosigo a dar de baja ese material el cual aparece en las Boletas de Control de Scrap, en donde tengo que observar que esas Boletas contengan todos los datos, si no serán regresadas al Auditor de Calidad de Grinding para que haga un correcto llenado de estas.

La empresa Appleton Electric utiliza el sistema BPC´s que sus siglas en español significan Sistema de Planeación de Negocio y Control, esto es para llevar un control de la existencia de materiales de casting; los que están en espera de maquinarse, en maquinando, en el área de ensamble, y en el almacén, es por este motivo que esta actividad se tiene que hacer con mucha atención, sino habría variación en las órdenes de trabajo.

Para la captura de Scrap tengo que abrir la sesión en el sistema BPC´s en la cual se ingresa el MX (USER) junto con su password el cual es una clave que le asigna el Departamento de Sistemas al Auditor de Calidad.

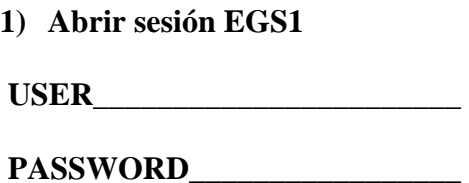

Una vez que he ingresando el usuario y el password tecleo la opción 1001 para acceder a la otra opción.

**2) Opción \_\_\_\_\_\_\_** Teclear 1001 y dar enter.

Tecleo la opción shift f2 cuando aparezca la pantalla BPC´s.

**3) BPC´s** En esta pantalla se acepta el movimiento.

En la línea de code se teclea SFC.

#### **4) CODE** Teclear SFC.

Teclear el número 25 el cual indica el tipo de movimiento que se hará en el sistema.

#### **5) Enter Option Number or Producto Code** : 25 Teclear 25 en el número de opción.

Enseguida aparecerá otra ventana en la cual ingreso la order shop, la cual pertenece al material a dar de baja, que ésta aparece en las Boletas de Control de Scrap.

**6) Order\_\_\_\_**\_\_\_\_\_\_\_\_\_\_\_.

**Nota:** Si no contiene la order shop la Boleta la podemos encontrar ingresando a la pantalla siguiente con shift f2 para ingresar el número de parte.

El ítem se saca de la Boleta de Control de Scrap el cual es número de parte del material; éste se inserta en la línea de ITEM y nos dará el número de orden de trabajo la cual tenemos que ingresar a esa orden tecleando el número 1 en la línea de la shop, esto es para cotejar que aparezcan las mismas piezas a scrapear.

**7) ITEM: \_\_\_\_\_\_\_\_\_\_\_\_\_\_.** 

Una vez que obtenemos la order shop proseguimos anotarla en la Boleta, pero si la tenemos se procede a dar de baja el material en donde se ingresa la order shop que hemos obtenido del sistema o lo han proporcionado en la Boleta en la línea de ORDER y dar enter.

39

**8) Se teclea el comando Shif + F4** para iniciar el acceso a la pantalla del Scrap.

Una vez que se han ingresado estos comandos aparece una pantalla en la cual tendremos que ingresar el tipo de transacción para dar de baja, el cual en este caso se ingresa AR.

**AC Component Scrap Assm:** Código para iniciar descarga de Scrap en Ensamble.

**AR Scrap Reject:** Código para iniciar la descarga de Scrap Maquinado.

**9) Transaction Type: \_\_**\_\_AR**\_\_\_** Ingresar el código dependiendo al área que dará de baja el Scrap.

Una vez que he ingresado todos estos comandos aparece una pantalla en la cual indica el número de parte y la order shop en la cual queremos dar de baja, tengo que insertar la cantidad por la cual indica la Boleta de Scrap.

**10) Quantity \_\_\_\_\_** Se ingresa la cantidad de Scrap con ayuda de los vales de Scrap al terminar se teclea el signo +.

Después se ingresa el número de operación el cual puede variar, sin embargo, a nuestra área le corresponde el número de operación 100 del proveedor Grinding

**11) Op# \_\_\_\_\_**Se ingresa el número de operación según en el cual se generó el Scrap.

Este paso aparece al final de la pantalla en la cual se tiene que indicar el número de departamento de cada pieza, ya que, existen cuatro los cuales son: 252 Aluminio, 253 Hierro Gris, 254 Hierro Maleable, 255 Hierro Dúctil, estos son las diferentes clases de materiales que se manejan en esta área, es por este motivo que se le ha designado una nomenclatura, una vez insertada la nomenclatura a la cual pertenece cada pieza se inserta el número de GR el cual aparece en la parte superior derecha de cada Boleta de Control de Scrap, y por último el número de operación a la cual pertenece el área.

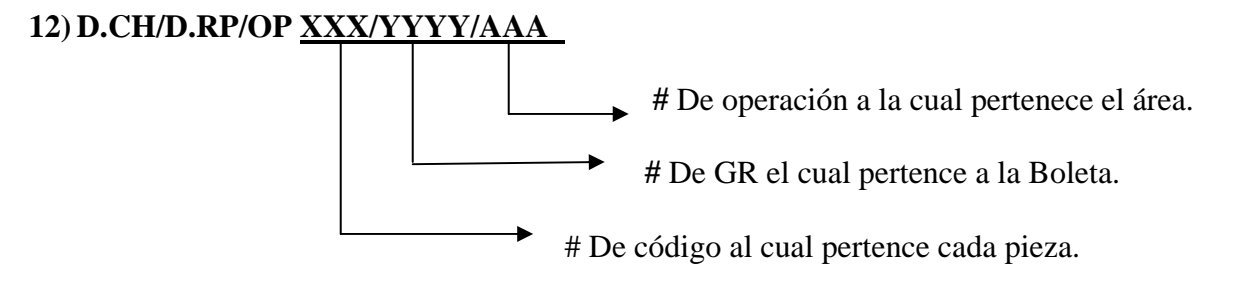

 Enseguida se inserta en la línea de Reason Code el código por el cual se esta scrapeando la pieza, este lo encontramos en la Boleta de Control de Scrap.

**13) Reason Code**: \_\_\_\_\_ se coloca el código de defecto de la pieza.

**14)** Una vez ingresados los datos se acepta la operación.

**15)** Se teclea F6 para dar de baja el Scrap.

**Nota:** Podemos hacer correcciones si nos hemos equivocado en algún digito mal tecleado, esto se realiza insertando los números negativos los cuales pertenecen a la cantidad a escrapear en la Boleta, lo cual es hacer una reversa de movimientos siguiendo el mismo procedimiento desde el punto 8. El número es seguido del signo negativo como lo muestra la figura 2.7.1.

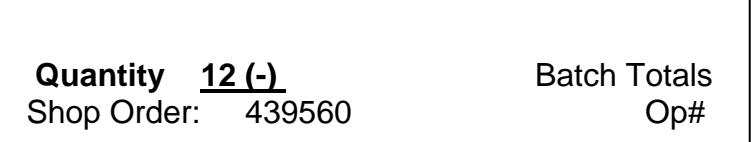

Fig. 2.7.1 (Forma de hacer reversa en sistema BPC´s.)

Una vez que he dado de baja el Scrap en el sistema se debe de dar seguimiento a esta información mensualmente para identificar las no conformidades más frecuentes y las piezas en las que se ha perdido más dinero por tirarlas y /o por mal manejo de material al ser maquinadas, esto se debe notificar al Ingeniero de Calidad y al Gerente de Calidad para que se pueda encontrar una solución, ya que, esto repercute en tiempo de entrega y en dinero. (**Ver anexo 4. Pág. 91-105)**

# **2.8 LA GENERACIÓN DE INDICADORES DE CALIDAD DE LOS REPORTES DE MATERIAL NO CONFORMES TOP 5 Y TOP 10 DE GRINDING**

Como se mencionó anteriormente se debe llevar un control en cuanto a costos generados por Scrap, todo esto enfocado a la minimización de los mismos.

Es por este motivo por el cual se me ha delegado el llevar un control y representar gráficamente la información de los 10 y 5 números de parte más tirados o scrapeados los cuales han presentado más defectos mensualmente.

 Un indicador de calidad "se refiere a la información numérica que resulta de la medición" y "el termino indicador suele utilizarse para mediciones que no son una medida directa ni exclusiva del desempeño"<sup>[5](#page-47-0)</sup>, estos indicadores los obtengo con el apoyo de un sistema intranet que maneja la empresa llamado Cognos, este sistema está ligado con el sistema BPC´s ya que, almacena todos los datos, en donde "los datos son sencillamente representaciones de hechos derivados de algún tipo de proceso de medición"<sup>[6](#page-47-1)</sup>, y las acciones de las Boletas de Control de Scrap las cuales he dado de baja durante el mes, todo esto se hace para poder medir las acciones realizadas durante el mes, y "la medición es el acto de cuantificar las dimensiones de desempeño de productos, servicios, procesos y otras actividades de negocios"<sup>[7](#page-47-2)</sup>; este sistema también muestra el monto monetario en dólares de

1

<span id="page-47-0"></span><sup>5</sup> Jame, R. Evans. M. Linsay, William. Administración y control de la calidad. Pág. 282.

<span id="page-47-2"></span><span id="page-47-1"></span><sup>6</sup> Ídem.

<sup>7</sup> Ídem.

lo que vale la pieza scrapeada, de esta página de intranet obtengo una lista de todos los números de parte y las piezas que he dado de baja durante el mes, enseguida copio los datos a una hoja de Excel en donde filtro los números de parte y hago la sumatoria monetaria de cada número de parte, y de esas sumatorias obtengo los datos para graficar el top ten & top five, en los cuales se identifican los primeros diez y los primeros cinco números de parte que generaron más costos por Scrap.

Para un mayor entendimiento del lector a continuación se presenta una definición detallada de indicador de calidad $8$ :

#### **Indicador de calidad:**

-Cualquier índice, ratio o medida que proporcione una visión del nivel de calidad alcanzado a lo largo del tiempo. Como tal índice es un instrumento que permite medir la calidad y su progreso en el tiempo, tanto en el conjunto, como en diferentes áreas de las empresas.

#### **¿Qué hace un indicador?**

-El indicador debe permitirnos medir de alguna manera lo que describe. Esto es importante para, precisamente, poder comparar el resultado de la observación que hacemos con el de otra observación o con información de referencia.

<span id="page-48-0"></span> 8 ADS QUALITY. Enciclopedia de la Calidad. Pág. 103-104.

#### **Características de los indicadores:**

Los indicadores son instrumentos que se emplean como guía para vigilar y evaluar la calidad de importantes funciones directivas, administrativas, productivas y de apoyo.

Los indicadores pueden proporcionar claves útiles sobre los resultados de los procesos de producción, administrativo y de otra índole (por ejemplo, con qué grado de eficacia, corrección y eficiencia se realizan).

#### **2.8.1 La Generación de Top Ten´s.**

Como lo hemos entendido estos indicadores que muestra la figura 2.8.1 son los 10 números de parte más altos monetariamente, todos estos valuados en dólares, estos números de parte han sido scrapeados o tirados, por lo cual muestro estas gráficas mensualmente en una junta de calidad, esto se hace para percatarse de la problemática de los números de parte, porque muchos de ellos tienen una gran demanda por clientes y se afecta en el tiempo de entrega al cliente, en muchos casos la culpa es de las fundidoras de acero, las cuales mandan material muy defectuoso que no se puede rescatar ni trabajar y en otras ocasiones el proveedor Grinding afecta el material por mal uso del material al estar realizando la limpieza del mismo, entonces estos indicadores muestran que se tiene que buscar la manera de minimizar ese tiempo de entrega.

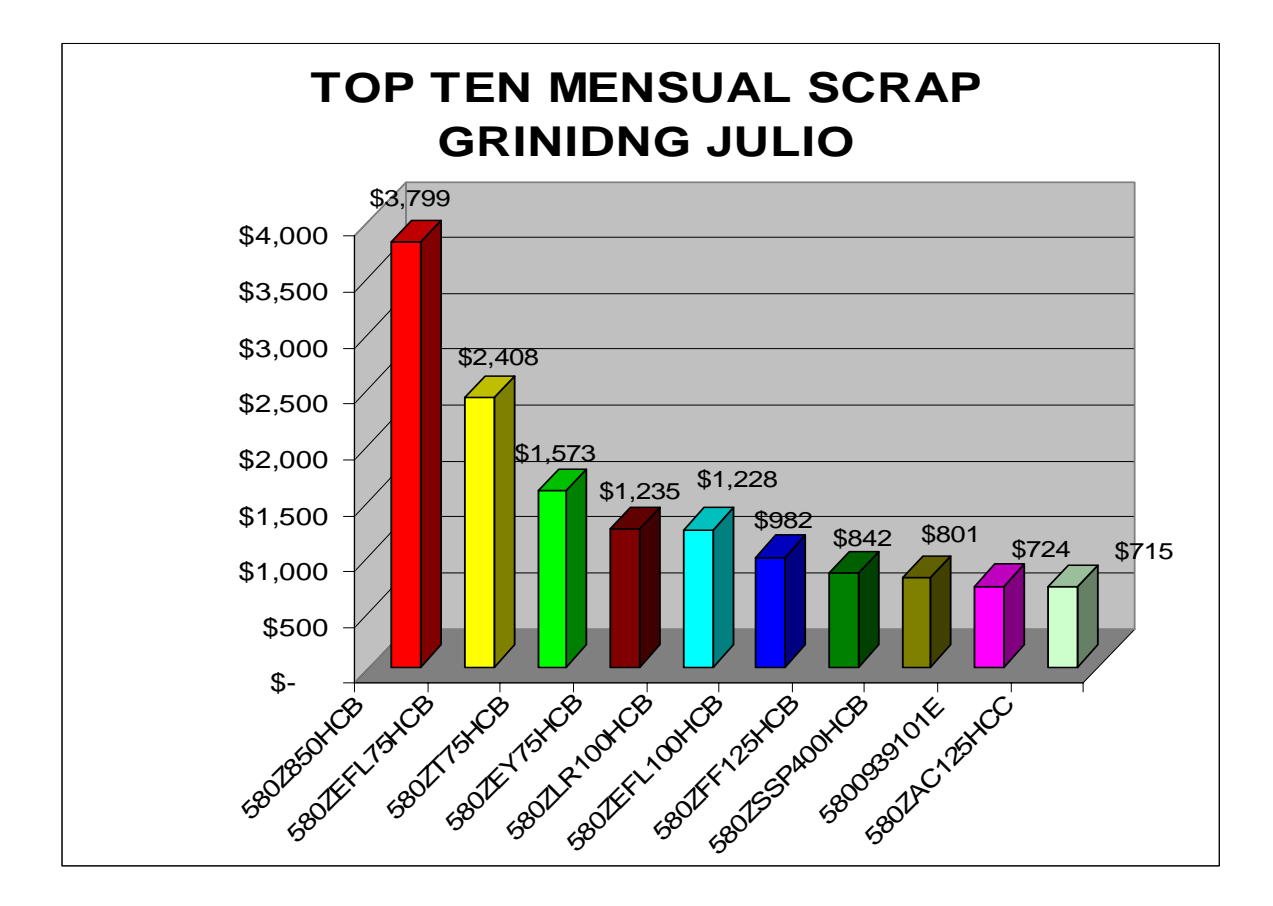

Fig. 2.8.1 (Gráfica del top ten del Scrap tirado en el mes de Julio).

#### **2.8.2 La Generación de Top Five´s.**

El top five del área de Grinding se observar en la figura 2.8.2 la cual representa gráficamente de manera sencilla a los primeros cinco números de parte que generaron más costos, estos son en los cuales se han tenido más problemas, ya que, son los más altos, en este caso se presenta el top five de julio, pero se tiene que hacer cada fin de mes y presentarse en la junta de calidad al Ingeniero de Calidad, si estos problemas son muy recurrentes, el Ingeniero de Calidad tienen que indagar de donde proviene la falla, si se percata que la misma es del proveedor de la fundidora de acero, tiene que desarrollar otro proveedor de fundidora, pues como he mencionado muchos de estos ítems tienen mucha demanda y esto atrasa la entrega al cliente, entonces el Ingeniero tiene que darse a la búsqueda de estos para poder analizar y hacer pruebas a las piezas, además de ver el tiempo estimado de entrega, y si la falla es del proveedor Grinding se le hace un cargo monetario por el mal manejo del material.

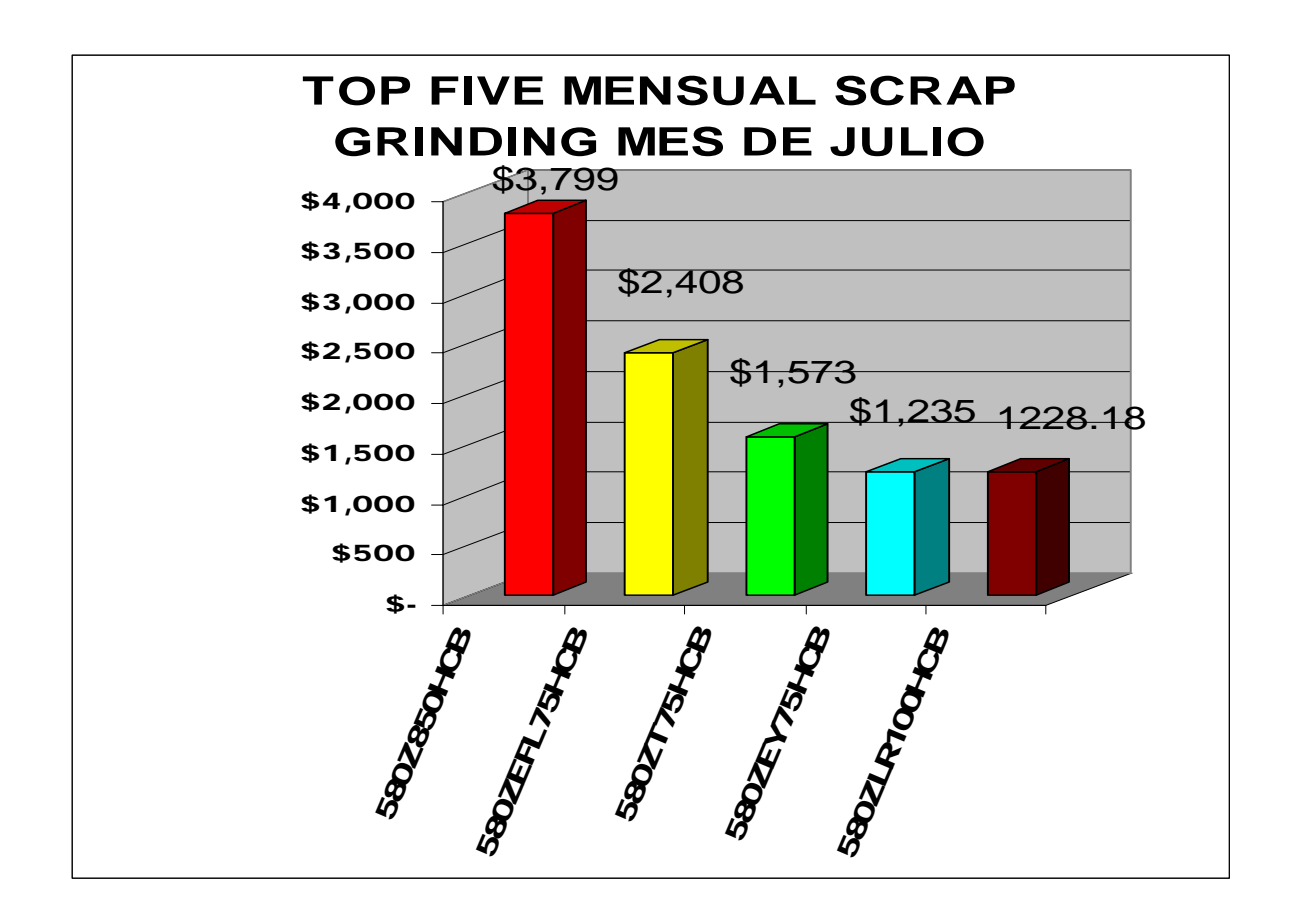

Fig. 2.8.2 (Gráfica del top five del Scrap tirado en el mes de Julio.)

Estos indicadores han ayudado a llevar un control de costos generados por Scrap, además de encontrar y buscar mejoras tanto en los productos como en tiempos de entrega, además de hacer desarrollos hacia más proveedores.

## **2.9 LA GENERACIÓN DE INDICADORES DE RECHAZOS DE MATERIAL AL ÁREA DE RESANADO DE GRINDING**

"Es importante que las organizaciones lleven un registro de los indicadores del desempeño de los productos y servicios que tienen estrecha relación con la satisfacción del cliente y las decisiones sobre las compras y negocios en el futuro. Entre éstos se podrían incluir mediciones de calidad internas, desempeño de los productos en el campo, niveles de defectos, tiempo de respuesta, datos recopilados de clientes o terceros acerca de la facilidad de uso y otros atributos, y encuestas entre los clientes sobre el desempeño de los productos y servicios"<sup>[9](#page-52-0)</sup>.

Microelectronics, por ejemplo, registra el número de lotes de producción con no conformidad, los cuales tienen un papel importante en las quejas recibidas por parte de los clientes.

Como se puede observar el ejemplo arriba mencionado es similar a lo que se me indicó a mi entrada en Appleton Electric, ya que, estos indicadores son mediciones de calidad internas de nuestro proveedor, estos indicadores los deberían de hacer ellos como proveedores, pero no es así, y es por tal motivo que se tomó la decisión de hacer estos indicadores los cuales nos deben de mostrar el nivel de falla del área de selección, como lo he mencionado con anterioridad en el área de selección de Grinding es en donde he encontrado más problemática desde mi entrada a la empresa Appleton Electric, pero esto es un caso muy particular, ya que en Grinding existe un área llamada de Resanado la cual está específicamente para recuperar grandes cantidades de

1

<span id="page-52-0"></span><sup>9</sup> Jame, R. Evans. M. Linsay, William. Administración y control de la calidad. Pág. 383.

material, estas las recupera el personal utilizando una pasta llamada plasti-acero, con esta pasta resanan o tapan los poros e imperfecciones que pueda tener el material.

En ocasiones puede llegar mucho material defectuoso, pero tiene que pasar este material primero por el área de selección de Grinding y es aquí en donde estoy trabajando para reducir estos errores de parámetros, esto lo estoy haciendo con ayudas visuales, y es aquí la problemática en esta área, ya que llega infinidad de material y contenedores y el personal encargado de esta área selecciona mal, definiendo qué material puede pertenecer al área de Resanado, una vez que el personal obrero entrega el material al área de Calidad de Grinding se supone que revisan ese material y lo deben de pasar al área de Resanado, para después colocarlo en cola de espera de ser Resanado.

Una vez que se comienzan a resanar, el personal encargado de esta área en ocasiones llega a encontrar material que es Scrap y que no puede ser recuperable, o que es OK y no tiene defectos, esto quita mucho tiempo porque tienen que volver a reseleccionar ese material, se supone que sólo en esa área debe de estar el material que se puede recuperar, por lo que hay muchos materiales que son urgentes para ser maquinados y entregados al cliente.

Para percatarnos de estas fallas en esta área se les ha dado un formato el cual debe de llenar el jefe de esta área, la cual contiene el número de parte, fecha, hora de entrada y término y la firma del jefe de esta área, si el jefe de esta área no firma de conformidad al Auditor de Calidad de Grinding, entonces esto dirá que el material está mal seleccionado y mal liberado por parte del Auditor, por lo cual repercute en tiempo de entrega para poder ser maquinado, esta hoja me la entrega el personal de Grinding para que Appleton se percate de cual fue el motivo de la tardía de este material.

Una vez que tengo en mis manos esta hoja prosigo a pasar todos estos datos en una hoja de Excel como aparece en la tabla 2. Este ejemplo es del mes de julio, los cuales deben de contener el número de parte el cual ha sido resanado, y OK significa los ítems que fueron bien seleccionados y NG los que no fueron firmados por el jefe del área de Resanado los cuales quieren decir que estaban mal seleccionados, y la fecha en la cual fue recuperado el material.

| <b>No PARTE</b> | $\overline{\mathsf{OK}}$ | <b>NG</b>               | <b>FECHA</b> |
|-----------------|--------------------------|-------------------------|--------------|
| EYA200HCB       | X                        |                         | 01-jul       |
| GUAL75HCB       | $\overline{\mathbf{X}}$  |                         | 07-jul       |
| EL9100HCB       | $\overline{\mathbf{X}}$  |                         | 07-jul       |
| GUAL75HCB       | $\overline{\mathbf{x}}$  |                         | 07-jul       |
| EYA150HCB       | $\overline{\mathsf{x}}$  |                         | 07-jul       |
| EFL75HCB        |                          | X                       | $11$ -jul    |
| 4Q400HCS        | X                        |                         | $17$ -jul    |
| LB100HCB        |                          | X                       | $21$ -jul    |
| LB100HCB        |                          | $\overline{\mathsf{x}}$ | $21$ -jul    |
| UNF200HCB       |                          | $\overline{\textsf{x}}$ | $21$ -jul    |
| UNF200HCN       |                          | $\overline{\textsf{x}}$ | $21$ -jul    |
| UNF200HCN       |                          | X                       | $21$ -jul    |
| GUAL50HCB       | $\overline{\mathsf{x}}$  |                         | $21$ -jul    |
| 31300HCB        | $\overline{\mathsf{x}}$  |                         | $21$ -jul    |
| EFL75HCB        |                          | X                       | $21$ -jul    |
| EFL75HCB        |                          | $\overline{\mathsf{x}}$ | $21$ -jul    |
| LB125HCB        |                          | $\overline{\textsf{x}}$ | 23-jul       |
| LB125HCB        |                          | $\overline{\mathsf{x}}$ | 23-jul       |
| LB125HCB        |                          | $\overline{\textsf{x}}$ | 23-jul       |
| C125HCB         | X                        |                         | 23-jul       |
| EYD150HCB       | X                        |                         | $23$ -jul    |
| CBC1HCB         |                          | X                       | 23-jul       |
| LB50HCB         | X                        |                         | $23$ -jul    |
| LR200HCS        |                          | X                       | 24-jul       |
| LR200HCB        | χ                        |                         | 24-jul       |
| LR200HCB        | X                        |                         | 24-jul       |
| 31300HCN        | X                        |                         | 24-jul       |
| KC400HCB        | X                        |                         | 28-jul       |
| KC400HCB        | X                        |                         | 28-jul       |
| LB200HCB        | X                        |                         | $30$ -jul    |
|                 |                          |                         |              |

Tabla 2. (Datos de Rechazo de selección.)

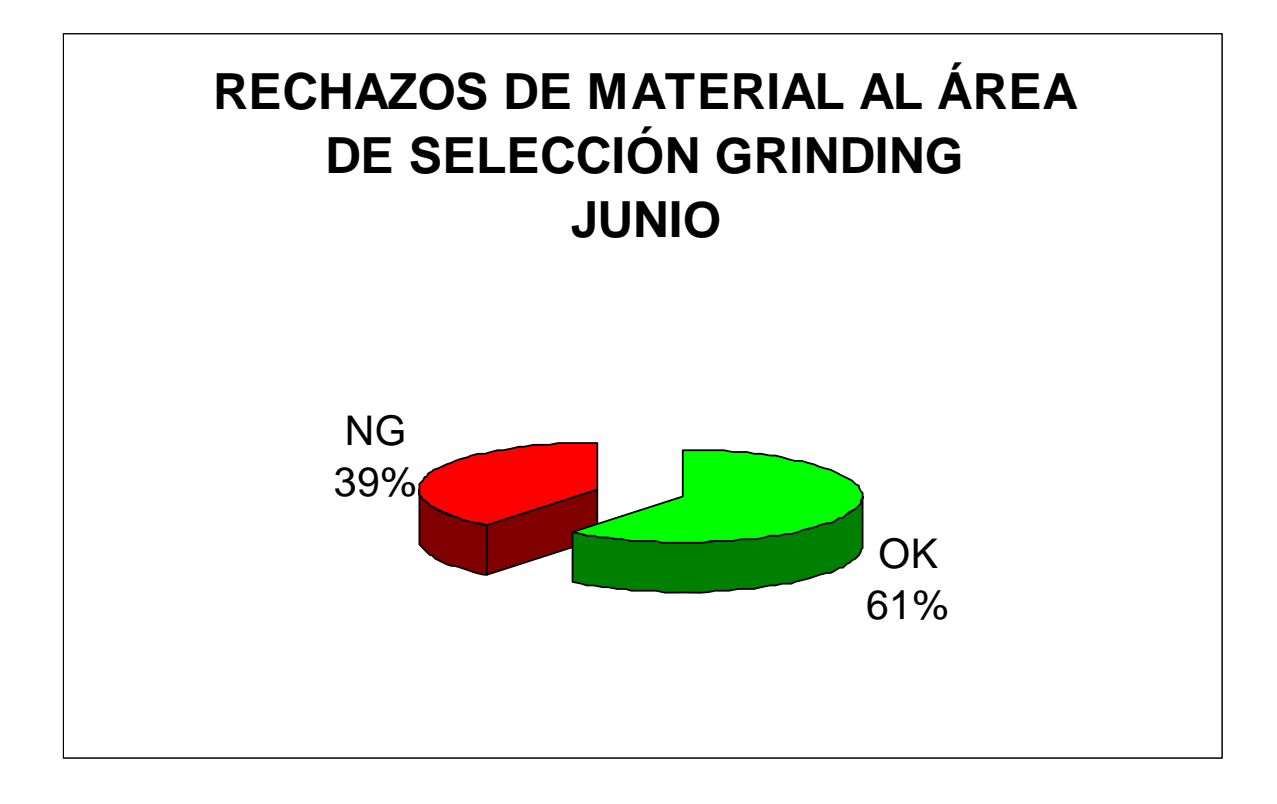

Fig. 2.9.1 (Grafica de rechazos de material al área de selección en Grinding del mes de Junio.)

Ya que tengo los datos en la tabla de Excel prosigo a graficar como muestra la figura 2.9.1 esta se muestra al Auditor de Calidad de Appleton, encargado de esta área; se puede observar en la gráfica que pertenece al mes de junio, que no obtuvo muchos rechazos de material de selección, pero hay meses en los cuales llegan a rebasar más del 50% de rechazos, y es cuando el Auditor tiene que dar seguimiento a estos indicadores, los cuales por consecuencia atrasan al personal del área de Resanado y esta atrasa el maquinado.

Estos indicadores se deben de entregar mensualmente al Auditor de Calidad y al Ingeniero de Calidad para que ellos analicen las gráficas de los rechazos que obtuvo el área de selección de Grinding y así busquen una mejora para que este personal minimice el tiempo de entrega a Appleton Electric.

### **2.10 LA CAPTURA DE ORG´s (Orden de Retrabajo a Grinding) EN BASE DE DATOS**

En la actividad de capturar las ORG´s en la base de datos se da de una forma muy sistemática, ya que, se debe recibir un correo electrónico de Calidad Grinding, este debe contener el ítem, número de truck (camión), número de piezas afectadas, el defecto que tiene el material y porcentaje afectado. Una vez que me han sido enviados estos datos se prosigue a pasarlos en una base de datos en Excel, en esta lista se ingresa todos los datos que mencione anteriormente, sólo se agregan las horas que tardarán en trabajar y el costo total que tendrá el trabajo por cada número de parte para que al final del mes se haga la sumatoria total de costo por retrabajo; estos datos se entregan al Ingeniero de Calidad para que él analice estos datos, pues, en algunos retrabajos el área de Grinding excede los tiempos y por consecuencia aumenta el costo de la paga. Si recordamos se ha mencionado con anterioridad que Grinding es un implante en Appleton Electric porque la maquinaria que se tiene en ésta área pertenece a Appleton, pero el personal que trabaja dentro de esta no pertenece, Grinding tiene una razón social Limprofu, y es por ese motivo que esta área cobra por los retrabajos que se les hacen a las piezas para ser limpiadas.

 Antes de empezar y cobrar un retrabajo, se tiene que extender una Orden de Retrabajo a Grinding, la cual consiste en regresar el correo electrónico con los mismos datos que me han sido enviados pero agregando un número consecutivo al cual pertenece esa Orden de Retrabajo para que así ellos tengan la autorización de poder realizar ese retrabajo para esos ítems.

Una vez que se envían esos números se generan las ORG´s, las cuales son notas de remisión hechas y acordadas entre Appleton Electric y Limprofu, estas fueron diseñadas en Excel para poder llevar un control en estos retrabajos y que las dos empresas tengan un comprobante de retrabajos hechos por Grinding, estas notas tienen que contener todos los datos que fueron envidos en el correo por Calidad de Grinding además del número consecutivo del folio de la ORG y los tiempos que tardarán en retrabajar ese ítem, estas celdas están configuradas para obtener el monto monetario en dólares según el tiempo que se haya insertado. **(Ver anexo 3. Pág. 76-90)**

En el momento del llenado de estas ORG´s, me he percatado, que hacen falta muchos tiempos de retrabajos en la lista maestra, además, que a la entrada del nuevo personal en el área de Grinding de Calidad, estos comenzaron a enviar por correo electrónico muchos ítems para que recibieran Orden de Retrabajo, al mismo tiempo comenzaron a exceder los números de piezas afectadas, entonces me di a la tarea de revisar estas anomalías, para lo cual diseñé una hoja en Excel la cual se muestra en la figura 2.10.1, este diseño me sirve para realizar auditorias y verificar que las ORG´s que mandaron estén correctos los datos, además del número de piezas afectadas, esto me dió la pauta también a verificar los tiempos que se tienen en la lista maestra y sino es así, tomarlos.

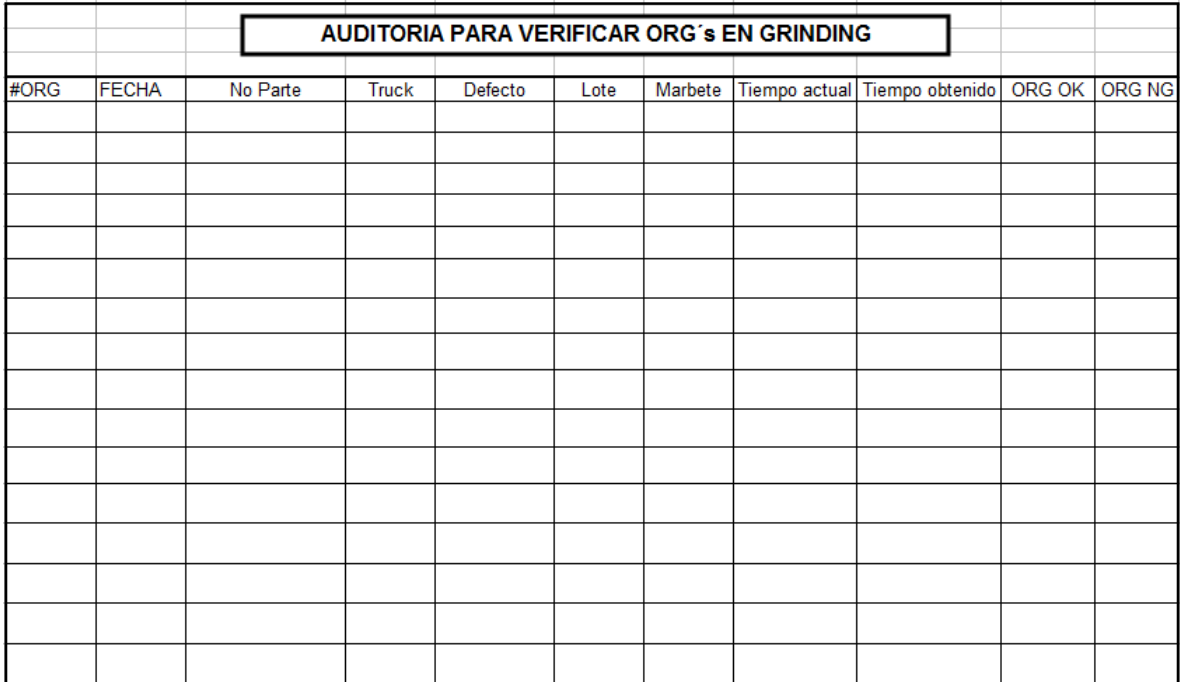

Fig. 2.10.1 (Diseño de Hoja en Excel para auditorias de ORG´s.)

En el diseño de la figura 2.10.1 lo tengo que llenar como se describe a continuación:

**-#ORG:** Se inserta el número de ORG si ya lo envíe, y si no se deja en blanco.

**-FECHA:** La fecha en la cual estoy realizando la auditoria.

**-No. de Parte:** El número de parte o ítem afectado, el cual fue mandado por correo electrónico por Calidad de Grinding.

**-TRUCK:** Este es el número de trailer en el cual fue enviado ese número de parte.

**-DEFECTO:** El defecto por el cual se ha solicitado una Orden de Retrabajo.

**-LOTE:** Es el número de piezas afectadas.

**-MARBETE:** Sólo indico si el contenedor del material a revisar tiene marbete, ya que, todos los contenedores deben de estar identificados con todos los datos de ese ítem.

-**TIEMPO ACTUAL:** En esta fila se coloca el tiempo que se tiene en la lista maestra, el cual es el tiempo que se tarda en retrabajar una pieza por segundo, y si no se tiene el tiempo se deja en blanco.

**-TIEMPO OBTENIDO:** En este espacio se coloca el tiempo que he obtenido en la toma de tiempos.

Se tiene que mencionar que: "la medición del trabajo es la aplicación de técnicas para determinar el tiempo que invierte un trabajador calificado en llevar a cabo una tarea definida efectuándola según una norma de ejecución preestablecida", por lo cual el objeto de la medición del trabajo es porque "el tiempo total de fabricación de un producto puede aumentar a causa de malas características del modelo mismo, por el mal funcionamiento del proceso o por el tiempo improductivo añadido en el curso de la producción y debido a deficiencias de la dirección o la actuación de los trabajadores. Todos estos factores tienden a reducir la productividad de la empresa"<sup>[10](#page-61-0)</sup>.

1

<span id="page-61-0"></span><sup>&</sup>lt;sup>10</sup> Introducción al estudio del trabajo. Pág. 193.

Y como lo mencioné anteriormente estas auditorias las he tomado como parte de mi trabajo para revisar que los tiempos que se tienen en los retrabajos sean los adecuados tanto para reducir tiempos improductivos así como costos por retrabajos.

Las ORG's se clasifican en 2: ORG OK Y ORG NG.

**-ORG OK:** En este espacio marco con x si todos los datos que se me proporcionaron y fueron obtenidos corresponden.

**-ORG NG:** Aquí marco con una x si la ORG no coincide con los datos ni los tiempos que se tienen o son obtenidos, esto es para indagar más a fondo la diferencia de datos.

Esta hoja la diseñe para llevar un control más estricto en todos los aspectos, realizando las auditorias de tres a cuatro veces por semana, todo esto para mejorar la captura de las ORG´s, así como para encontrar diferencias en tiempos de retrabajos y minimizar los costos de los mismos.

# **2.11 LA CERTIFICACIÓN DE EMBARQUES DE MATERIAL DE SCRAP A USA MILWAUKEE**

La certificación de los embarques de Scrap se realiza de una manera muy especial, ya que, se tiene que hacer en conjunto con los Auditores de Calidad de Appleton y Grinding, en esta debe de actuar como primera instancia el personal de Grinding, pues, esta área de Scrap pertenece a Grinding.

El personal encargado del área de Scrap trabaja diario en esta área, porque son responsables de separar el Scrap de los distintos hierros de los cuales llega el material, también deben de marcar los defectos en cada pieza, se marcan con plumón de aceite en donde sea más vistoso, además deben de verificar que el material que está en esa zona pertenezca a esa área, ya que, puede existir material que puede ser rescatado en el área de Resanado, o que el defecto no afecte su desempeño en el maquinado ni para su ensamble.

Una vez que ya está marcado y separado el Scrap por el personal obrero, el Auditor de Calidad debe de verificar que los contenedores estén bien separados y marcados con su Scrap Ticket, este es una boleta que debe contener todos los números de parte de Scrap que están en ese contenedor.

Ya que fue certificado el material por el Auditor de Calidad de Grinding tiene que separar todos los contenedores a un área de espera, en la cual se tiene que proteger de la intemperie, de lluvia y cambios climáticos muy drásticos, ya que, ese material está marcado y si tiene contacto con el agua se oxida y se borra la marca del defecto de la mayoría de la piezas que llega a tener el contendor, esto nos trae problemas a Appleton con el proveedor porque ellos no pueden aceptar material oxidado y sin marcar, ellos no aceptarían el cargo que se le hace por mandar material basura, entonces Appleton pierde ese dinero que son millones de dólares irrecuperables.

Cuando ya están separados y protegidos los contenedores se me notifica junto con el Auditor de Calidad de Appleton para que prosigamos a verificar los contendores, esta certificación consiste en lo mismo que es hacer un muestreo de cada contenedor, porque, este envío de Scrap a Milwaukee se hace mensualmente y son muchos contendores los cuales contienen miles de piezas, este muestreo se hace para verificar que las piezas verdaderamente sean Scrap y no puedan ser recuperables y que estén bien las marcas con el defecto más vistoso y su Scrap Ticket, si estos contenedores no tienen todas estas características no son liberados.

Si son liberados los contendores colocamos un marbete rojo que indica que es Scrap y el cual inmediatamente debe ser pesado en libras, una vez que se ha colocado el marbete a todos los contenedores y se pesaron, tomo nota de todos los contendores y su peso para ser reportado con el Ingeniero de Calidad, enseguida prosiguen a subirlos a la caja del truck para que puedan ser enviados a Milwaukee.

Este Scrap debe de contener todas las especificaciones bien marcadas para que lo pueda recibir el proveedor de Milwaukee, una vez que ellos tienen los contendores en su planta, el personal se encarga de separar y verificar que verdaderamente hemos enviado Scrap, ya que han verificado, vuelven a fundir ese material para reprocesarlo, una vez que no se ha tenido reporte de anomalías en el material enviado, es porque se ha realizado una buena certificación y buen trabajo en conjunto por parte de las dos empresas involucradas Limprofu&Appleton Electric.

### **3. ANÁLISIS Y DISCUSIÓN**

Como hemos visto Appleton Electric es una empresa que siempre se encuentra en una mejora continua en todos los aspectos, desde la planta hasta sus trabajadores, ya que, Appleton Electric cada tres meses y cuado hay visitas del corporativo Emerson, pinta desde los pasillos donde pasa el montacargas hasta los Racks donde se colocan los contendores, además que proporcionan a todo el personal equipo de seguridad si no tenemos o si ya está desgastado, esto da pauta a que los Gerentes encargados de cada área así como los Supervisores hagan juntas sobre medidas de seguridad para evitar accidentes dentro de la empresa.

Cuando llega a suceder algún accidente se colocan fotos de la persona afectada explicando porque sucedió el accidente, esto lo hace el Departamento de Recursos Humanos para que no hagamos el mismo acto inseguro y no se vuelva a repetir, Appleton está muy comprometido para no tener accidentes dentro de la empresa, pero sucede algo muy peculiar, que a pesar de que se hacen juntas de seguridad para tocar temas como métodos de prevención de accidentes, muchos hacen caso omiso o en otros casos provocan los mismos accidentes, en mi caso me encontré con una persona que maneja el montacargas dentro de Appleton Electric, sobre la línea de producción, este señor maneja con una imprudencia que en ocasiones uno se tiene que quitar del camino rápidamente, porque puede ser atropellado por esta persona, además que cuando se le pide subir o llevar un contenedor a cualquier área, avienta los contenedores sin importarle que hay gente cerca y que puede causar un accidente, esto se le ha reportado a mi jefe que es el Ingeniero de Calidad, para que él lo reporte con su jefe que es el Supervisor de Producción, pero como este es su amigo no lo reporta con el Gerente de Producción, y ese el motivo por el cual estas situaciones pasan desapercibidas.

Appleton Electric como empresa tiene muchas cosas positivas porque ellos cuidan casi todos los aspectos, para que obtengan productos con calidad, y que el personal tenga todas las comodidades, para que así desarrollemos las actividades laborales con agrado, por ejemplo, puedo mencionar que siempre se hacen juntas mensuales, con el personal de Calidad en donde se presentan mejoras de cualquier tipo, para que el personal obrero reduzca movimientos o esté más cómodo para realizar el trabajo, en estas juntas siempre se tienen que mostrar propuestas de mejoras, algunas son aceptadas y las llevan acabo, sin embargo, a las personas que les aceptan su propuesta, en ocasiones solo reciben una felicitación, o en otros casos lo único que hacen estos Gerentes es buscar más el confort en las Oficinas de Producción y Calidad, para lo cual cambian escritorios o computadoras pero eso es muy raro a menos que no sirvan las cosas.

He platicado con compañeros de mi área y muchos están inconformes porque ven la diferencia de salarios dentro de la empresa, ya que, ellos han encontrado mejoras para la empresa y tienen años trabajando en la misma, y sólo reciben un aumento anual el cual es por ley, pero si consideramos que algunos Auditores de Calidad son Ingenieros, y tienen cerca de cuatro a cinco años trabajando y perciben un sueldo de \$4000 a \$6000 pesos mensuales; esta es la inconformidad de muchos de mis compañeros además que no tienen crecimiento en esta área, por lo menos en Appleton Electric, porque, los únicos que tienen salarios más elevados y crecimiento son los Gerentes y la gente de Planeación.

Otro caso muy peculiar es el del personal del área de MRB, en donde a estas personas les exige el Ingeniero de Calidad que entreguen todos los contenedores que se encuentran en el área, y más cuando los materiales son urgentes, estas personas acceden a entregar el material a pesar de que su hora de entrada es a las 6 am, y por entregar ese material se han quedado hasta las 10 pm y en otras ocasiones su jornada de trabajo es de 6 am a 6 am del otro día, en donde están trabajando 24 horas continuas sin descanso, sólo por entregar ese material, sin embargo, después de terminado tardan varios días en sacar el material de esta área, pero ellos cumplen con entregar el material por lo cual exigen un poco más de paga, y esa es una de las causas por las que muchos de los empleados que tiene la empresa se encuentran inconformes y realizan de manera ineficaz sus labores.

### **4. RECOMENDACIONES**

Como se pudo ver en el capítulo anterior a pesar de que Appleton Electric es una empresa grande y reconocida, tiene muchas fallas, en las cuales se tiene que trabajar, ya que, muchos de los empleados están viciados, como el ejemplo del montacarguista, he estado apunto de acusarlo directamente con el Gerente de Producción, pero esto sería como quitarle responsabilidad al Ingeniero de Calidad que es mi jefe, por lo cual propongo que mi jefe tenga una junta con el Gerente de Producción y el Supervisor jefe del montacarguista para que hablen con él, y lo reprendan, y si no entiende definitivamente sacarlo de la empresa, pues, puede ocasionar un accidente grave a cualquier persona.

 Por tal motivo, tengo como propuesta que contraten a un Gerente de Calidad que pueda entenderse con el Gerente de Producción, porque en este momento el Gerente de Producción funge como Gerente de Calidad, y cuando hay diferencia de opiniones de trabajo para realizar el mismo en conjunto el área de Calidad con el área de Producción, el Gerente de Producción le da más peso al área de Producción, y cuando el personal de Calidad necesitamos ser escuchados con más seriedad y atención en las problemáticas de la misma empresa y mejora de nuestro trabajo, el Gerente de Producción hace caso omiso de muchos comentarios de mejora, por lo cual sugiero la contratación de un Gerente de Calidad.

Para poder erradicar gente viciada y mejorar más en la producción total, se tiene que contratar al personal adecuado como lo menciona H. Skip Weitzen en su libro Hipercrecimiento en donde menciona que "la filosofía de Fred Smith era simplemente contratar el mejor personal, darle el mejor entrenamiento y proporcionarle la mejor remuneración posible. A cambio sus empleados proporcionaban un servicio de la más alta calidad que se convertía en utilidades para la empresa.<sup>[1](#page-70-0)</sup>

Por ejemplo, Federal Express opera con una filosofía de "compartir la riqueza" mediante ascensos internos, participación en las utilidades y sin despidos provisionales. Fred Smith afirma que si él administra bien a sus empleados no serán necesarios los sindicatos.<sup>[2](#page-70-1)</sup>

Es así que, Federal Express recompensa la productividad mediante su programa APQ/PPQ. Este programa de administración por objetivos/proyectos por objetivos, se centra más en los resultados que en los métodos usados para alcanzarlos. En el programa APQ/PPQ los Gerentes y los empleados de niveles más altos pueden obtener primas en efectivo sobre las bases de sus logros con relación al desempeño de la compañía".<sup>[3](#page-70-2)</sup>

Como lo he mencionado la mejor solución hasta para evitar robos en la empresa, que ya los ha habido, es contratar el mejor personal y pagarles un sueldo más elevado, esta es otra forma de reducir inconformidades y robos, y aumentar la producción, esto es algo similar a la filosofía Fred Smith, porque es una paga por objetivos alcanzados, en este caso yo recomendaría que se les pagara por destajo al personal obrero, según los contenedores que trabajen y/o piezas, para

1

<span id="page-70-0"></span><sup>&</sup>lt;sup>1</sup> Weitzen, H. Skip. Hipercrecimiento. Pág. 140

<span id="page-70-2"></span><span id="page-70-1"></span> $2$  Ídem.

<sup>&</sup>lt;sup>3</sup> Ídem.

que ellos se sientan motivados a trabajar, mientras más trabajen más ganan, y el personal ganará lo que quieran siempre y cuando sea dentro de su jornada laboral.

Otra forma de motivar e incentivar a los trabajadores cuando han logrado una meta o un buen trabajo, puede ser dando bonos, días libres, boletos para el teatro y vacaciones, el ofrecer incentivos es importante para que se compense y fomente el aumento de la responsabilidad.
# **CONCLUSIONES**

Muchas actividades de las que se mencionaron anteriormente son puramente sistemáticas, estas se estudian para reducir los costos, por ejemplo en las ORG´s o en la generación de indicadores de Scrap, estas actividades nos dan el índice de error que comete el proveedor al mandar material defectuoso, o también arrojan resultados en los cuales demuestra que Appleton Electric produce Scrap por descuido o mal manejo del material, esto nos lleva a rastrear la causa por la cual se está teniendo mucho desperdicio, en muchos casos se ha encontrado que el proveedor es el mayor causante en las demoras de entrega al cliente, esto ayudo a buscar más proveedores porque la empresa estaba casada con un solo proveedor de fundidora de acero, y como pueden imaginar esto acarrea muchos problemas, porque el mismo proveedor puede manipular al cliente, es por ese motivo que al encontrar estas fallas no sólo de material sino en la forma de limpiar las piezas porque en algunos ítems es muy caro limpiarlos y corregir los defectos, lleva a la búsqueda de otros proveedores de acero y al mismo tiempo asegurar y mejorar la calidad del producto.

Como se puede observar en la empresa Appleton Electric hay mucho trabajo que realizar como manuales de procedimientos, instructivos, ayudas visuales, auditorias, tomas de tiempo, etc., muchas de estas actividades están enfocadas a ayudar a reducir tiempos al personal obrero, pero pienso que están más enfocadas a la mejora de la empresa para que puedan reducir el tiempo de entrega y aumentar la carga de trabajo con el mismo sueldo, los Gerentes han olvidado que los empleados somos el activo más valioso como lo mencionan Courthey Price y Kathleen Allen en Tips y Trampas para Emprendedores: "Los empleados son el activo más importante de una empresa. No son lo directivos, el equipo, las ideas ni un excelente producto los que logran el éxito de la empresa sino sus empleados"<sup>[4](#page-73-0)</sup>, esto me da la pauta a pensar que Appleton puede estar enfermando, a pesar de que siempre está en una mejora continua implementando metodologías japonesas en todos los procesos y tratando de cuidar el producto, pero está descuidando al activo más importante que somos los empleados, y esto mina las relaciones con todos por su inconformidad, como el ejemplo mencionado del montacarguista, yo pienso que ese es uno de los motivos por los cuales esta persona está inconforme con su trabajo, además que muchos de mis compañeros de trabajo están pensando en salirse de la empresa para buscar una mejor paga, pero muchos se detienen porque están casados y tienen hijos, por ese motivo mi propuesta es de mejorar la paga e incentivar de manera correcta al personal.

Muchos de los defectos que tiene Appleton Electric son corregibles, pero tendrían que cambiar a los Gerentes o la mentalidad y la forma de pensar, para que mejorara en todos los aspectos, porque sino, pienso que esta empresa al paso de los años tendrá unas pérdidas enormes en dinero por las mismas ausencias del personal y contratiempos del mismo.

Como lo sabemos y lo hemos aprendido los Ingenieros Industriales tenemos que ver siempre por el bien de los empleados, cuidarlos y hacer que se sientan seguros con su empleo para que esto se pueda ver reflejado en todos los aspectos dentro de la misma, y nosotros como Ingenieros Industriales debemos ser capaces de detectar problemas y encontrar la forma de resolverlos encontrando un equilibrio benefactor para la empresa y el personal involucrado.

1

<span id="page-73-0"></span><sup>4</sup> Courthey Price. Kathleen Allen. Tips y Trampas para Emprendedores. Pág. 195.

# **BIBLIOGRAFIA.**

ADS QUALITY. Enciclopedia de la Calidad. Editorial. Fundación Confemetal. España, 2002.

E. Hicks, Philip. Ingeniería Industrial y Administración. Editorial. Compañía Editorial Continental. México, 2002.

Imai, Masaaki. KAIZEN, La clave de la ventaja competitiva Japonesa. Compañía Editorial Continental. México, 1992.

Introducción al estudio del trabajo. Editorial Limusa. México, 1986.

R. Evans, James. M. Lindsay William. Administración y control de la calidad. Editorial International Thomson. México, 2005.

Price, Courthey. Allen, Kathleen Tips y Trampas para Emprendedores. Editorial Mac Graw Hill. México, 2000.

Weitzen, H. Skip. Hipercrecimiento. Editorial Panorama. México, 1992.

#### **PROCEDIMIENTO PARA LIBERAR CASTING DE HOT DIP**

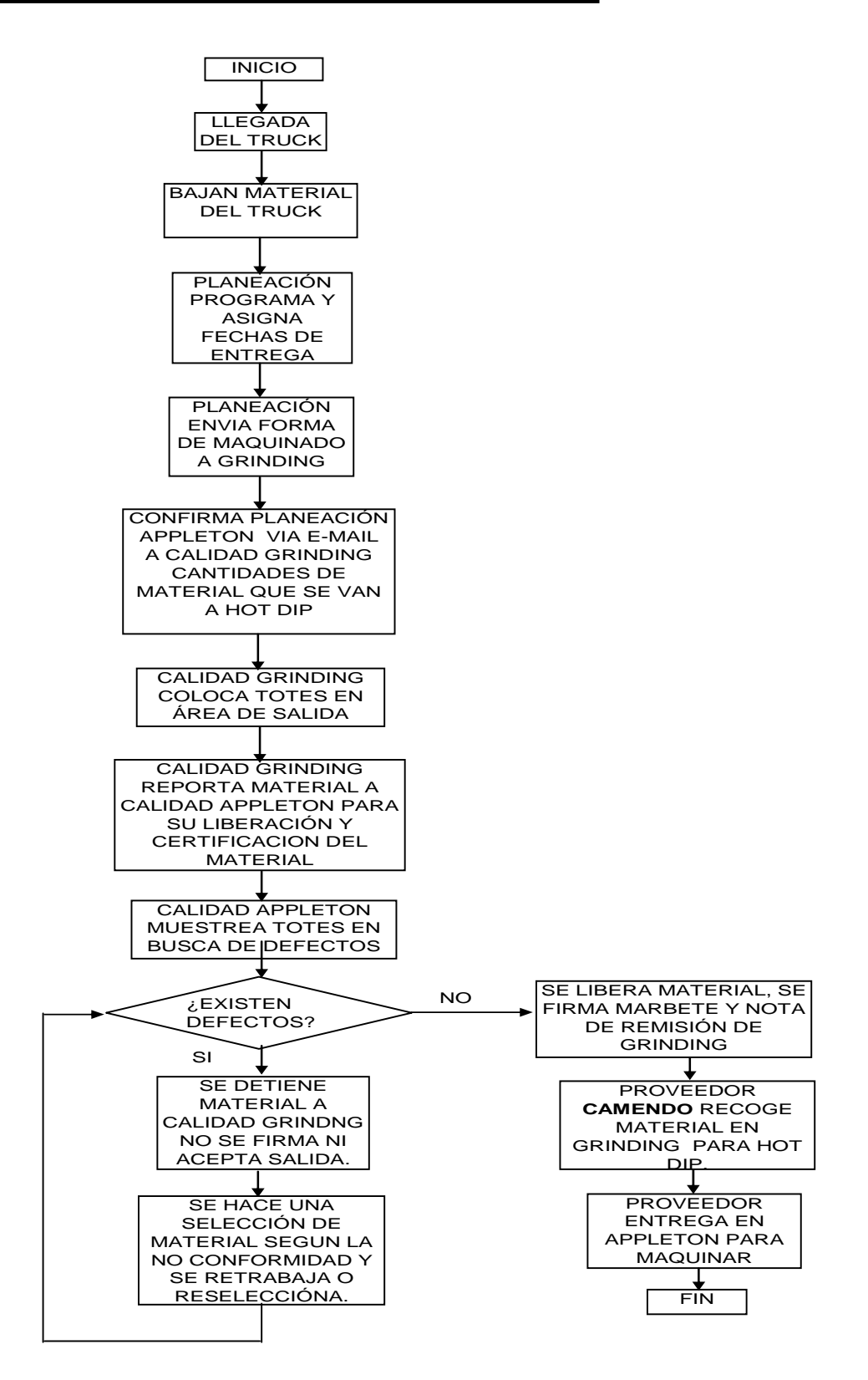

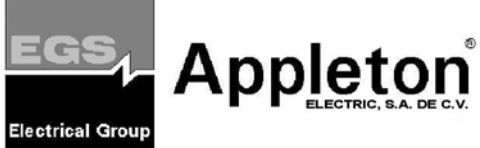

### **PROCEDIMIENTO PARA SEGUIMIENTO A NO CONFORMIDADES DETECTADAS EN LINEA.**

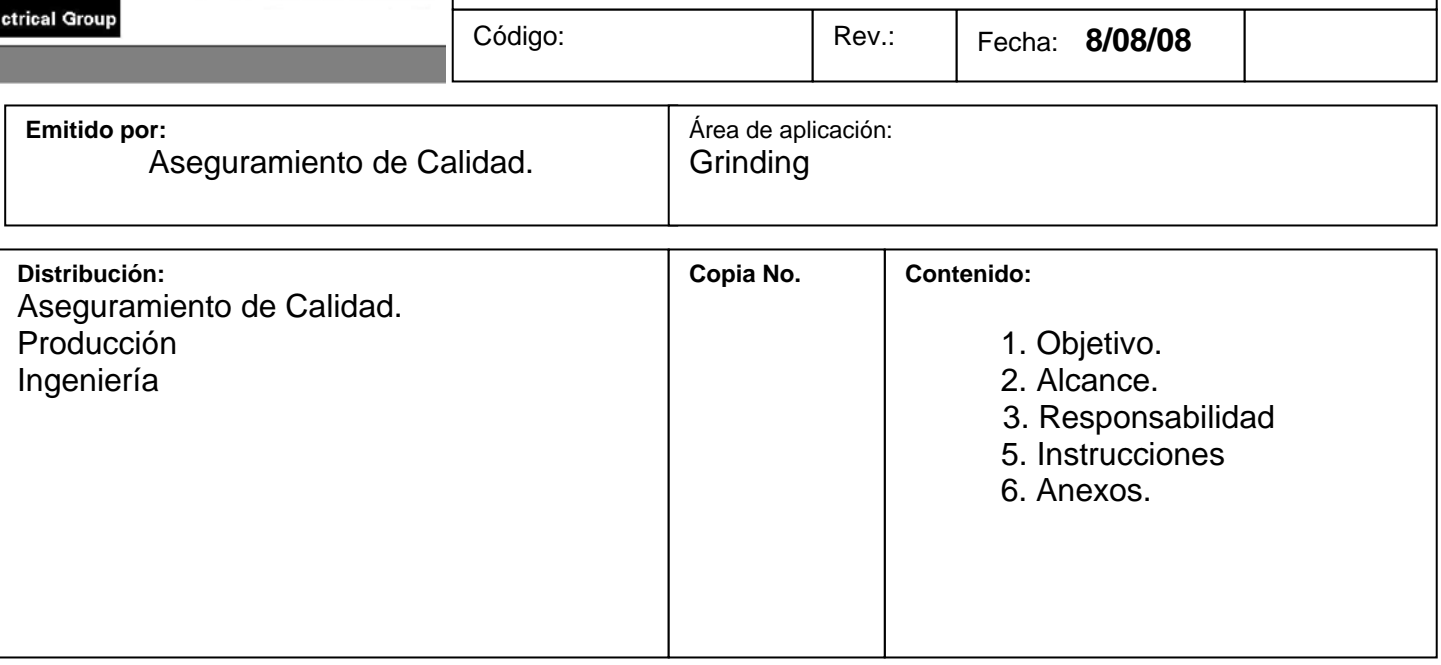

### **Revisiones**

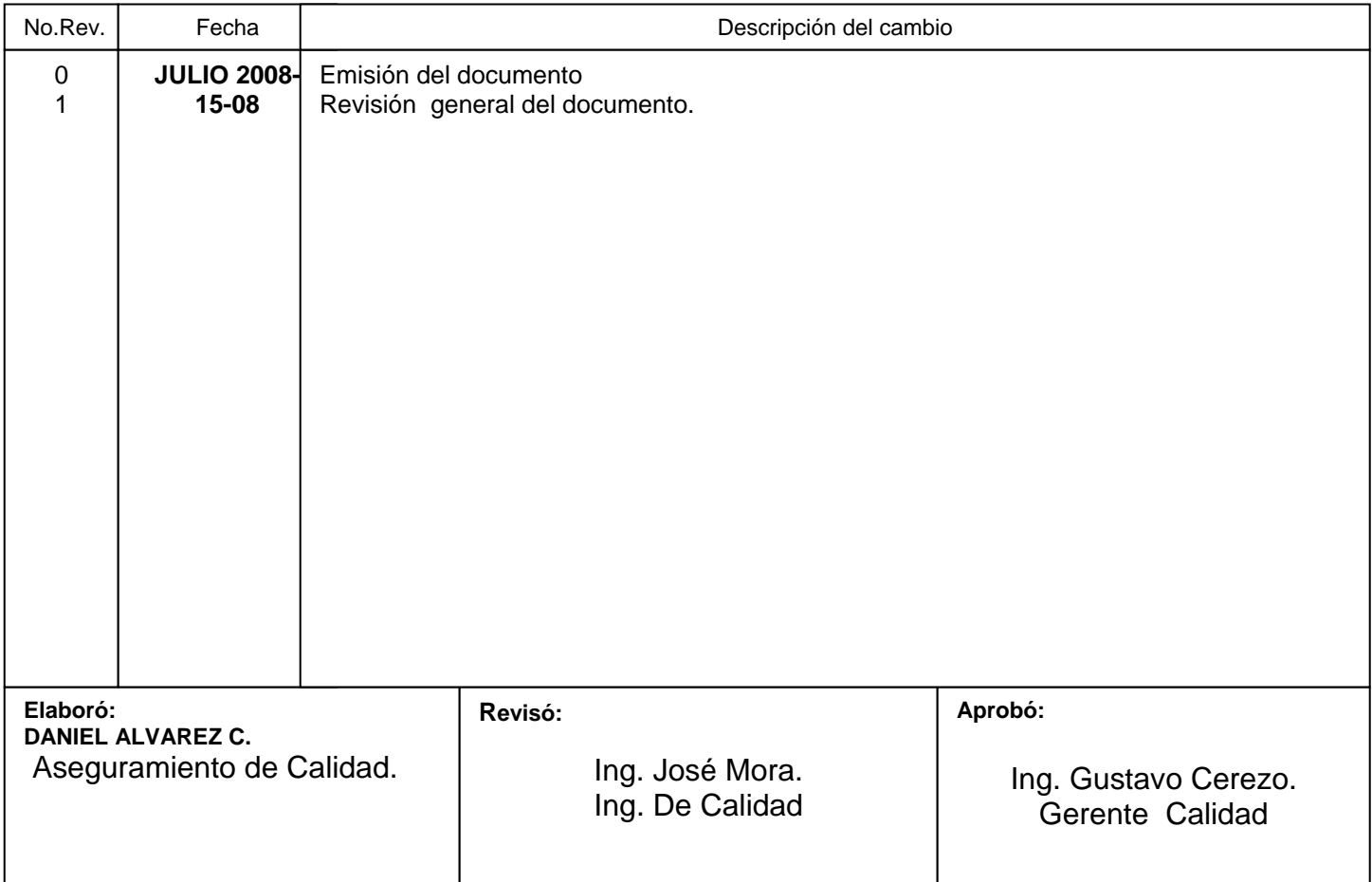

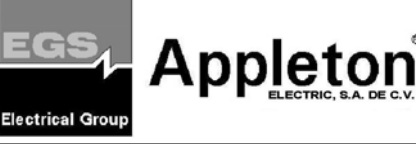

# - 73 - **PROCEDIMIENTO PARA SEGUIMIENTO A NO CONFORMIDADES DETECTADAS EN LINEA.**

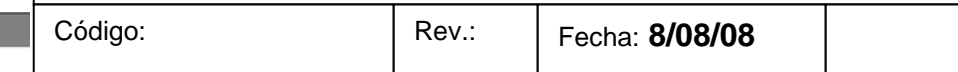

#### **1. Objetivo.**

Asegurar y facilitar, la formulación y el seguimiento correcto a las no conformidades detectadas en línea, para darle una disposición final al material.

#### **2. Alcance.**

**2.1** El instructivo aplica para el seguimiento a material no conforme detectado en las líneas de producción dentro de las instalaciones de APPLETON ELECTRIC S.A DE C.V.

#### **3. Responsabilidades.**

#### **3.1 Del Auditor de Calidad**

- Identificar el material y verificar que no cumpla con las características y especificaciones, del cual es el no conforme.

-Llenar el formato, reporte de material no conforme (RMNC), con la siguiente información

. Fecha.

. Área de inspección.

.Folio.

.Descripción del material.

.No. De parte/Catálogo.

.Origen.

. Cantidad de lote.

- . Cantidad afectada.
- . Proveedor/Operación.
- . Código/ Motivo de la no conformidad.

. Nombre y firma del inspector.

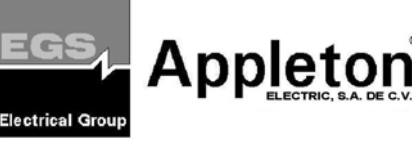

# - 74 - **PROCEDIMIENTO PARA SEGUIMIENTO A NO CONFORMIDADES DETECTADAS EN LINEA.**

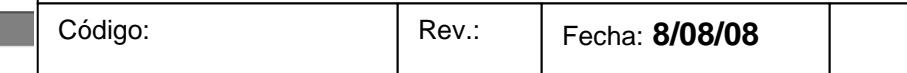

. Supervisor.

. Turno.

.No. De máquina.

-Llevar el RMNC con el jefe de calidad.

-Una vez que se haya dado disposición del material, darle seguimiento hasta que tome la responsabilidad otra área.

- En caso de ser un retrabajo verificar el material que sea OK para poder liberarlo.

- En caso que el material sea dado a disposición de Scrap se debe dar de baja en el sistema BPCs.

#### **3.2. Del jefe de Calidad.**

-Determina si el RMNC procede ó no.

-En el caso de proceder se debe entregar y revisar junto con el Gerente de Producción para determinar la disposición que se le dará.

- Solicitar acciones correctivas y reportar los avances de las mismas cada mes.

#### **3.3 De los Gerentes**

-Determinar la disposición del material y las personas responsables de dar acciones correctivas.

#### **4. Ver el diagrama de flujo.**

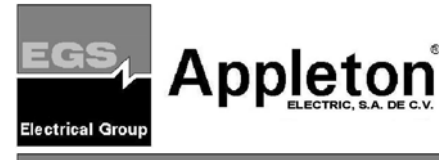

### - 75 - **PROCEDIMIENTO PARA SEGUIMIENTO A NO CONFORMIDADES DETECTADAS EN LINEA.**

Código: Rev.: Fecha: **8/08/08**

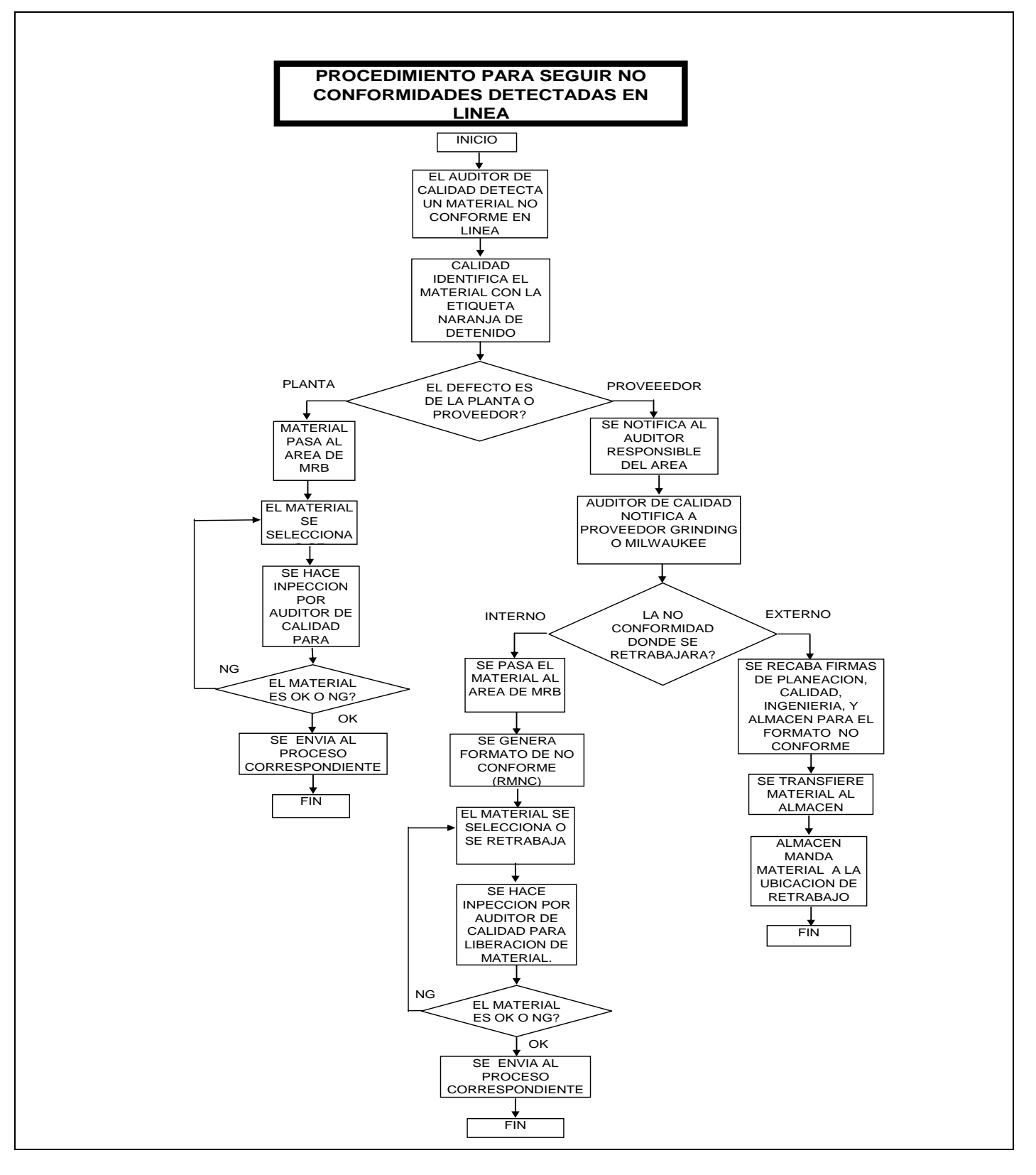

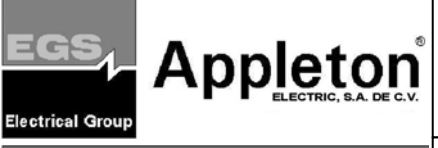

# - 76 - **PROCEDIMIENTO PARA SEGUIMIENTO A NO CONFORMIDADES DETECTADAS EN LINEA.**

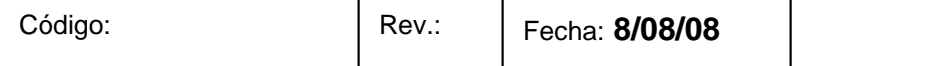

# 7676 **INSTRUCTIVO PARA ELABORAR ORG´s (ORDEN DE RETRABAJO EN GRINDING)**

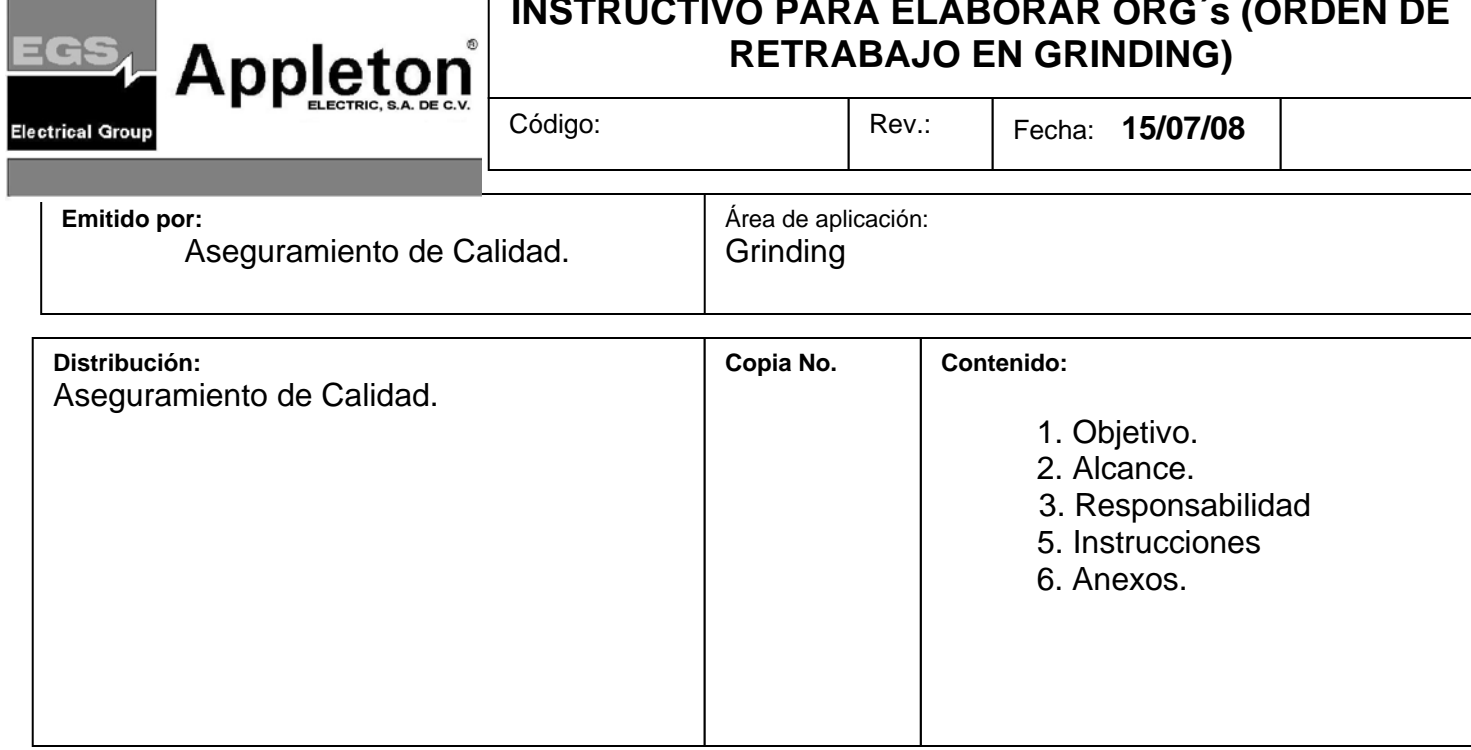

### **Revisiones**

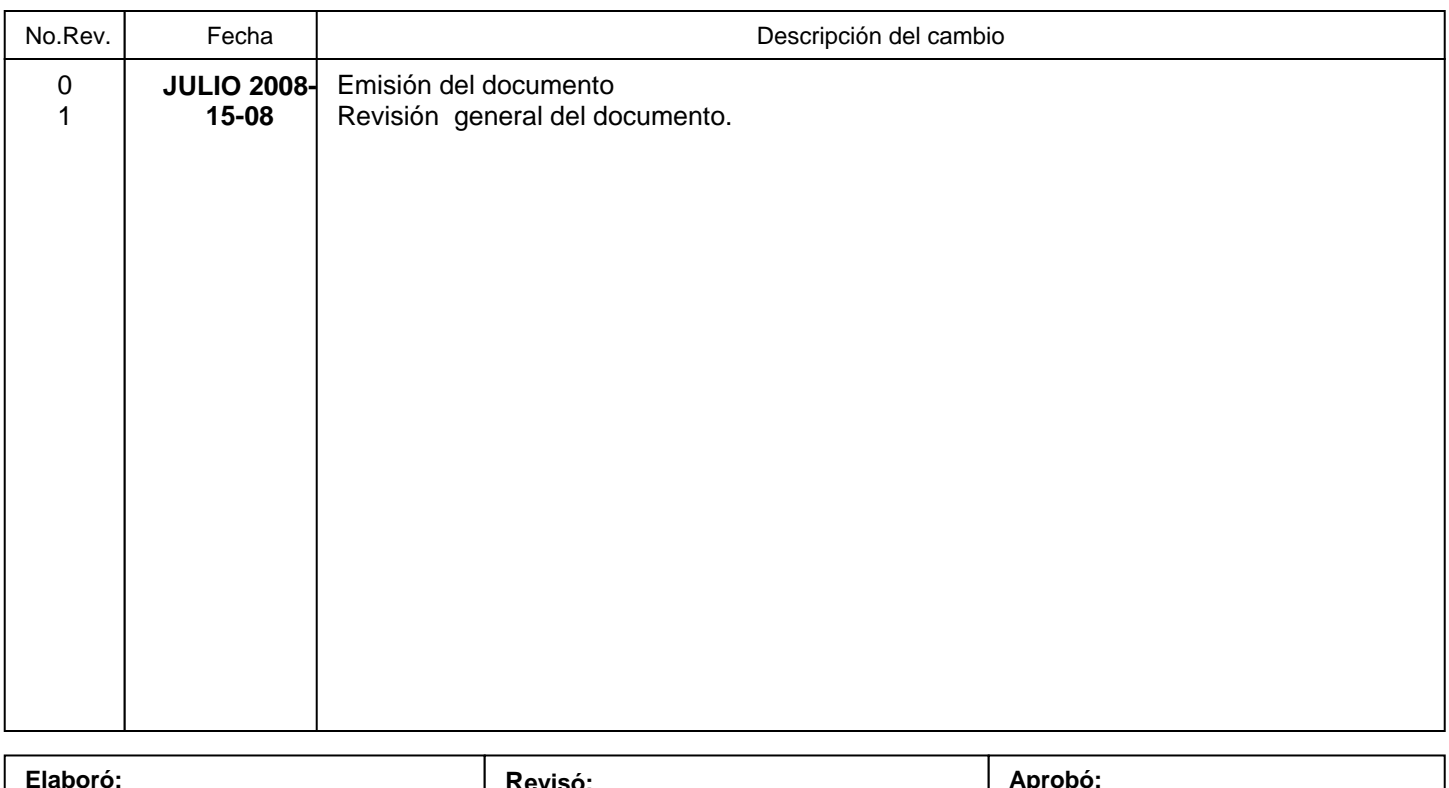

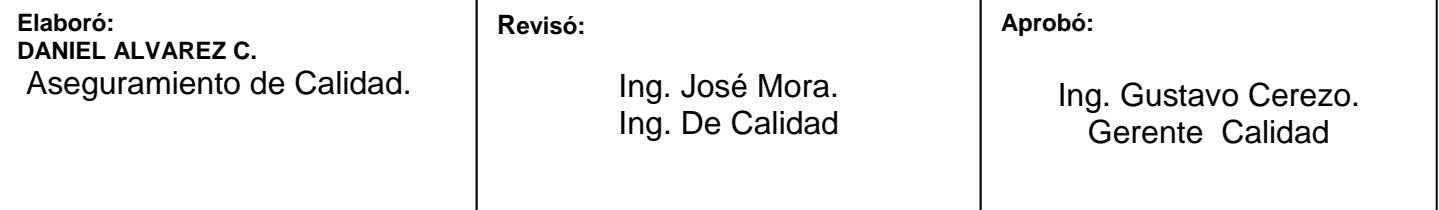

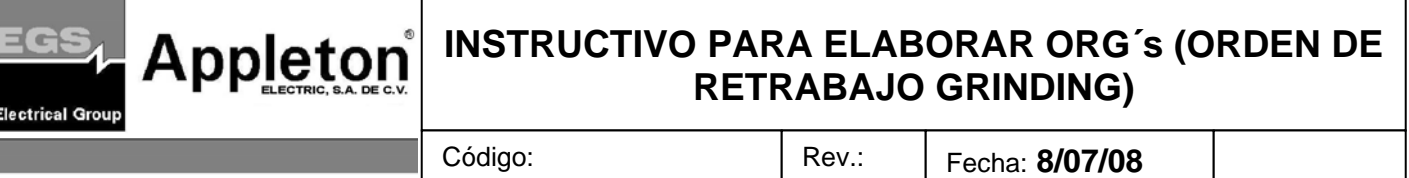

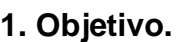

- **1.1** Que el personal de Calidad involucrado en el área de Grinding sea capaz de generar una ORG de manera eficaz con los parámetros de tiempo y costo correctos.
- **2. Alcance.**
- **2.1** El instructivo aplica al área GRINDING dentro de las instalaciones de APPLETON ELECTRIC S.A. DE CV.
- **3. RESPONSABILIDAD**
- 3.1 De Calidad Grinding

Proporcionar los Item, número de trucks, lotes, porcentajes afectados, y tipo de defecto correctamente para la elaboración de ORG´s.

Del Auditor de Calidad Appleton

Formular las ORG´s sin errores, pasarlas a firmas de Gerente de Calidad e Ingeniería, y entregarlas a tiempo a Calidad Grinding.

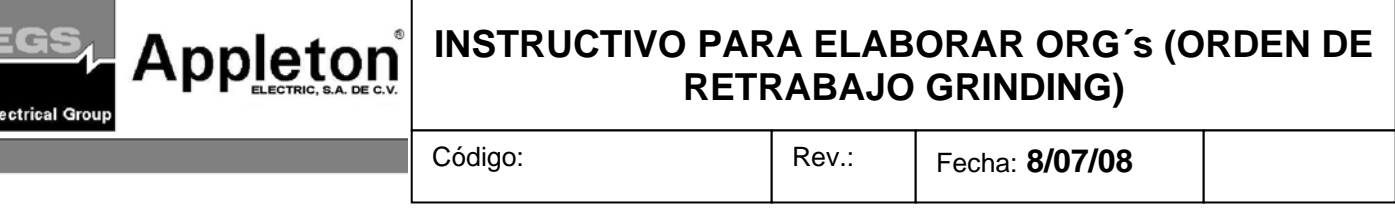

#### **4. Instrucciones.**

- **4.1INSTRUCTIVO DEL LLENADO.**
- **4.1.1** A continuación se señalan los pasos a seguir.
- **1) Recibe correo Calidad Appleton de Calidad Grinding con Item, truck, piezas, porcentaje afectado, defecto; como se muestra en la imagen siguiente.**

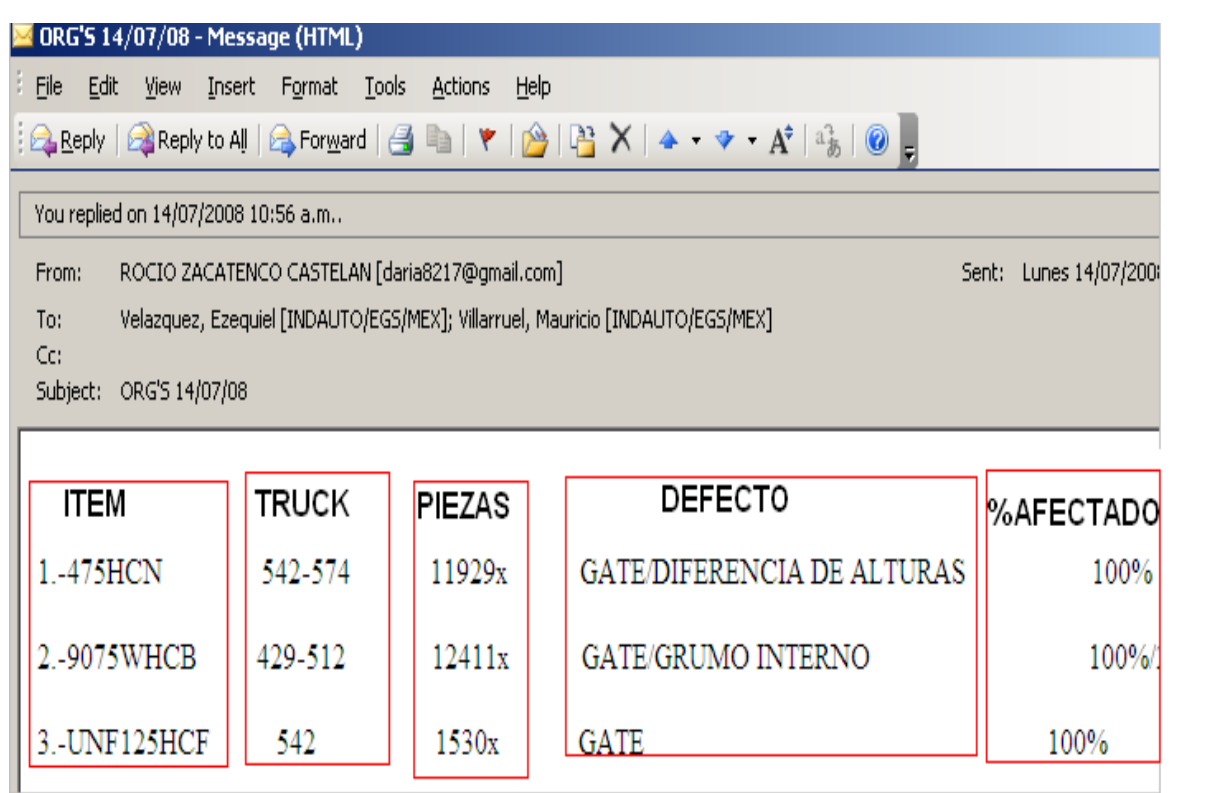

**Nota: Cuando el porcentaje de afectado no es al 100% se va a tener que hacer una selección, y se puede tener el caso en donde lleve un tercer retrabajo.** 

- **2) Pasar a base de datos, para ingresar se describe a continuación.**
- **. Dar Click en mis documentos.**

**Electrical Group** 

- **. Entrar a la carpeta de Respaldo 1.**
- **. Entrar al la carpeta Grinding.**
- **. Entrar a la carpeta ORG´s.**

**. Entrar a la carpeta ORG´s del año en curso, ahí aparecerá un listado de meses, se da click para ingresar en el mes correspondiente, una vez ingresando aparecerá una imagen como la siguiente.** 

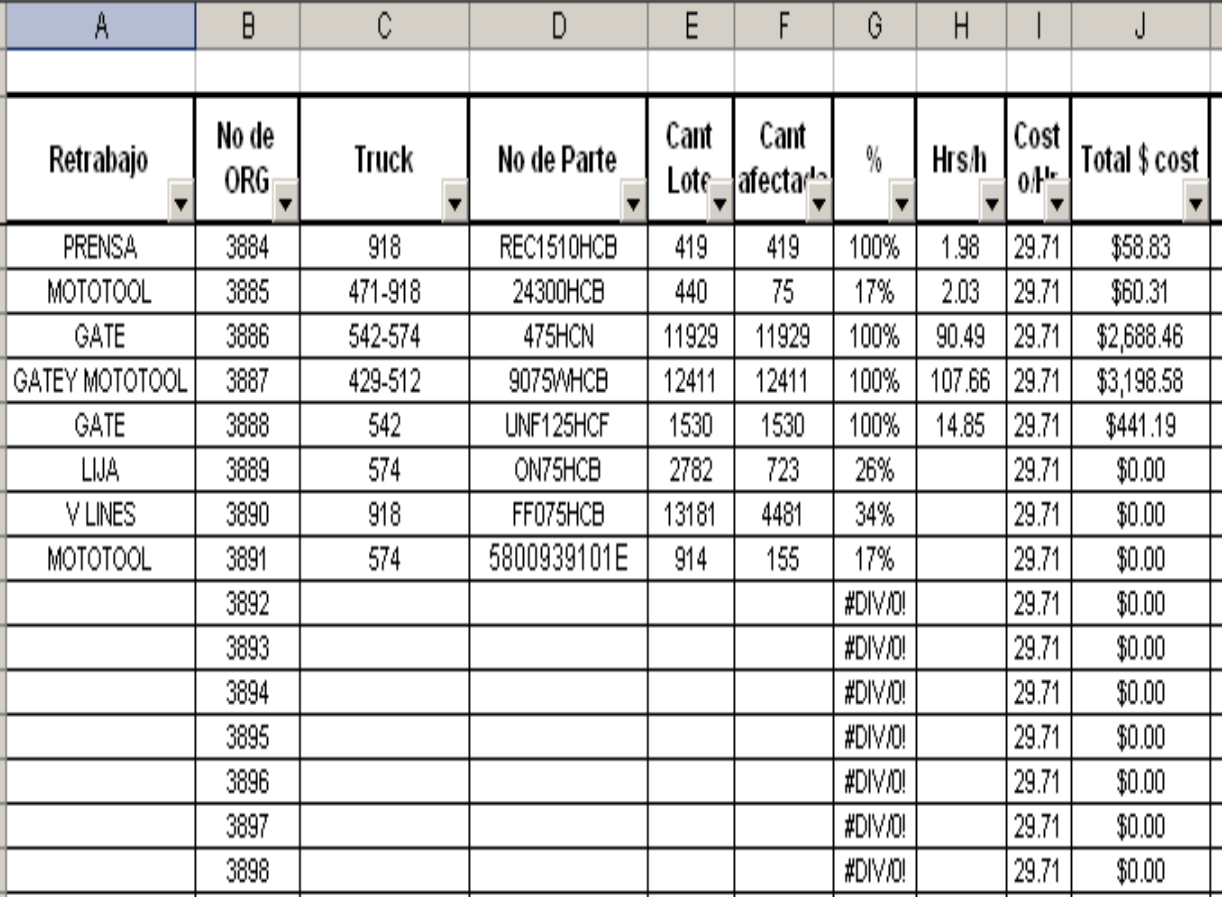

**Electrical Group** 

**3) Se tiene que llenar el formato concentrado del mes según corresponda el correo y al mismo tiempo se tiene que seguir la numeración del formato para enviar el número a Calidad de Grinding como se muestra en las siguientes imágenes.**

**. En el espacio de retrabajo se llena según el defecto y lista de concentrado mensual como se muestra en la imagen.** 

**. El número de ORG es consecutivo, ya que es el que se tiene que enviar a Calidad Grinding.** 

**. El truck aparece en el correo enviado de Calidad Grinding como lo indica la imagen.** 

**. Se inserta el número de parte el cual también aparece en el correo enviado por Calidad Grinding.** 

**. Se inserta el número de lote de piezas el cual aparece en el correo de Calidad Grinding** 

**. Se saca el número de piezas afectadas según el porcentaje mandado por Calidad Grinding.** 

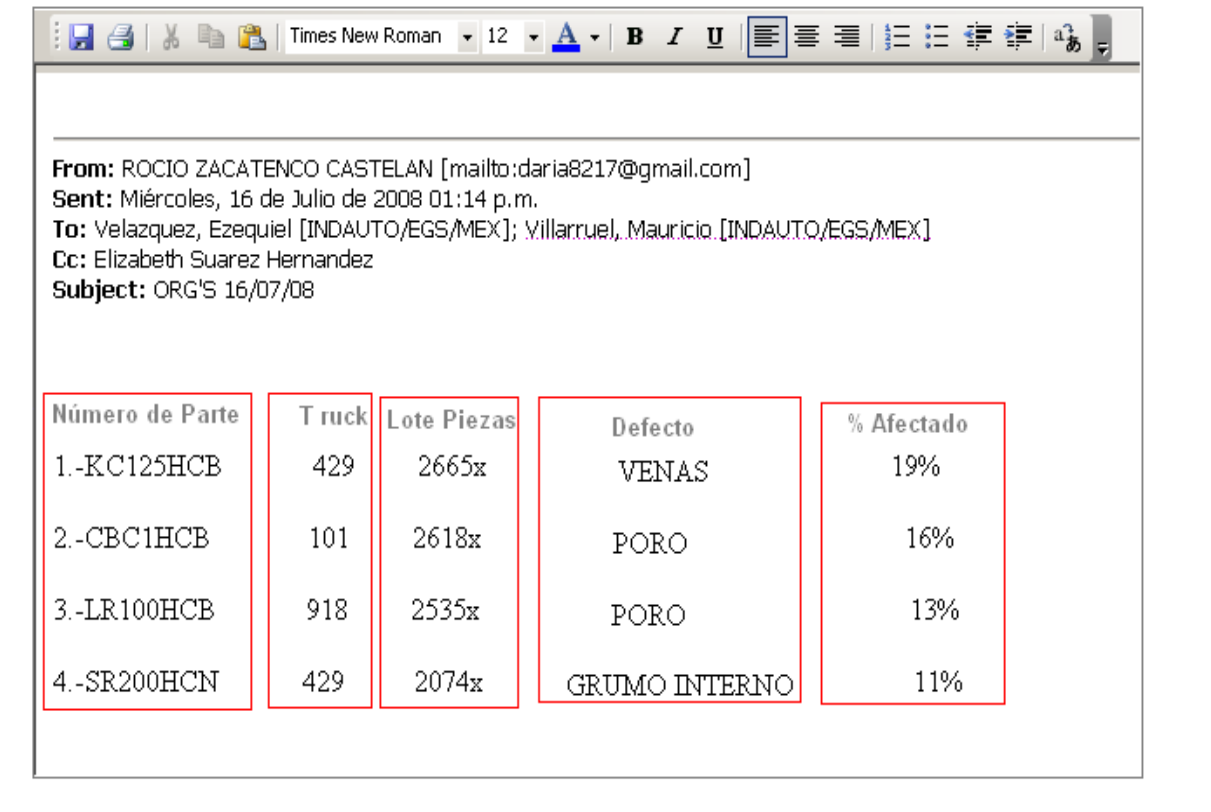

**Electrical Group** 

Código: Rev.: Fecha: **8/07/08**

 $\overline{B}$ C D E F G  $\overline{H}$ No de Cant Cant Cost No de Parte Total \$ cost Retrabajo **Truck** % Hrs/h ORG<sub>I</sub> afectar'  $0$ <sup>1</sup> Lote PRENSA 3884 918 REC1510HCB 419 419 100% 1.98 29.71 \$58.83 MOTOTOOL 3885 471-918 24300HCB 440  $\overline{75}$ 17% 2.03 29.71 \$60.31 3886 542-574 \$2,688.46 GATE 475HCN 11929 11929 100% 90.49 29.71 GATE Y MOTOTOOL 3887 429-512 29.71 9075WHCB 12411 12411 100% 107.66 \$3,198.58 UNF125HCF 1530 100% \$441.19 GATE 3888 542 1530 14.85 29.71 **LIJA** 3889 574 ON75HCB 2782 723 26% 29.71  $$0.00$ 34% 13181 4481  $$0.00$ V LINES 3890 918 FF075HCB 29.71 MOTOTOOL 3891 574 5800939101E 914 155 17% 29.71  $$0.00$ MOTOTOOL 3892 429 KC125HCB 2665 506 19% 29.71 \$0.00 **SELECCIÓN** 3893 101 CBC1HCB 2618 2618 100%  $29.71$  $$0.00$ 100% SELECCIÓN 3894 918 LR100HCB 2535 2535 29.71 \$0.00 MOTOTOOL 3895 429 SR200HCN 2074 240 12% 29.71 \$0.00 3896 **#DIVIU!** 29.71 \$0.00 3897 #DIV/0! 29.71  $$0.00$ 3898 #DIV/0! 29.71  $$0.00$ 

**Nota: Se requiere tener cuidado al registrar y enviar los números de ORG´s, ya que estos lo registra Calidad Grinding y es con lo que comprueban el tiempo y el cobro del retrabajo del casting a Appleton Electric.** 

**4) Enviar números consecutivos de ORG´s a Calidad Grinding por correo como muestra la imagen.** 

> TE MANDO LOS NUMEROS From: ROCIO ZACATENCO CASTELAN [mailto:daria8217@gmail.com] Sent: Miércoles, 16 de Julio de 2008 01:14 p.m. To: Velazquez, Ezequiel [INDAUTO/EGS/MEX]; Villarruel, Mauricio [INDAUTO/EGS/MEX] Cc: Elizabeth Suarez Hernandez Subject: ORG'S 16/07/08 Ezequiel, te confirmo las ORG's del dia de hoy: 1.-KC125HCB 429 2665x **VENAS** 19% ORG3892 2.-CBC1HCB 101 2618x PORO  $16%$ ORG3893 3.-LR100HCB 918 2535x PORO 13% **ORG3894** 4.-SR200HCN 429  $2074x$ GRUMO INTERNO 11% ORG3895

**Electrical Group** 

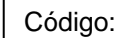

**5) Proceder a formular la ORG´s a continuación se dará un ejemplo.** 

**. Dar Click en mis documentos.** 

- **. Entrar a la carpeta de Respaldo 1.**
- **. Entrar al la carpeta Grinding.**
- **. Entrar a la carpeta ORG´s.**

**. Entrar al concentrado de números consecutivos al cual corresponda, cabe mencionar que la numeración es de 1000 en 1000, aparecerá una lista de ORG´s, las cuales son los formatos a utilizar.** 

**. Abrir el concentrado de ORG´s del año en curso e interactuar con el concentrado de números, en este caso vamos a formular la ORG 3892 la cual dice que es Mototool el retrabajo, entonces podemos abrir la ORG 3885 la cual es por retrabajo en Mototool como muestra la imagen.** 

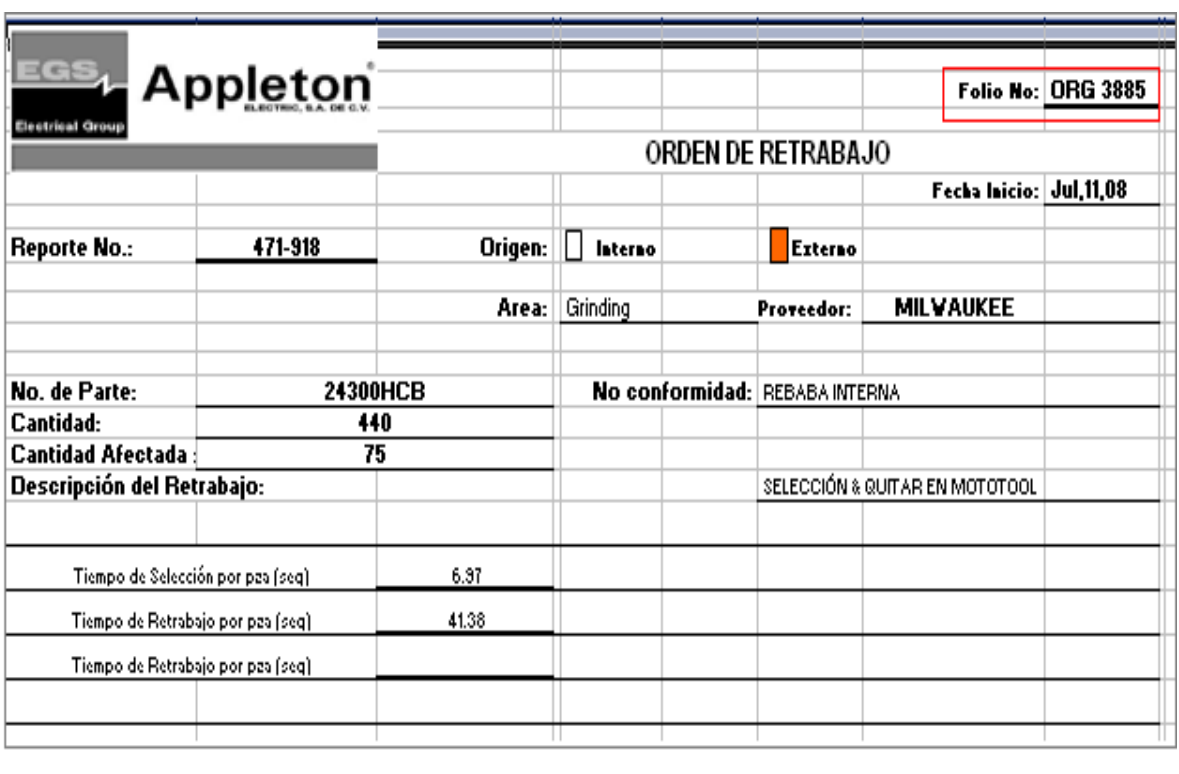

**Electrical Group** 

Código: Rev.: Fecha: **8/07/08**

**. Enseguida dar F12 y aparecerá una imagen como la siguiente en la cual se guardará el número de ORG que se desea hacer y dar enter.**   $2x$ Save As Save in: ORG's 3001-4000  $\blacktriangledown$ **◎ - □ | ● × ■ = Tools +** Name  $\equiv$  $Size \vert$ Type Date -图 ORG3889 63 KB Microsoft Excel Wor...  $17/$ My Recent 图 ORG3888 63 KB Microsoft Excel Wor...  $14$ /C Documents 图 ORG3887 63 KB Microsoft Excel Wor...  $14$ / $C$ 图 ORG3886 63 KB Microsoft Excel Wor...  $14$ /C 【子 图 ORG3885 63 KB Microsoft Excel Wor...  $18<sub>0</sub>$ 图 ORG3884 63 KB Microsoft Excel Wor...  $14$ /C Desktop 图 ORG3883 63 KB Microsoft Excel Wor... 09/C 图 ORG3882 63 KB Microsoft Excel Wor... 09/0 图ORG3881 63 KB Microsoft Excel Wor... 09/C My Documents 图 ORG3880 63 KB Microsoft Excel Wor... 09/0 图 ORG3879 63 KB Microsoft Excel Wor... 09/C 图 ORG3878 63 KB Microsoft Excel Wor... 09/C 图 ORG3877 63 KB Microsoft Excel Wor...  $09/$ C My Computer 图ORG3876 63 KB Microsoft Excel Wor...  $09/0 \blacktriangleright$  $\blacktriangleleft$ File name: ORG3892  $\overline{\phantom{a}}$ Save My Network Places Save as type: Microsoft Office Excel Workbook  $\overline{\phantom{0}}$ Cancel

**. Enseguida proceder a formular la ORG según los datos que enviaron en el correo y los que se capturaron en el concentrado, estos datos deben de ser iguales a los que se van a insertar en la ORG como muestran las imágenes siguientes.** 

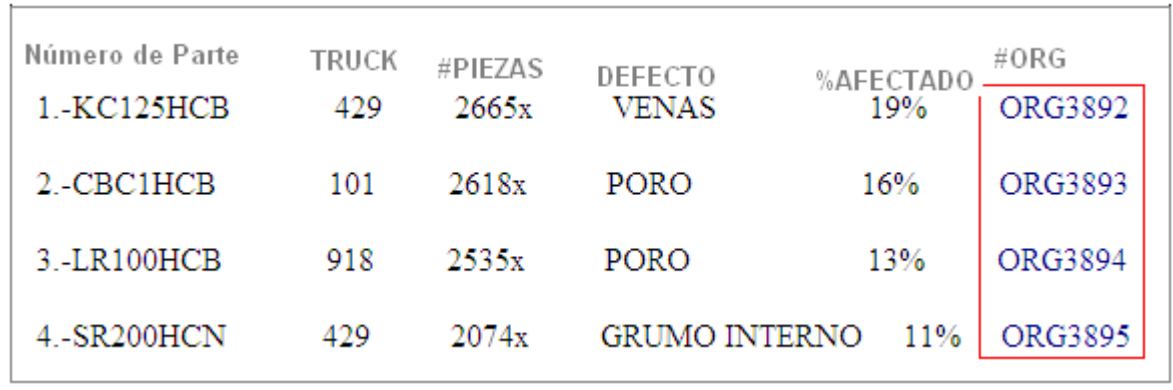

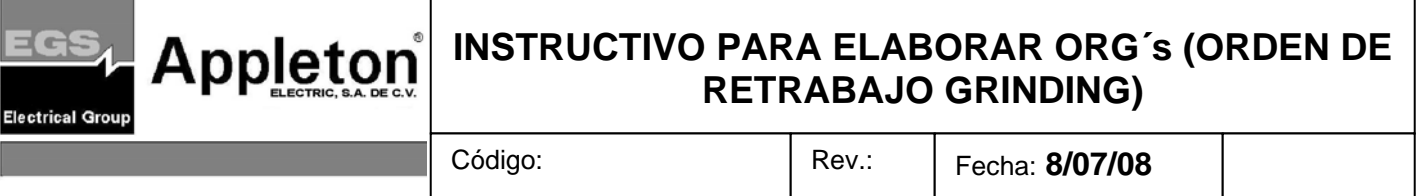

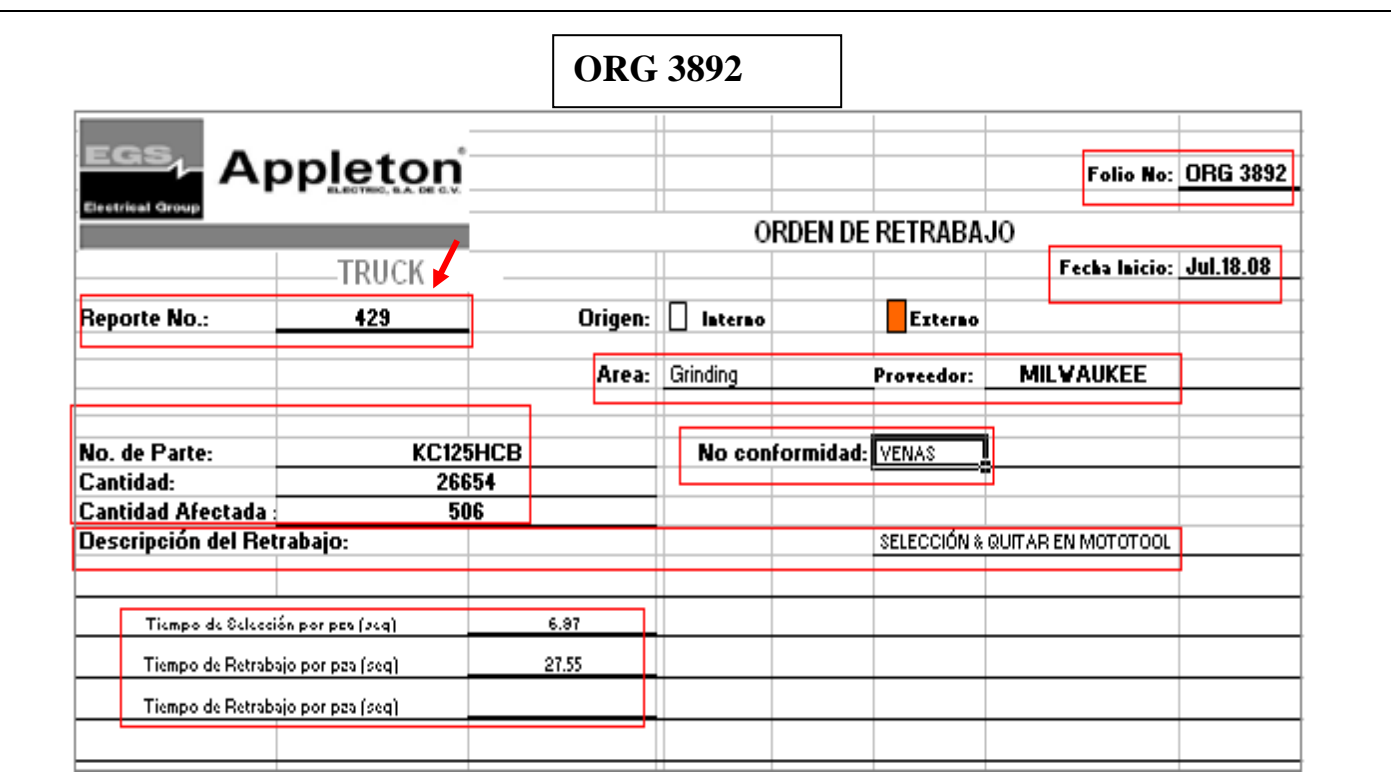

**\*Folio: Se insertará el número consecutivo el cual pertenece al mismo que se envío a Calidad Grinding.** 

**\*Fecha: La fecha a la cual pertenece el envío y la formulación de la ORG.** 

**\*Área: Siempre debe de ser dirigido a Grinding.** 

**\*Proveedor: El proveedor puede variar, según el caso, en este caso el proveedor es de Milwaukee.** 

**\* No conformidad: Esta proviene del correo de Calidad Grinding que sería el defecto.** 

**\*Reporte No: Es el Truck como se indica en la imagen.** 

**\* No de Parte: Este lo envía Calidad Grinding en correo.** 

**\* Cantidad: Envía Calidad Grinding en correo.** 

**\*Cantidad afectada: Envía Calidad Grinding correo, en la columna de porcentaje afectado.** 

**Nota: Como podemos observar todos los datos son obtenidos siempre del correo de Calidad Grinding, y se debe tener cuidado al formular la ORG, ya que esto repercute en el cobro a Appleton.** 

**-Insertar tiempos en ORG.** 

**Electrical Group** 

**\*Abrir archivo lista maestra de tiempos en la carpeta de ORG´s.** 

**\*Buscar el No. de Parte del cual necesitamos insertar el tiempo.** 

**\*Ya localizado el No. de Parte se identifica el tipo de retrabajo en este caso será selección y mototool, como muestra la imagen.** 

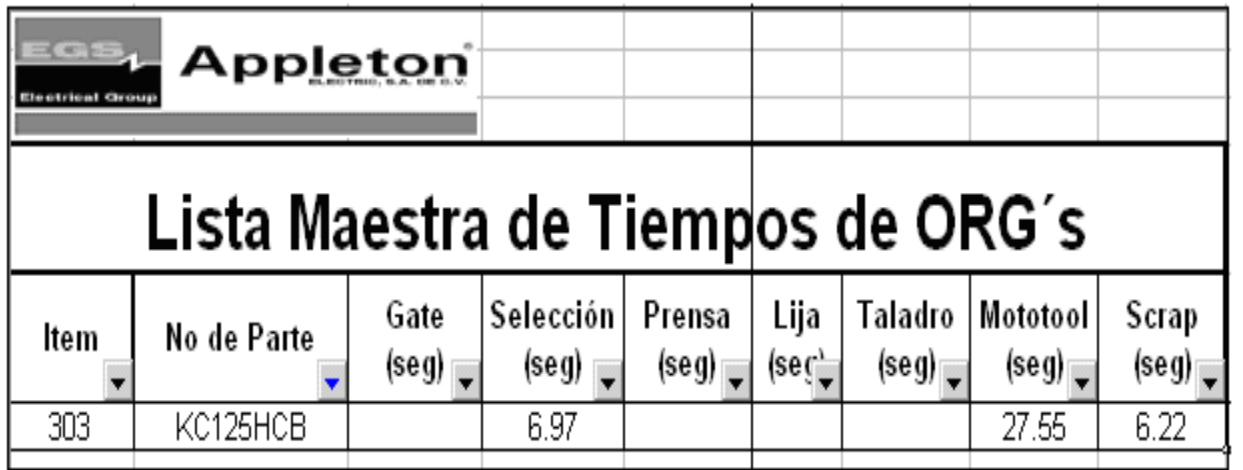

- **Si observamos la imagen de ORG se tomo el tiempo de selección de 6.97 y de mototool de 27.55.**
- **Insertar los tiempos en la pestaña del mismo archivo de ORG.**

**Electrical Group** 

• **Verificar que los tiempos estén correctamente en la pestaña adjunta a la hoja de ORG, cálculo de tpo std, se tiene que verificar el número de parte, el lote y la cantidad de piezas a retrabajar las cuales están de color amarillo, el número de ORG, y el tiempo que coincida con la pestaña de la ORG, los cuales están de color rosa, ya que aunque estén vinculadas a veces no se pasan los tiempos con la pestaña adjunta, esto causaría un error al entregar a Calidad Grinding, ya que como se había mencionado esto repercute en el cobro de este trabajo y se puede dar el caso de que Grinding cobre más, si esta ORG está mal hecha, es importante verificar siempre que estén bien los números como muestra la imagen siguiente.** 

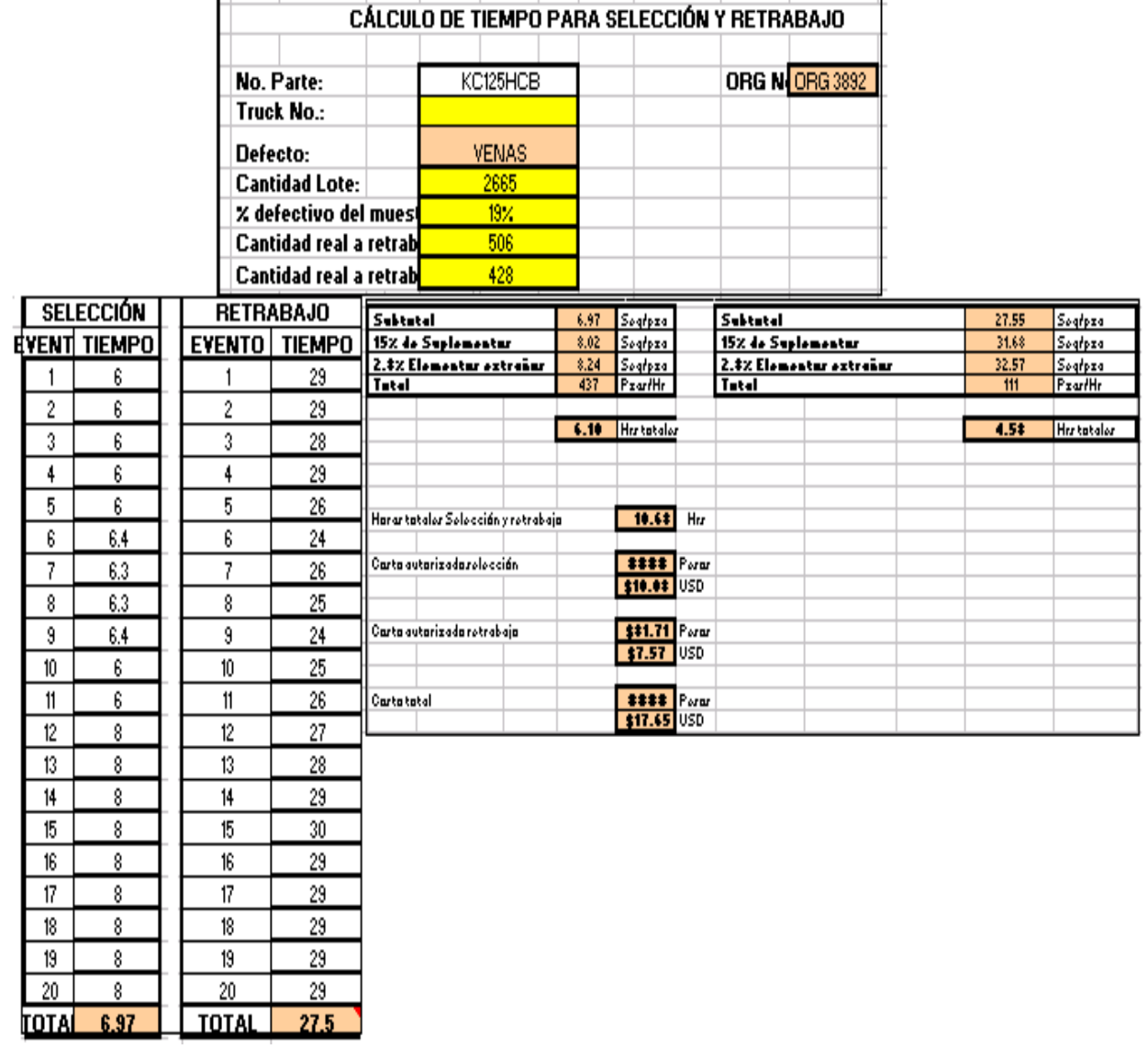

**. Imprimir la ORG, pasarla a firma con el Gerente de Producción y al Departamento de Ingeniería.** 

**. Regresar al concentrado mensual de ORG y llenar los espacio faltantes como se índica** 

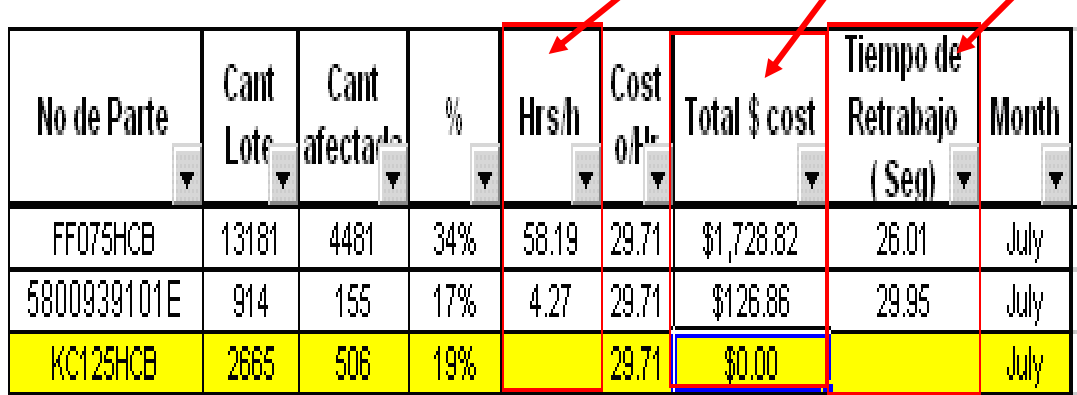

**Hrs/h= Resultado en subtotal en ORG.** 

**Electrical Group** 

**Total \$ cost= Multiplicación de I\*H en este caso será I50\*H50, el número se inserta según sea la fila a la que corresponda.** 

**Tiempo de Retrabajo= La suma total de los tiempos insertados en la ORG.** 

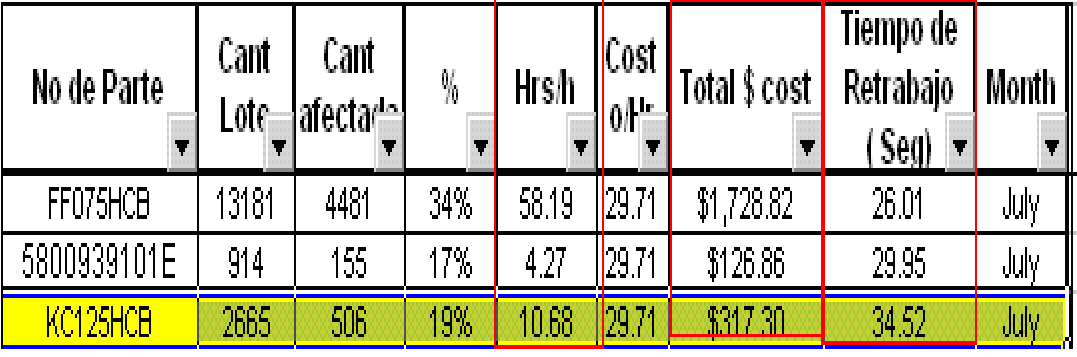

Código: Rev.: Fecha: **8/07/08**

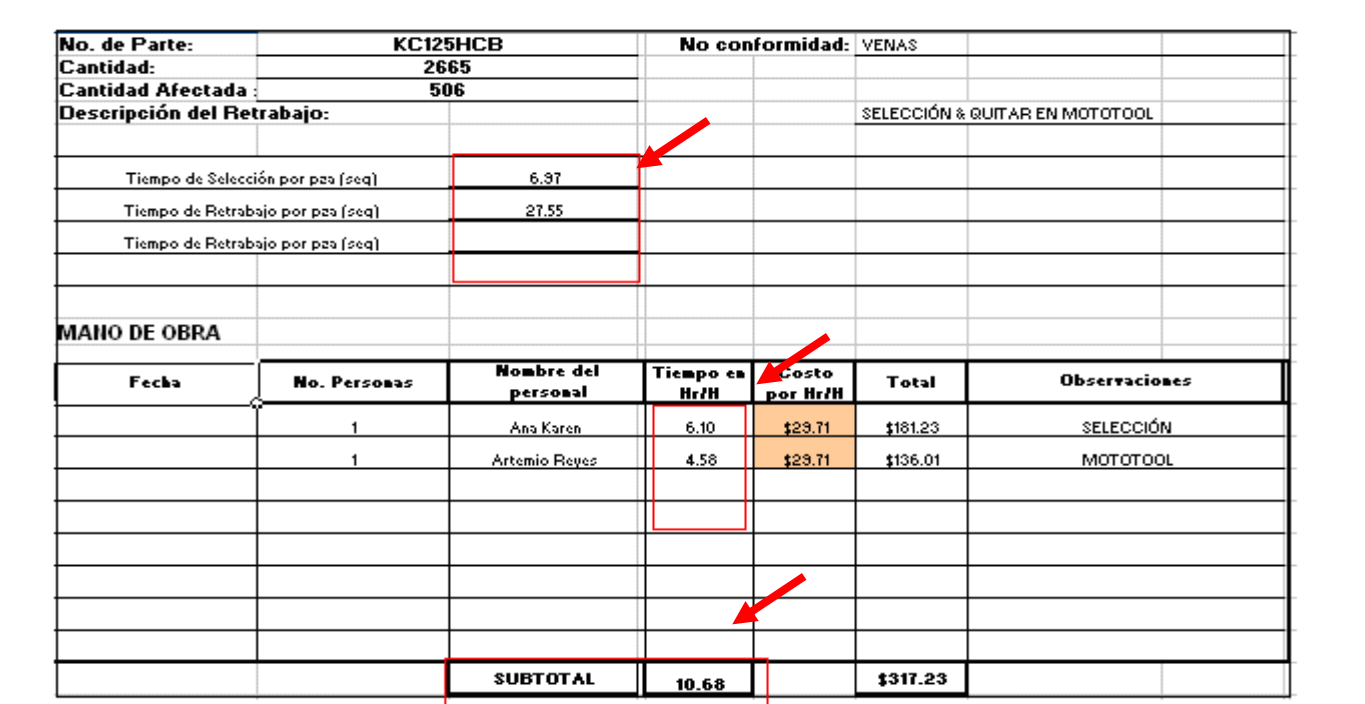

#### **.Entregar ORG a Calidad Grinding.**

**Electrical Group** 

**NOTA Para indicar en el concentrado mensual y en las ORG´s la selección es al 100%.** 

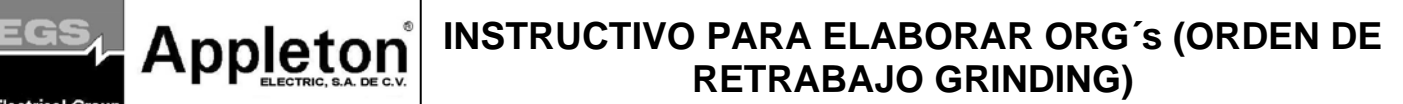

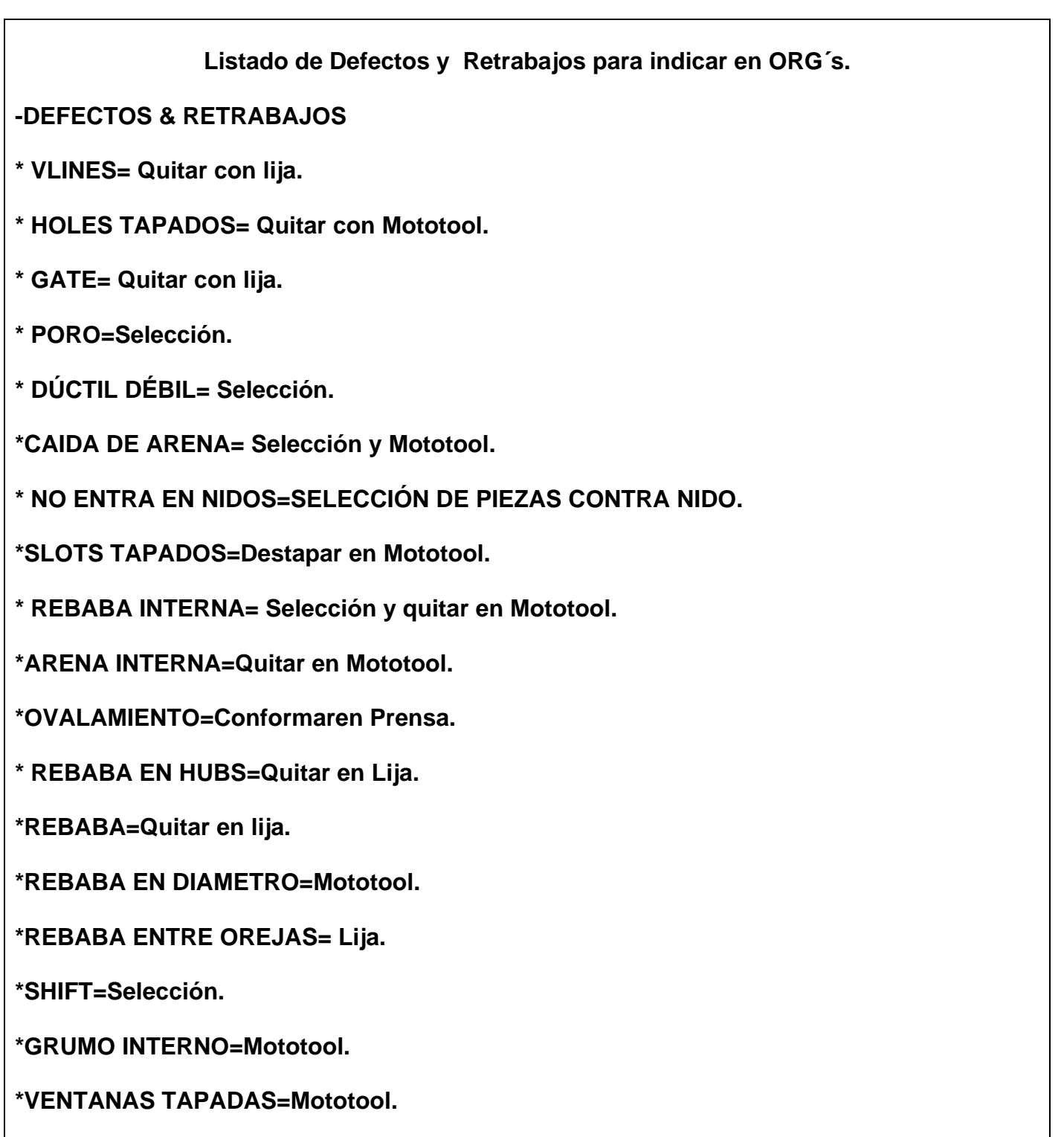

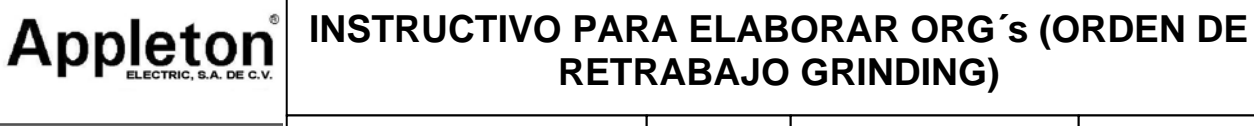

**Listado de Retrabajo para indicar en concentrado mensual.** 

**VLINES=VLINES.** 

**GATE=GATE.** 

**Electrical Group** 

**HOLES TAPADOS= MOTOTOOL.** 

**PORO=SELECCIÓN.** 

**DÚCTIL DÉBIL= SELECCIÓN.** 

**CAIDA DE ARENA=DE ARENA= SELECCIÓN.** 

**CAIDA DE ARENA= MOTOTOOL.** 

**NO ENTRA EN NIDOS=SELECCIÓN.** 

**SLOTS TAPADOS=MOTOTOOL.** 

**REBABA INTERNA= MOTOTOOL.** 

**ARENA INTERNA=MOTOTOOL** 

**OVALAMIENTO=PRENSA.** 

**VENA INTERNA=MOTOTOOL.** 

**REBABA EN HUBS=LIJA.** 

**REBABA=Quitar en lija.** 

**NOTA: En algunos items el defecto es el mismo pero el retrabajo puede variar según la geometría de la pieza y en dónde traiga el defecto.** 

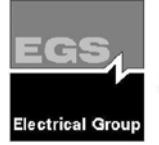

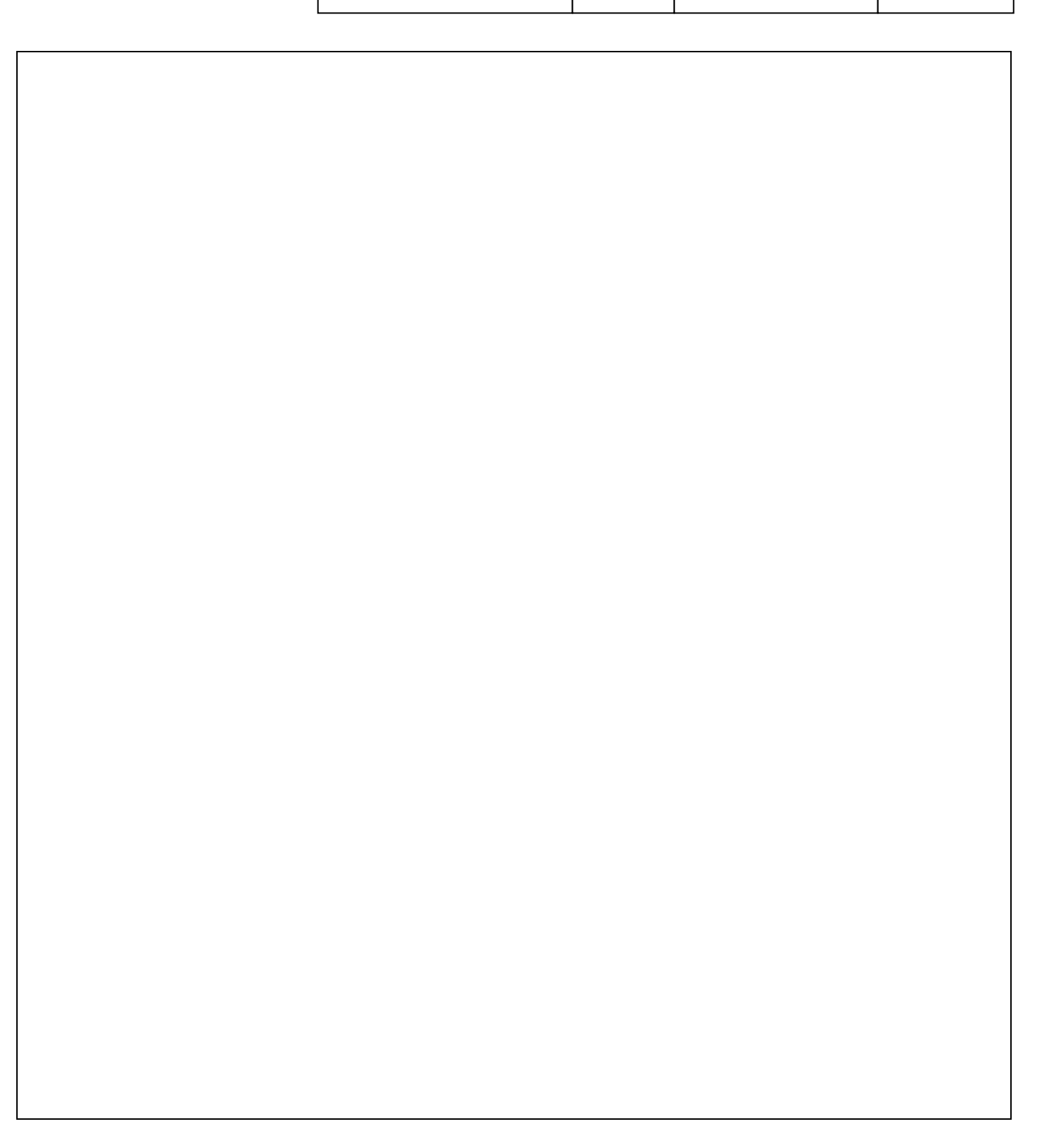

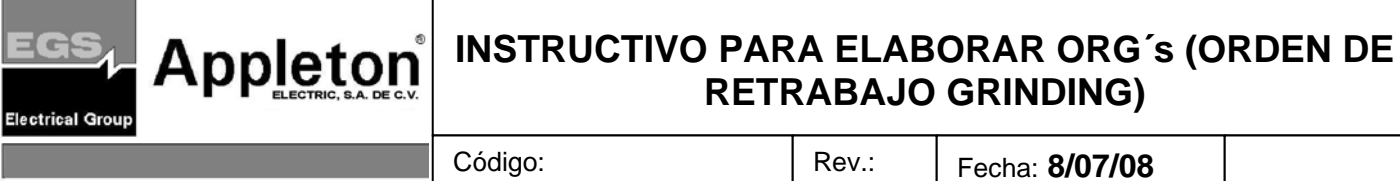

# 91 **INSTRUCTIVO PARA LA DESCARGA DEL SCRAP EN BPC's CON CARGO A MILWAUKEE**

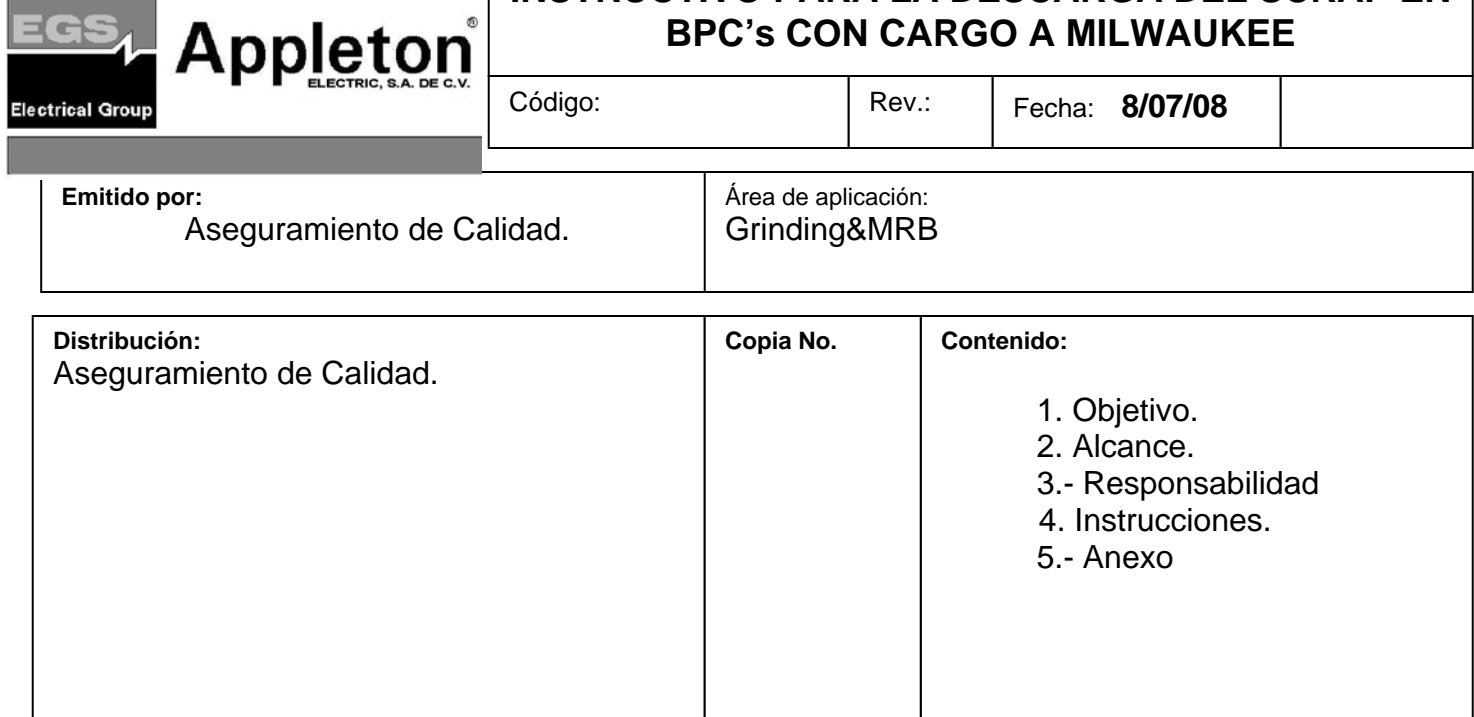

### **Revisiones**

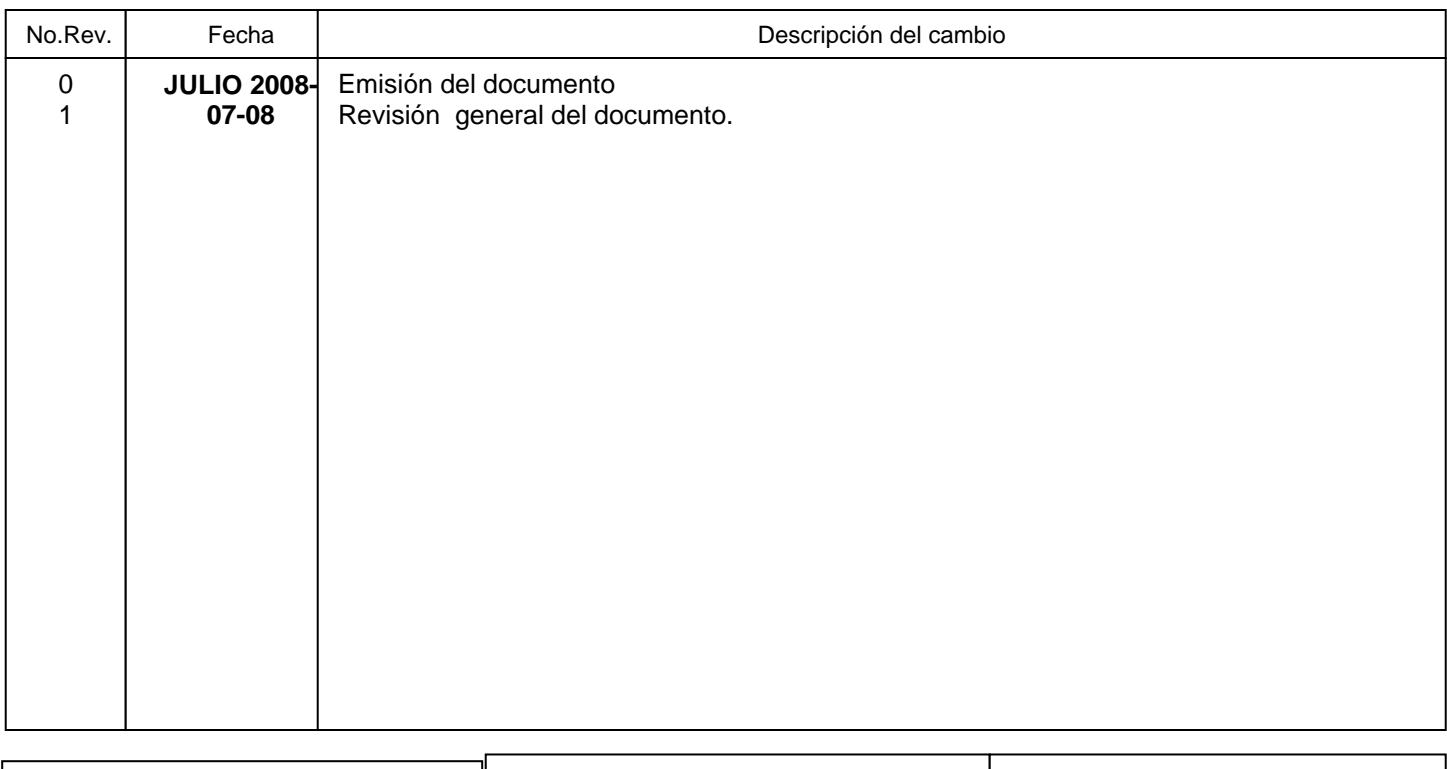

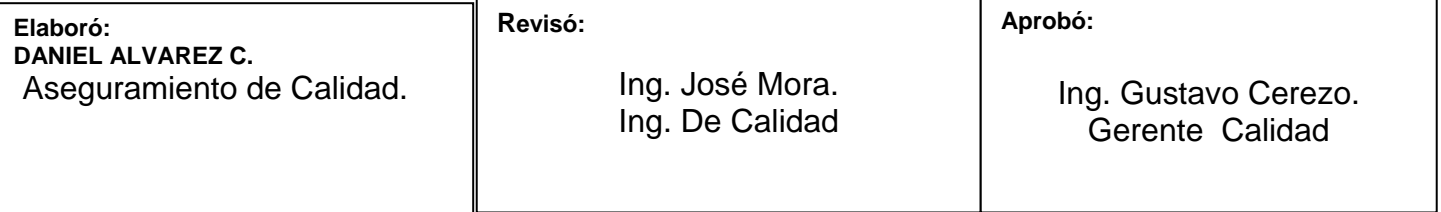

EGS

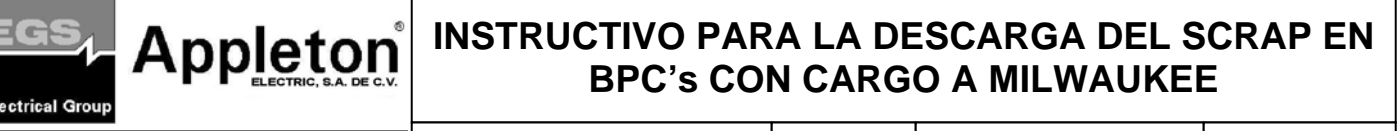

Código: **AEAC-I003** Rev.:**1** Fecha: **8/07/08**

### **1. Objetivo.**

**Electrical Group** 

**1.1** Mantener la descarga del Scrap sin errores y apoye al personal de nuevo ingreso a entender el procedimiento de descarga.

### **2. Alcance.**

**2.1** El instructivo aplica al área GRINDING&MRB en una descarga correcta de Scrap en el sistema BPC's con cargo a Milwaukee.

### **3. RESPONSABILIDAD.**

3.1 De calidad Grinding:

Proporcionar las Boletas de Scrap llenadas de manera correcta y legibles.

Del Auditor de Calidad:

Asegurarse que las cantidades entregas que aparecen en las Boletas de Scrap sean dadas de baja correctamente en el sistema BPC´s.

#### **4. Instrucciones.**

#### **4.1 INSTRUCTIVO DEL LLENADO.**

**4.1.1** A continuación se señalan los pasos a seguir.

**1) Ir a la pantalla del escritorio e ingresar en el icono EGSA o EGSB, EGSC. Nota. Sólo se deberá abrir una ventana de EGS los otros iconos son para conectarse en caso de no haber logrado la conexión al sistema, en la primera opción de EGS.** 

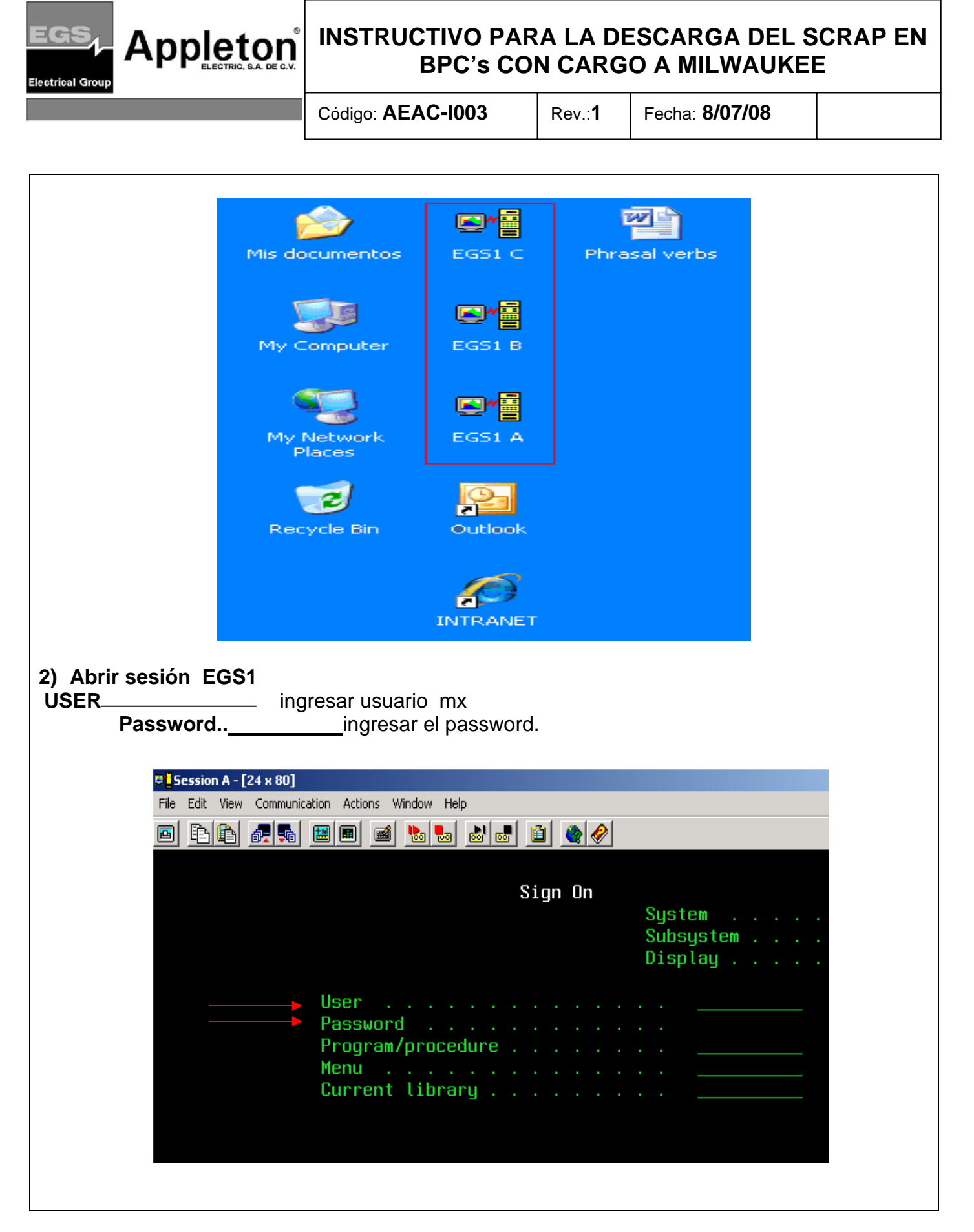

## **INSTRUCTIVO PARA LA DESCARGA DEL SCRAP EN REPORTADO DEL SUR EN REPORTADO A MILIMALIKEE BPC's CON CARGO A MILWAUKEE**

Código: **AEAC-I003** Rev.:**1** Fecha: **8/07/08**

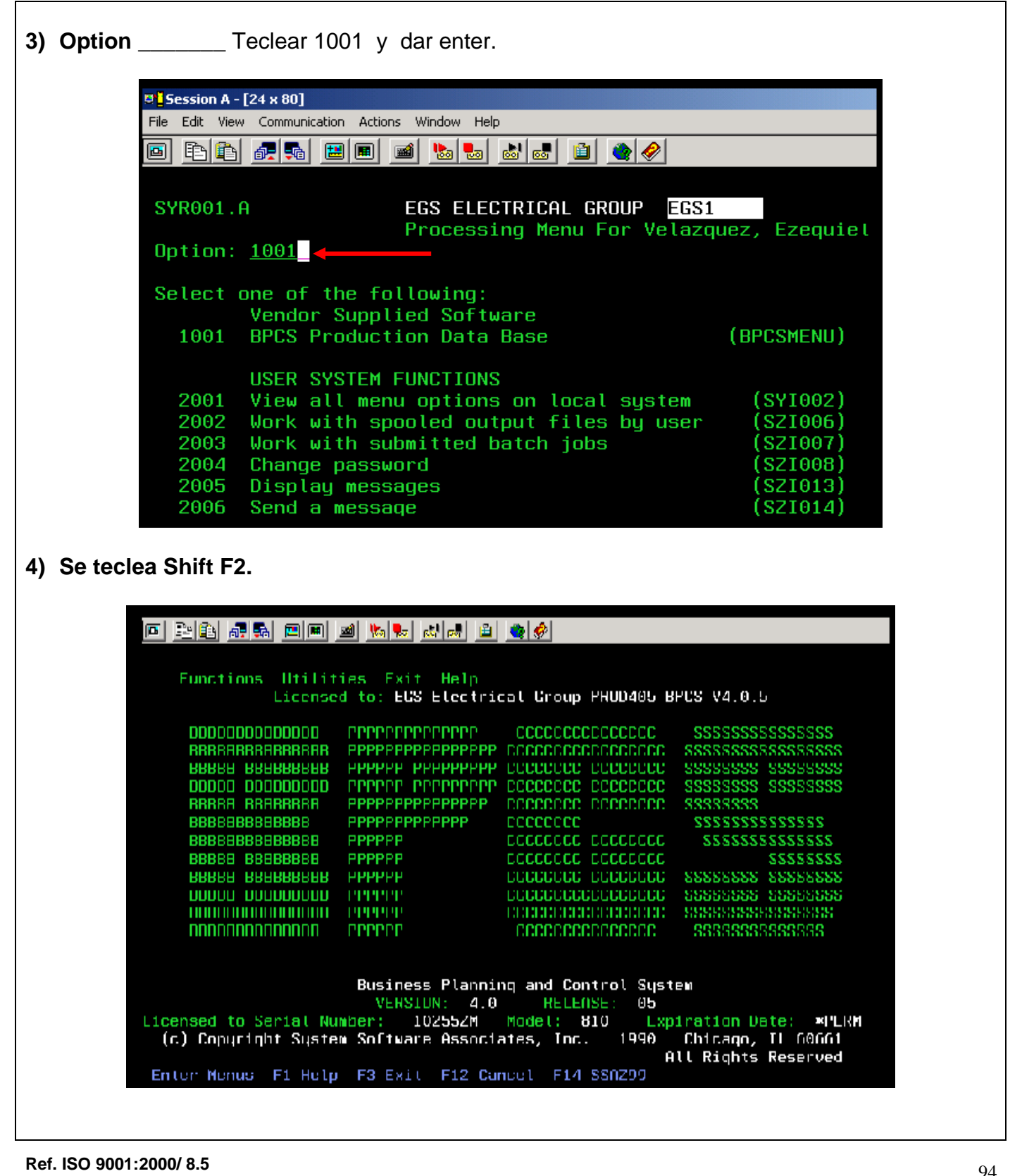

# **IGS Appleton** INSTRUCTIVO PARA LA DESCARGA DEL SCRAP EN **BPC's CON CARGO A MILWAUKEE Electrical Group** Código: **AEAC-I003** Rev.:**1** Fecha: **8/07/08**

**5) Teclear SFC en la línea de CODE.**

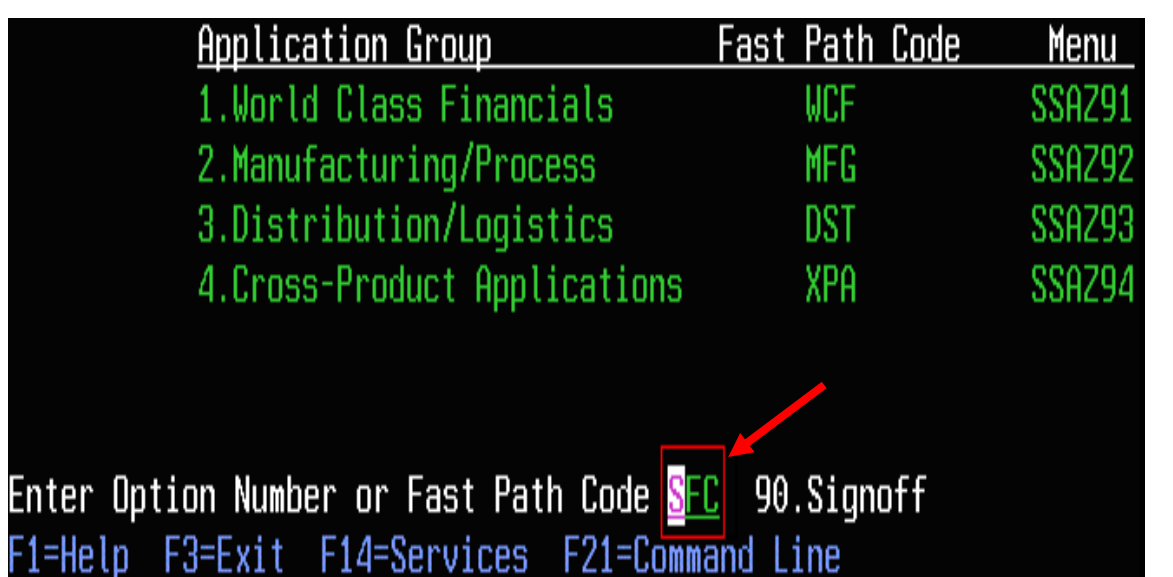

**6) Teclear el número 25 en la opción code como se muestra en la imagen y enseguida se teclea enter.**

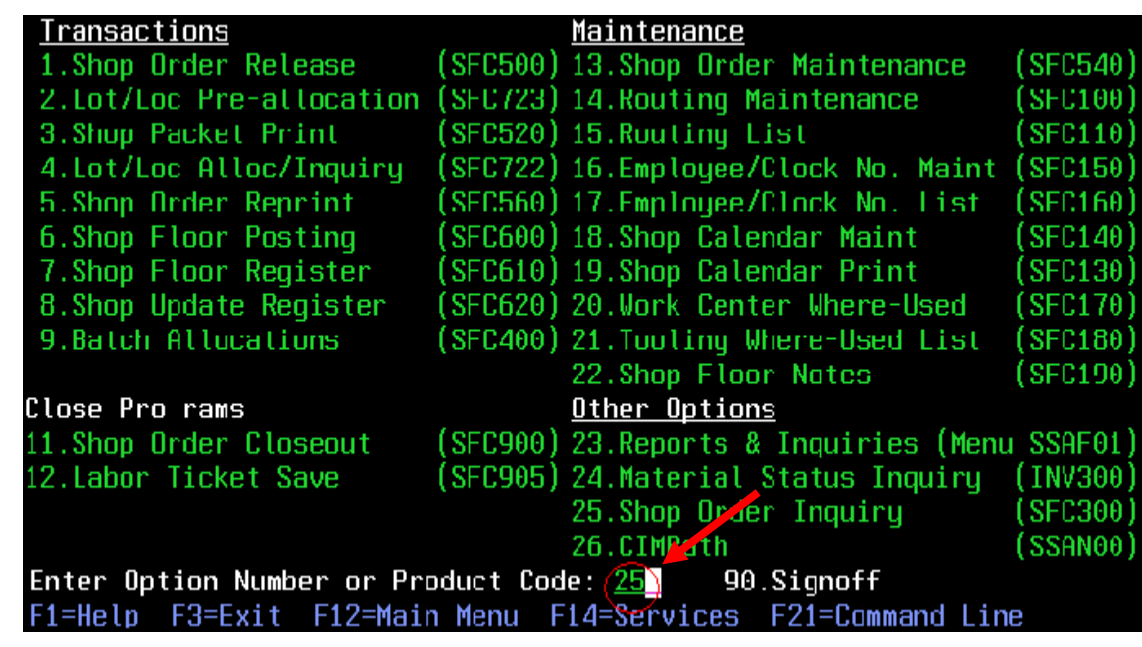

### **Appleton | INSTRUCTIVO PARA LA DESCARGA DEL SCRAP EN AUTRES | A MILADESCARGA DEL SCRAP EN BPC's CON CARGO A MILWAUKEE**

Código: **AEAC-I003** Rev.:**1** Fecha: **8/07/08**

**7) Aparece la siguiente pantalla y se teclea shift F2.**  SFC300-02 EGS Electrical Group PROD405 BPCS V4.0.5 **MX2414A** EGS1 Shop Order Inquiry Operations MX2688 558437 + Comm -Hours Order 20 PZAS SCRAP Pre-Assigned Lot Campaign Setup Item **850MB** MACHINED BODY Run 6431.000 Due 7/09/08 Pr Cust Ord Mach **Qty Ord Otu Fin** 32.000 **Cust Stock** AB STORES - MEXICO Warehouse Rtg Method Operation Wrk/C  $0p/0$ tu Pcs/Com Scrap Run Hrs 2 MEXICO STORES 6431 298002 6431  $.00$ 100 GRINDING OUT SIDE 267725 6431 6431 20  $.00$ 210 DEFLASHING 1626 6431  $.00$  $.00$ 308 SET UP 391 6431 310 KAUFMAN 165 6431 12  $.00$ 312 REAMER CARBIDE 80 6431  $.00$ 316 TAPS 1/2 IN NPT P 6431  $.00$ 318 CHASER 1 1/4"DJ T 6431  $.00$ 750 MEXICO INSPECTION 266719 6431  $.00$ 800 PLATING (ZINCADO) 267726 6431  $.00$ 850 MEXICO INSPECTION 266718 6431  $.00$ 913 MEXICO WIP STORES 298001 6431 .00 **8) Se ingresa el Número de Parte que aparece en la Boleta de Control de Scrap en BPC's, cambiando las letras HC POR M y se deja la ultima letra igual, como se puede observar en la imagen de BPC's. BOLETA DE CONTROL SCRAP Appletor CONTR** ECHA TURNO **AREA** Og  $\widehat{\sigma}_3$ No. DE PARTE **DESCRIPCION SEO CANTIDAD**  $117$ OSOHCB  $0600$  $954$ 0542 16

### **Appleton INSTRUCTIVO PARA LA DESCARGA DEL SCRAP EN BPC's CON CARGO A MILWAUKEE**

Código: **AEAC-I003** Rev.:**1** Fecha: **8/07/08**

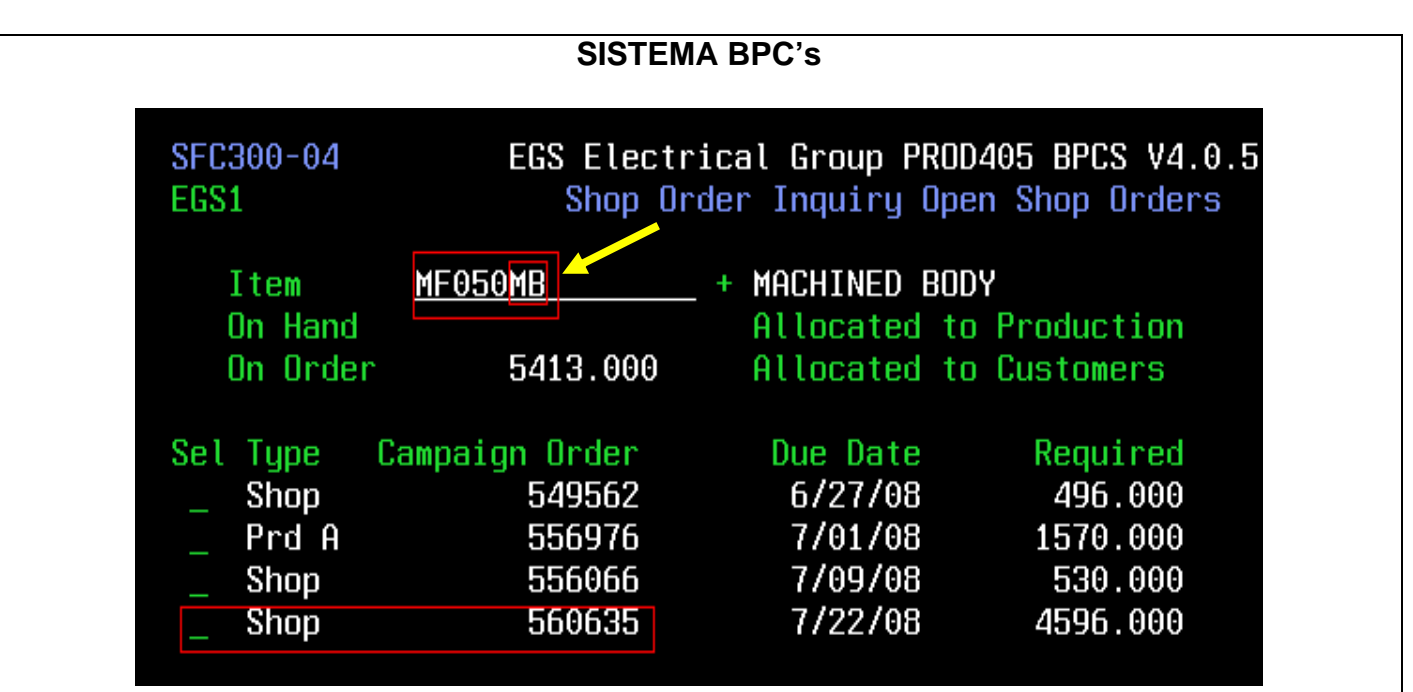

**NOTA**: **En todos los números de parte se tiene que cambiar las letras HC por M y dejar la última letra igual.** 

**9) Se anota en la boleta el Número de Order Shop más reciente o el que coincida con la cantidad anotada de la boleta, se puede comprobar la cantidad insertando el número 1 en la línea de shop y dar enter para que aparezca la cantidad total de piezas a scrapear lo podemos observar en la imagen.**

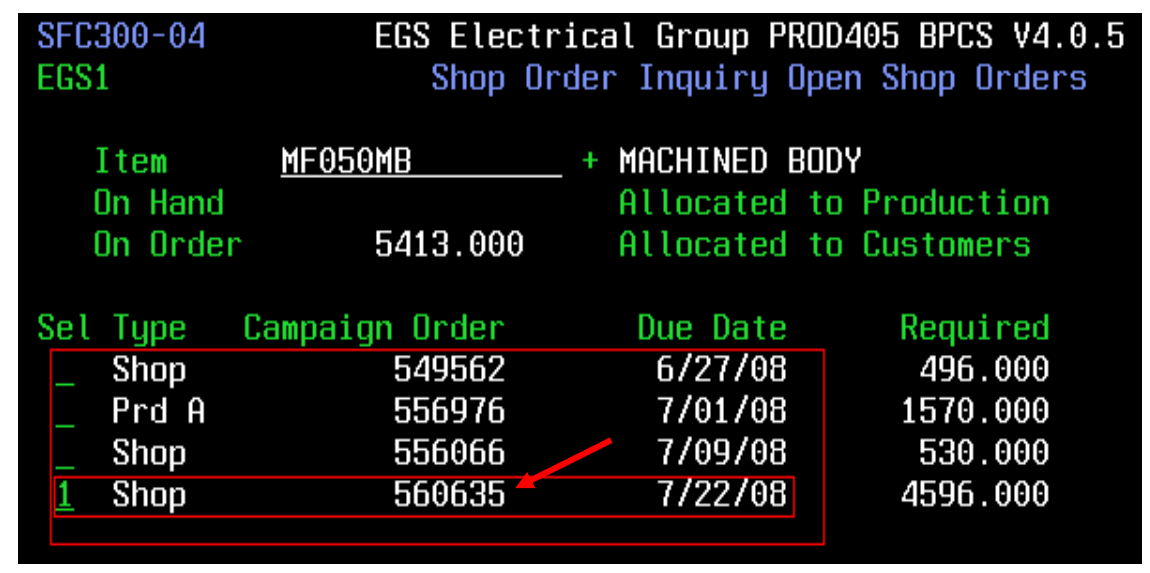

### **IGS Appleton INSTRUCTIVO PARA LA DESCARGA DEL SCRAP EN BPC's CON CARGO A MILWAUKEE**

Código: **AEAC-I003** Rev.:**1** Fecha: **8/07/08**

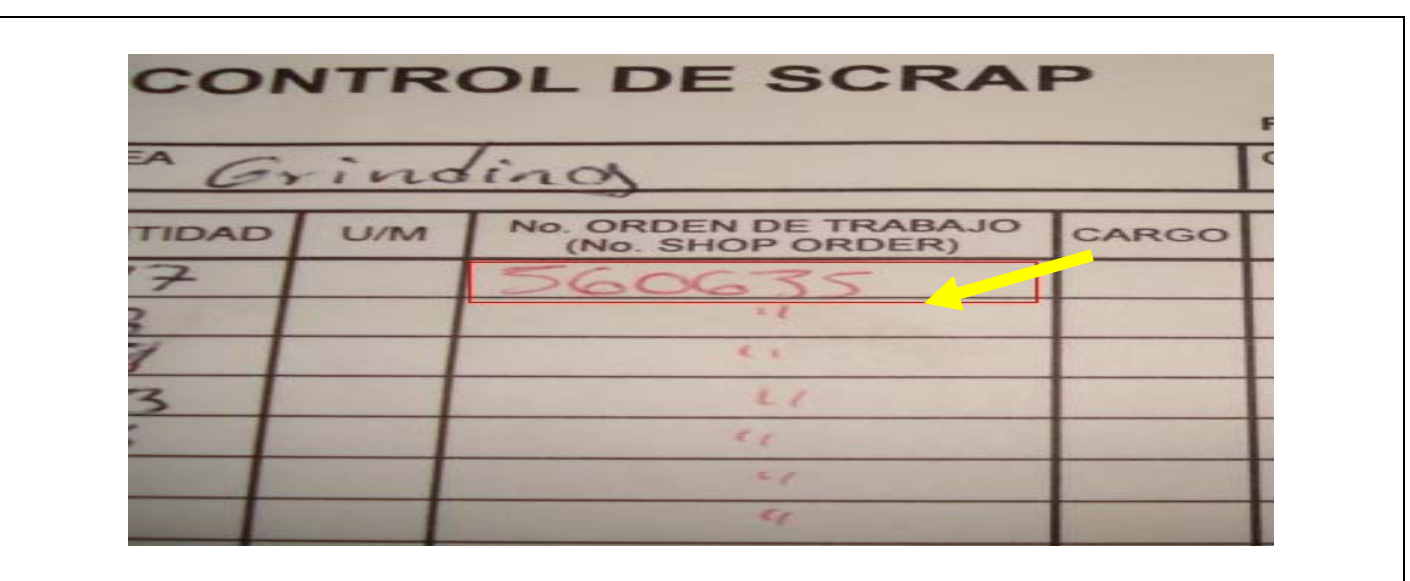

**Nota: Cuando se inserta el número 1 en la pantalla es para comprobar la cantidad de piezas que tiene en la boleta y comprobar que la order shop es la correcta para scrapear la piezas.** 

**Se puede encontrar el caso en donde no traiga número de piezas la order shop, se puede utilizar esa order shop para scrapear las piezas.** 

**10) Ya que se tiene llenas las boletas con los No. de order shop se procede a dar de baja o scrapear la piezas regresando al principio de la pantalla con F3 regresará al paso 5 y se hará lo mismo hasta el paso 6 entonces aparece una imagen, la del paso 7 se insertará el No de Order Shop anteriormente anotado en la Boleta de Control de Scrap, aplicando Enter en el sistema BPC's como se muestra en la imagen siguiente.** 

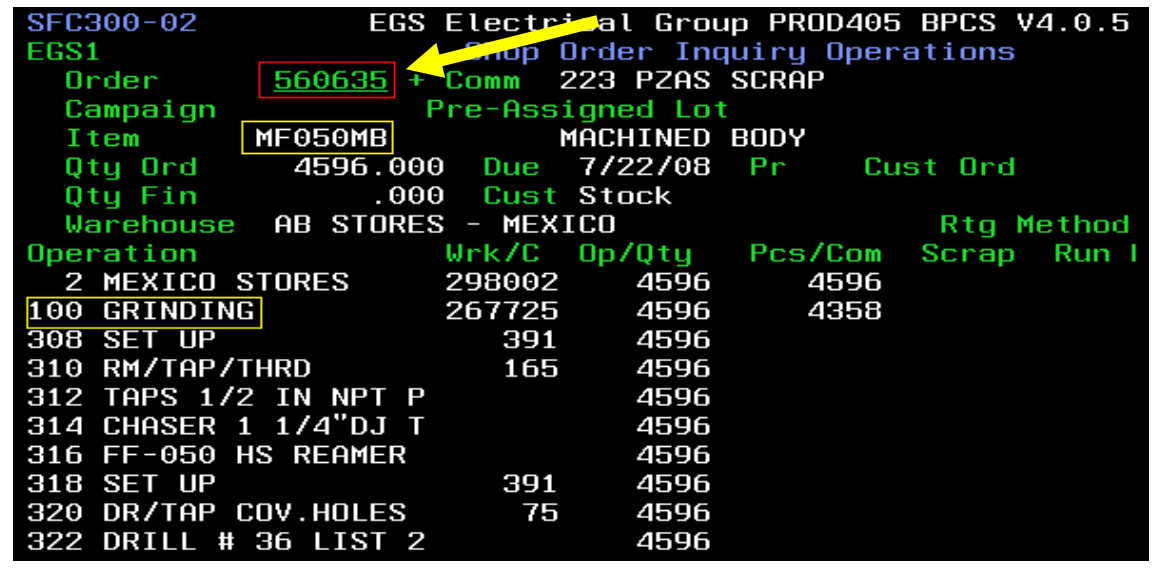

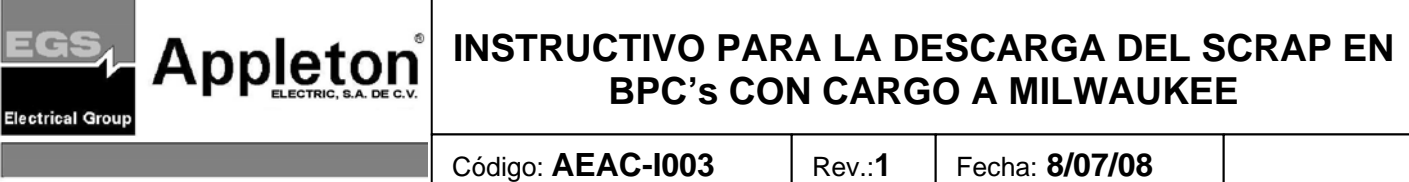

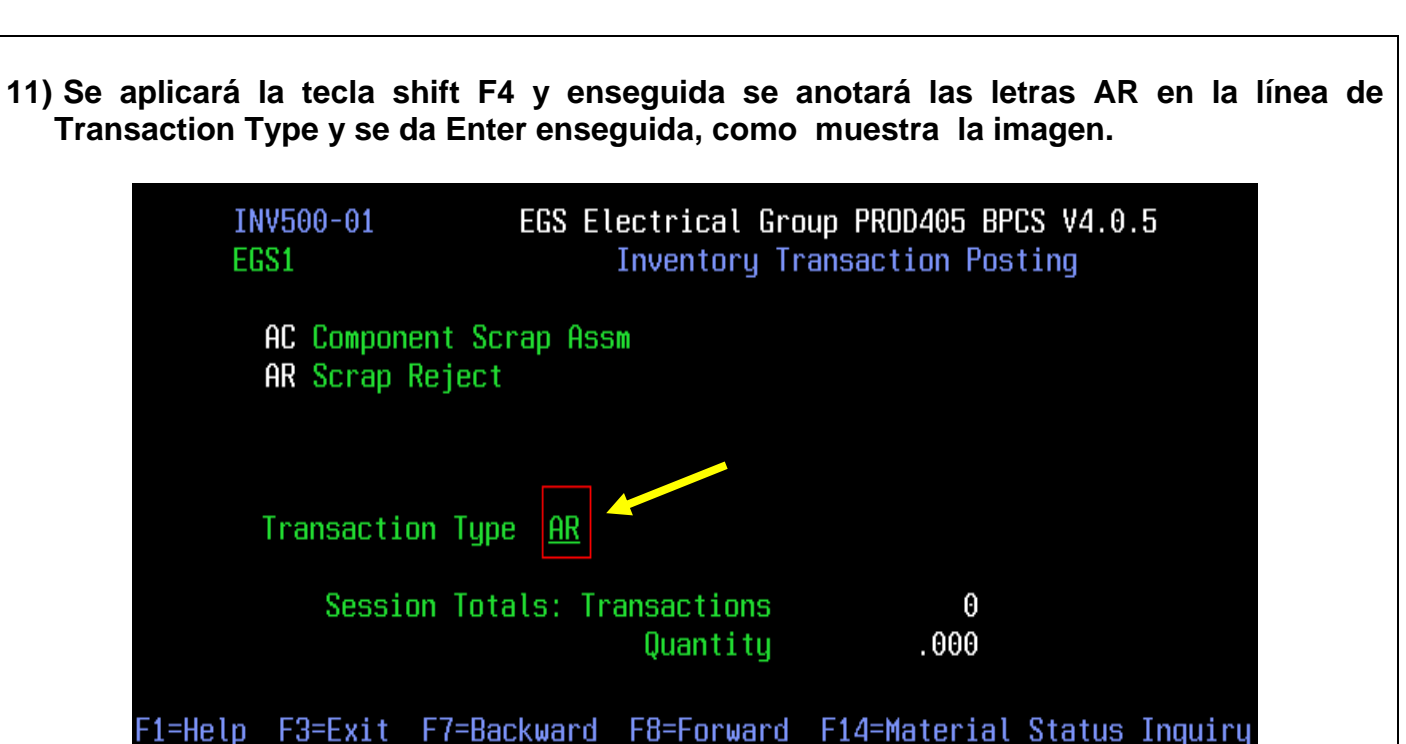

**12) Aparece la pantalla siguiente en donde se tienen que insertar la cantidad de la Boleta de Control de Scrap en la línea de quantity aplicando la tecla + en el sistema BPC's**

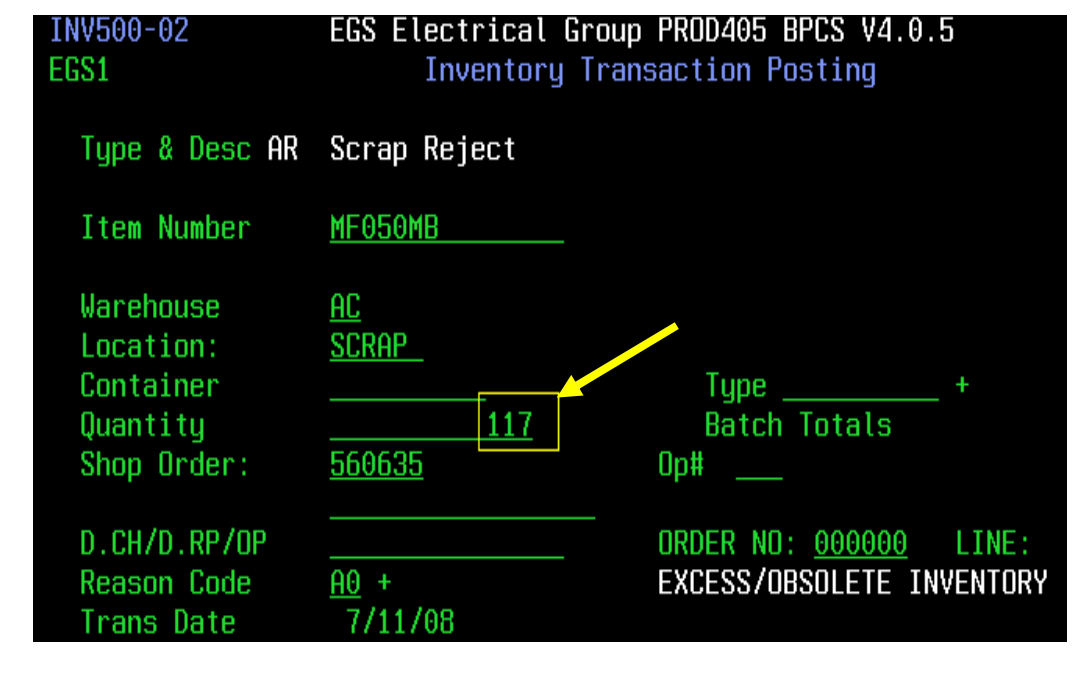

# **INSTRUCTIVO PARA LA DESCARGA DEL SCRAP EN ANDEL SOPIE EN REC'S CON CARGO A MIL WALLKEE BPC's CON CARGO A MILWAUKEE**

Código: **AEAC-I003** Rev.:**1** Fecha: **8/07/08**

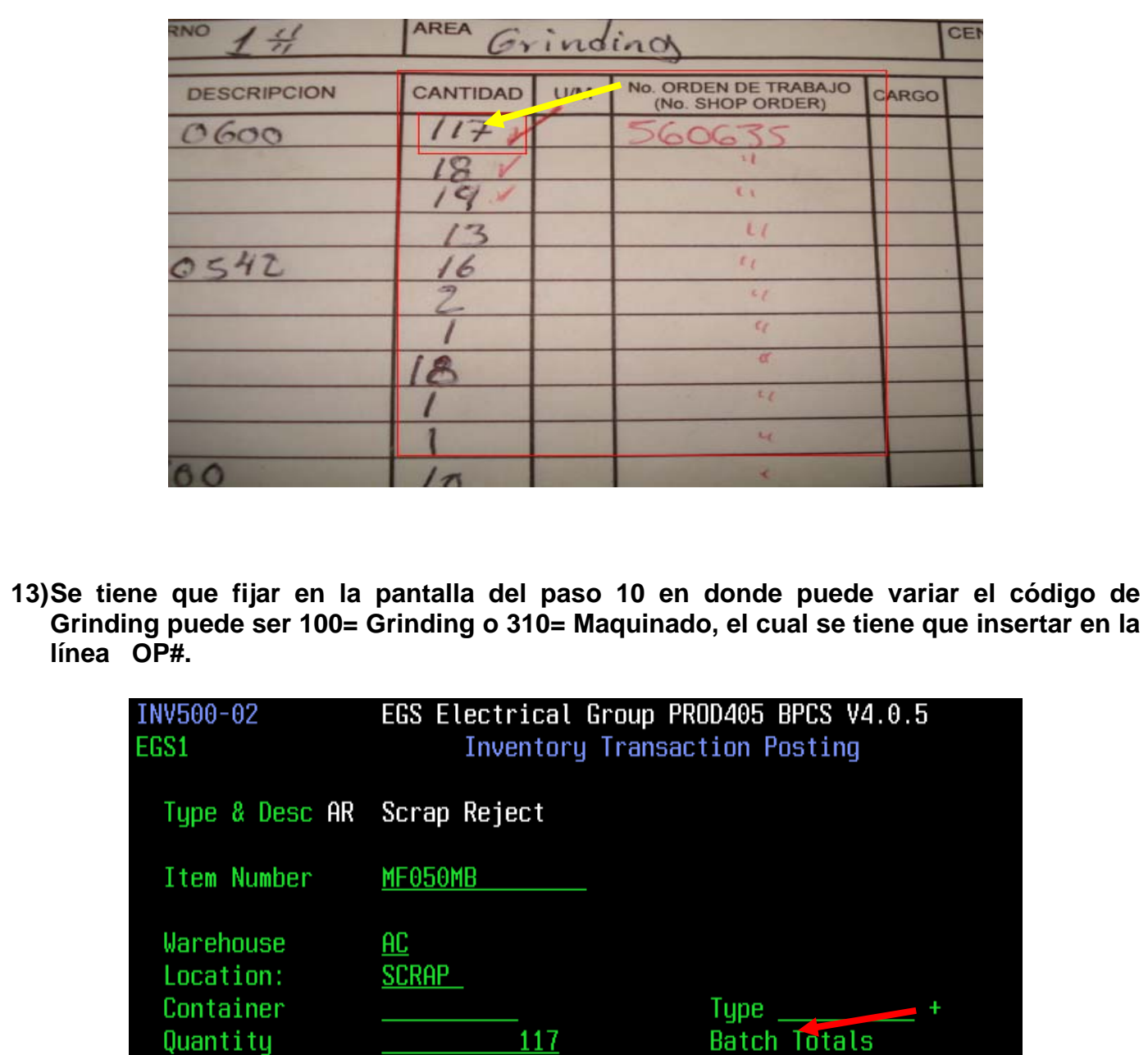

0p#

100

ORDER NO: 000000

EXCESS/OBSOLETE INVENTORY

LINE:

560635

 $\overline{AB}$  +

7/11/08

Shop Order:

D.CH/D.RP/OP

**Reason Code** 

**Trans Date**
### **Appleton INSTRUCTIVO PARA LA DESCARGA DEL SCRAP EN BPC's CON CARGO A MILWAUKEE**

Código: **AEAC-I003** Rev.:**1** Fecha: **8/07/08**

**14) Anotar en la línea de D.CH/D.RP/OP el código al cual pertenece cada pieza, esta aparece en la Boleta de Scrap en SEQ.**

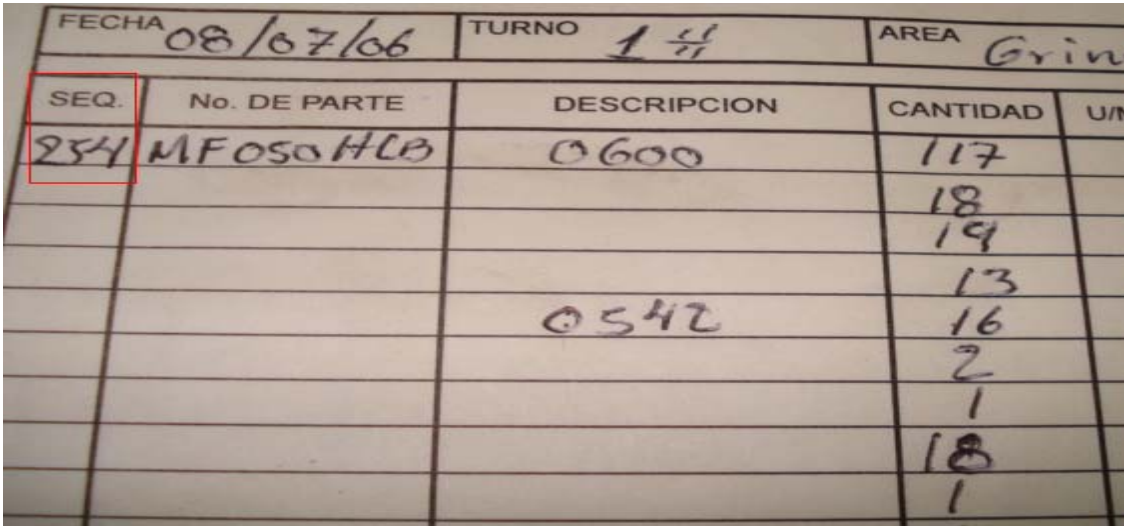

**Nota El código varia dependiendo el No. de Parte se debe tener cuidado al escribir y al dar de baja otro Item. Los códigos para los materiales son: 252=aluminio,253=H.Gris, 254=H. Maleable, 255=H Ductil.** 

**Se inserta el código en la pantalla de BPC's agregando una diagonal como aparece en la imagen.** 

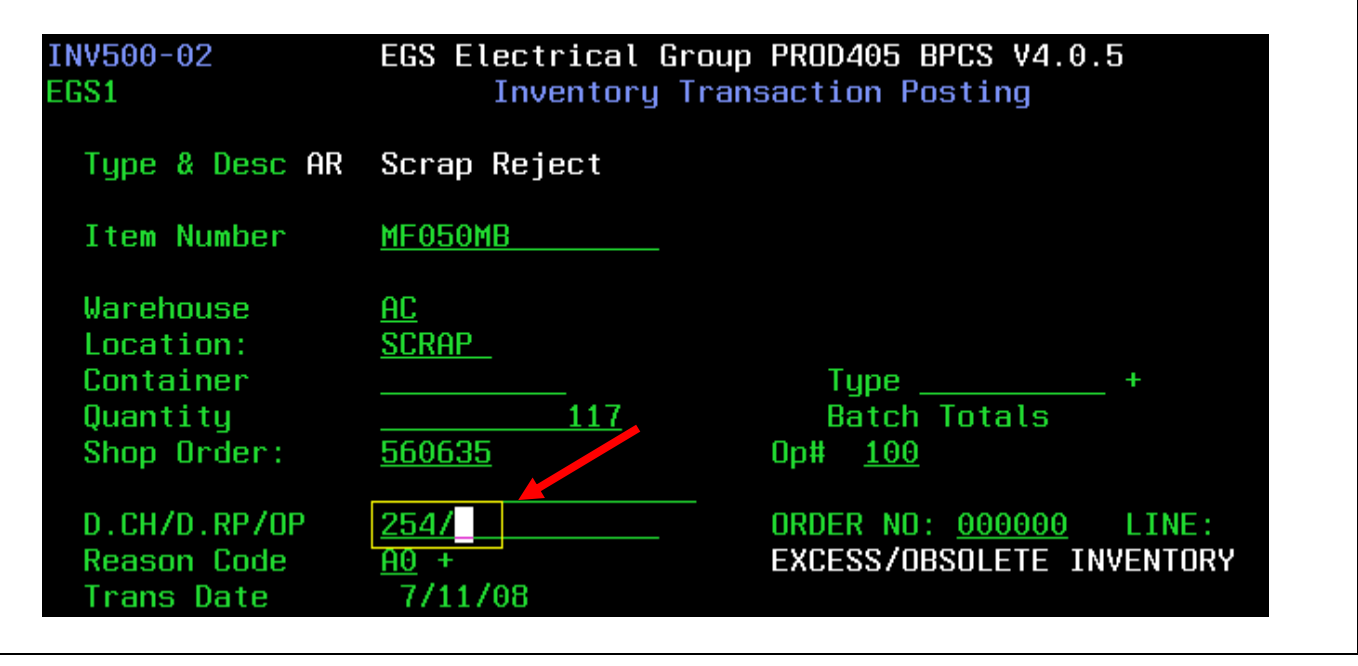

# **IGS Appleton INSTRUCTIVO PARA LA DESCARGA DEL SCRAP EN BPC's CON CARGO A MILWAUKEE**

Código: **AEAC-I003** Rev.:**1** Fecha: **8/07/08**

**15) Se inserta el folio del GR completo al cual pertenece el No. de Parte y a la boleta, agregando una diagonal, seguido del mismo número de Op# como se muestra en los recuadros rojos en la imagen siguiente.**

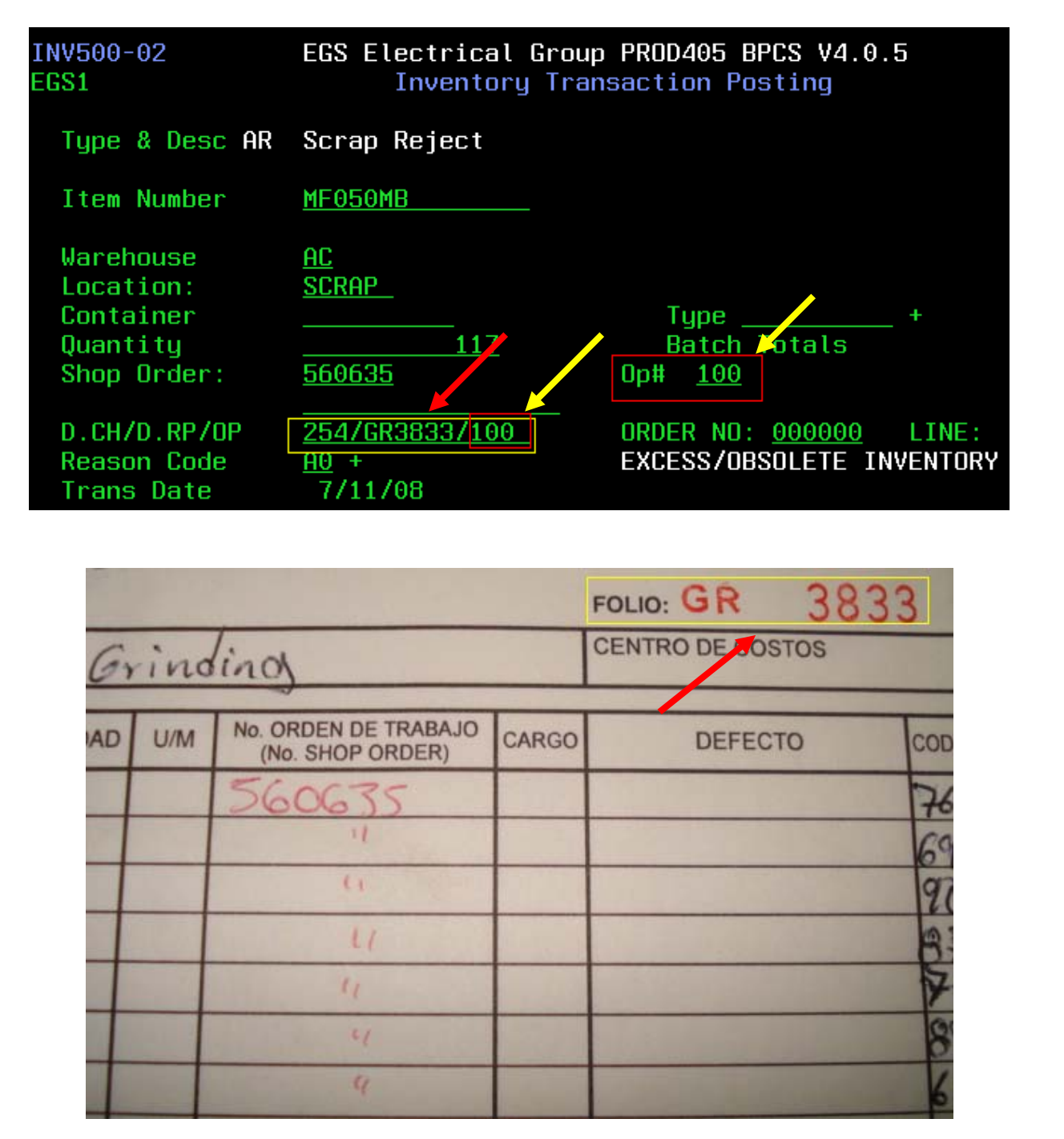

### **IGS Appleton INSTRUCTIVO PARA LA DESCARGA DEL SCRAP EN REC'S CON CARGO A MIL WALLKEE BPC's CON CARGO A MILWAUKEE**

Código: **AEAC-I003** Rev.:**1** Fecha: **8/07/08**

**16) Se inserta el código el cual indica el defecto de la pieza en el sistema BPC´s donde está la línea Reason Code y se aplica enter, este se encuentra en la Boleta de Scrap en la columna de COD como se muestra en las imágenes siguientes.**

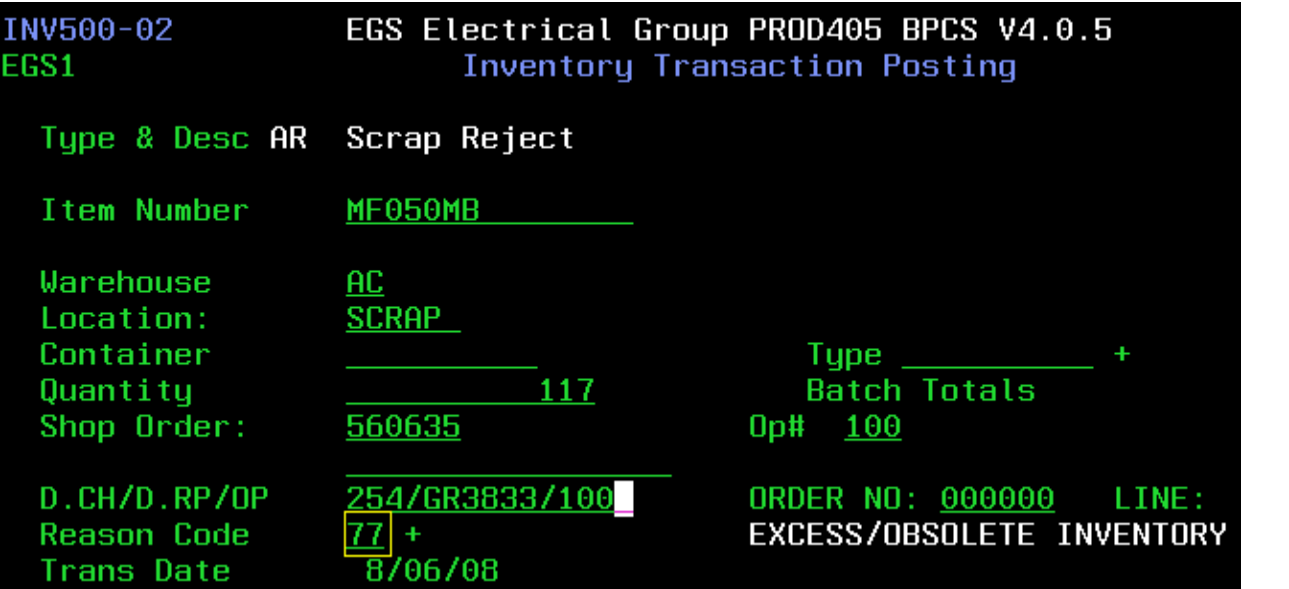

**Nota: Cada pieza tiene un número deferente de código, los únicos códigos que cambian al insertar en BPC´s son los COD: 76=77, 66=75 como muestra la imagen.** 

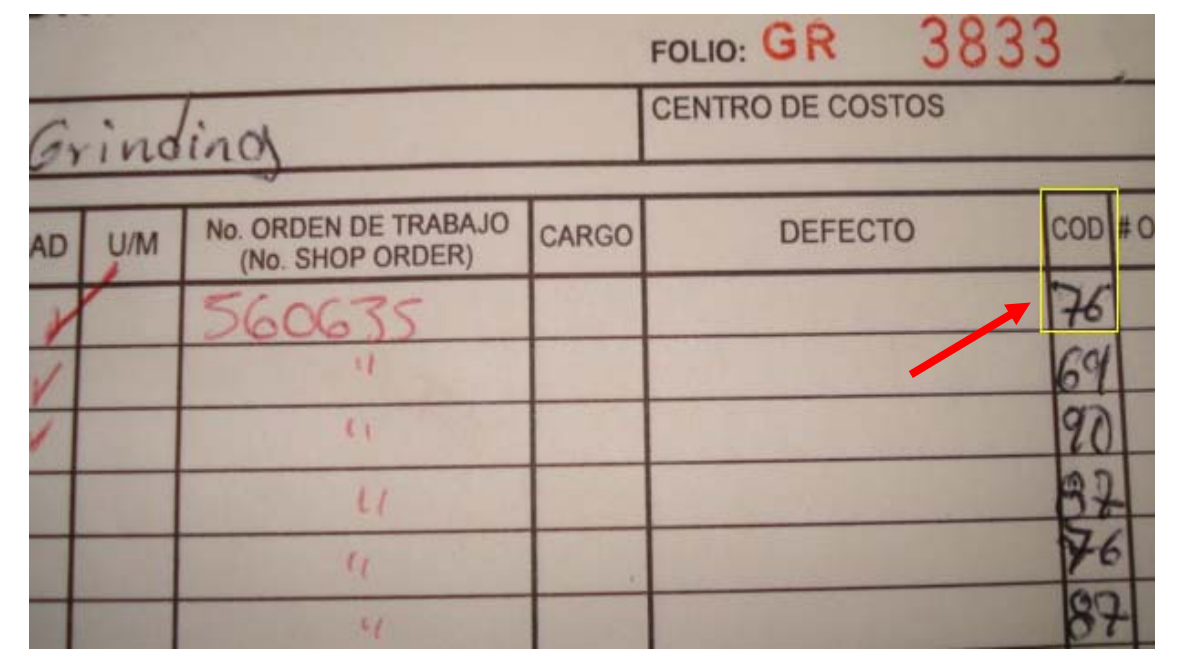

## **IGS** Appleton MSTRUCTIVO PARA LA DESCARGA DEL SCRAP EN **BPC's CON CARGO A MILWAUKEE**

Código: **AEAC-I003** Rev.:**1** Fecha: **8/07/08**

**17) Aparece la imagen siguiente para indicar el movimiento que se ha hecho y se tiene que aplicar la tecla F6 para aceptar dar de baja el Scrap.**

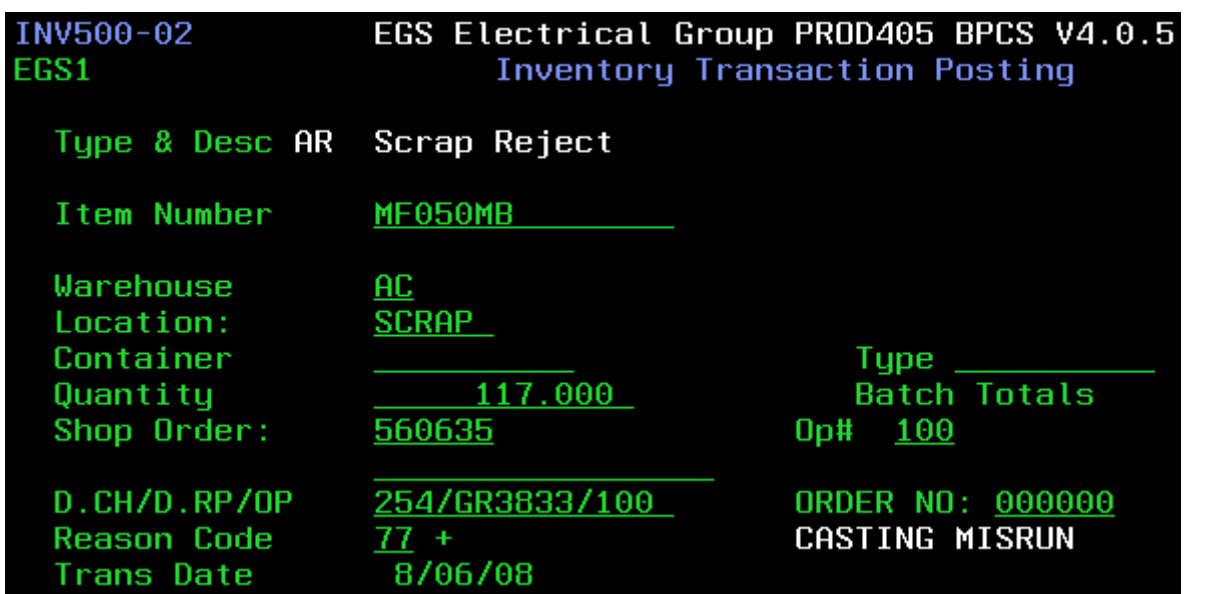

 **Regresará a la pantalla como muestra la imagen y se procederá a insertar el otro número de pieza siempre teniendo cuidado de cambiar el COD y se aplicarán los mismo pasos desde el 12 hasta el 17.**

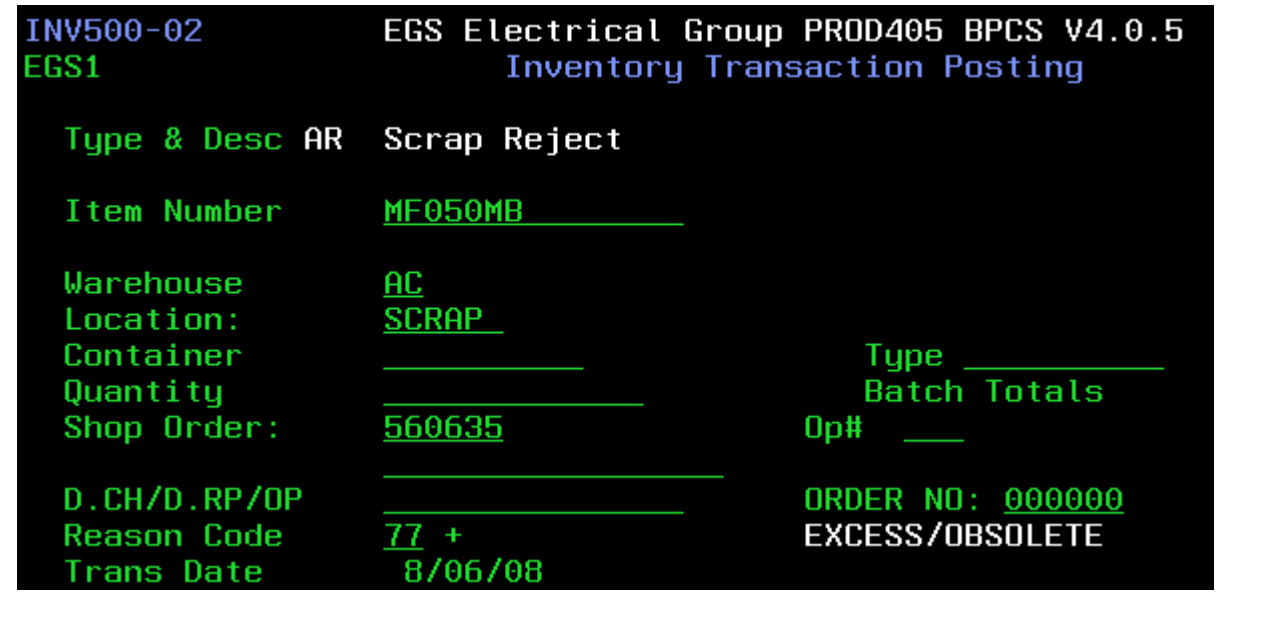

### **Appleton** INSTRUCTIVO PARA LA DESCARGA DEL SCRAP EN **BPC's CON CARGO A MILWAUKEE**

Código: **AEAC-I003** Rev.:**1** Fecha: **8/07/08**

**18) Para insertar otro número de parte se tiene que aplicar F3 y escribir el número de Order Shop que se anoto con anterioridad, aplicar los pasos del 10 hasta el 18 hasta terminar de dar de baja las boletas Nota1: Cuando exista una equivocación de algún código se tiene que hacer lo mismo pero en el paso 12 en vez de aplicar el signo (+) se aplica (–) y enter para corregir el error que se haya tenido. Nota 2: Cuando exista Scrap de otro proveedor se tiene que dar de baja con código del área de Transfer, esto se hace de igual forma que los pasos anteriores explicados, lo único que cambia es la línea de D.CH/D.RP/OP como se describe a continuación. Ejemplo: 261/80/1/3835 261= Código de área Transfer 80=Número de máquina en el cual es trabajada la pieza. 1= Turno en el cual aparece en la Boleta de Scrap. 3835= Número de GR folio de Boleta de Scrap. En el número de máquina varia según las pieza a scrapear, a continuación se muestra número de parte y máquina en la cual debe ser dada de baja, ya que estos son proveedores nuevos de casting para Appleton Electric. 4 MAQ 170 4Q100MN 4Q100MB MAQ175 4Q50MN**  $\qquad \qquad$   $\qquad \qquad$  4Q50MB  $\qquad \qquad \implies$  MAQ 80  **4Q75MN 4Q75MB MAQ 72 IBC400MB MAQ 170 LB75MB** MAQ 166  **IBC300MB** 

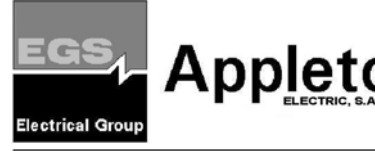

## **INSTRUCTIVO PARA LA DESCARGA DEL SCRAP EN ANDEL SERAP EN BPC'S CON CARGO A MILWAUKEE BPC's CON CARGO A MILWAUKEE**

Código: **AEAC-I003** Rev.:**1** Fecha: **8/07/08**

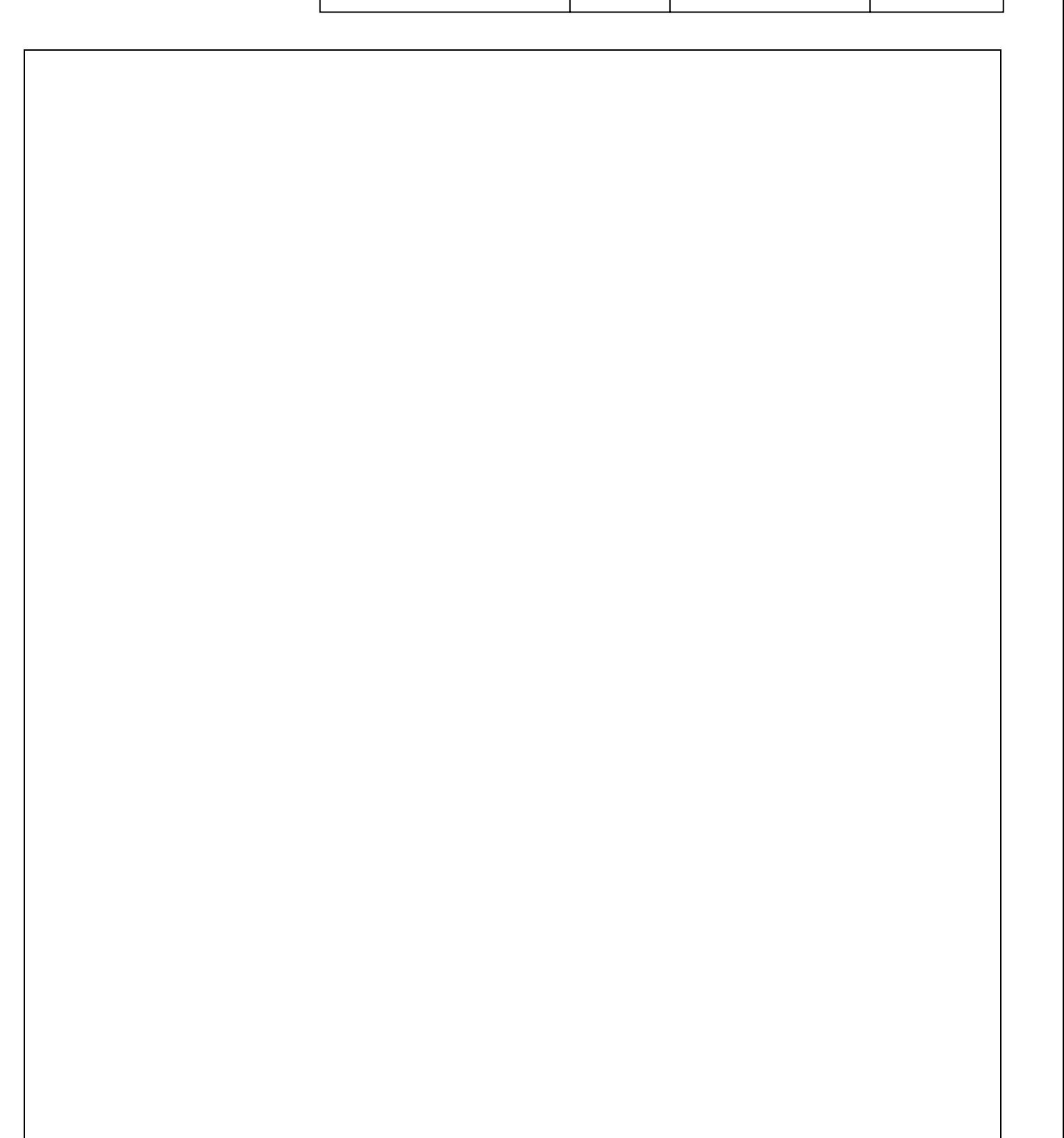

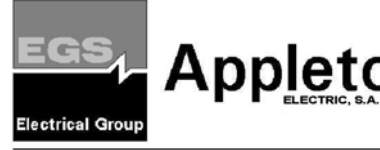

## **INSTRUCTIVO PARA LA DESCARGA DEL SCRAP EN BPC's CON CARGO A MILWAUKEE**

Código: **AEAC-I003** Rev.:**1** Fecha: **8/07/08**

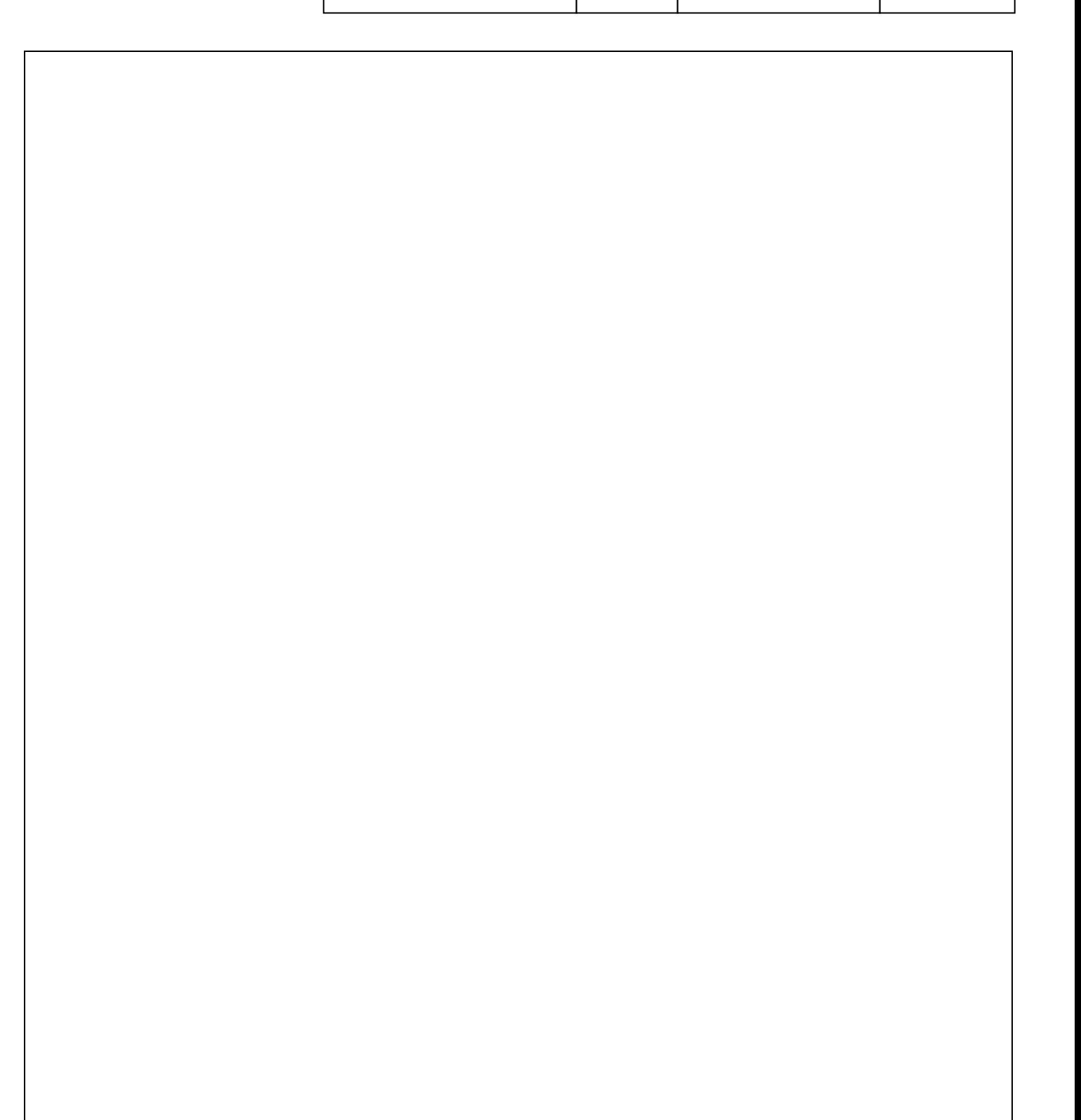

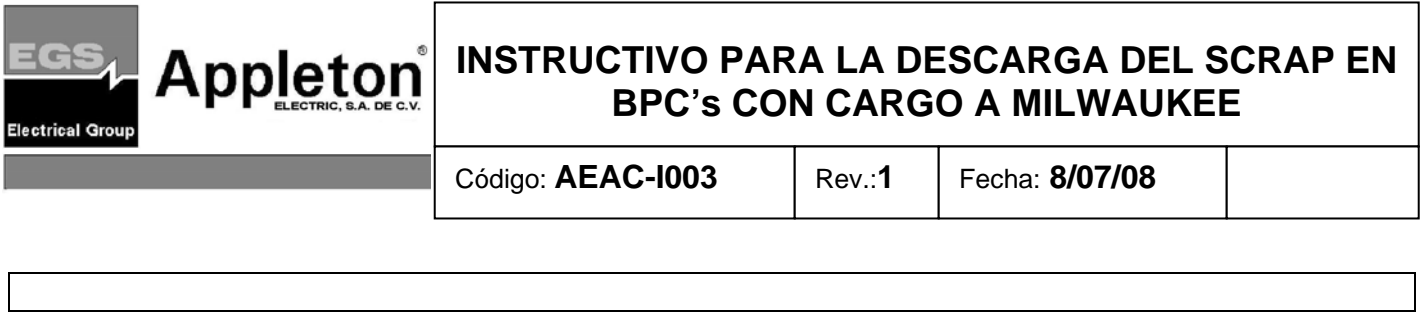

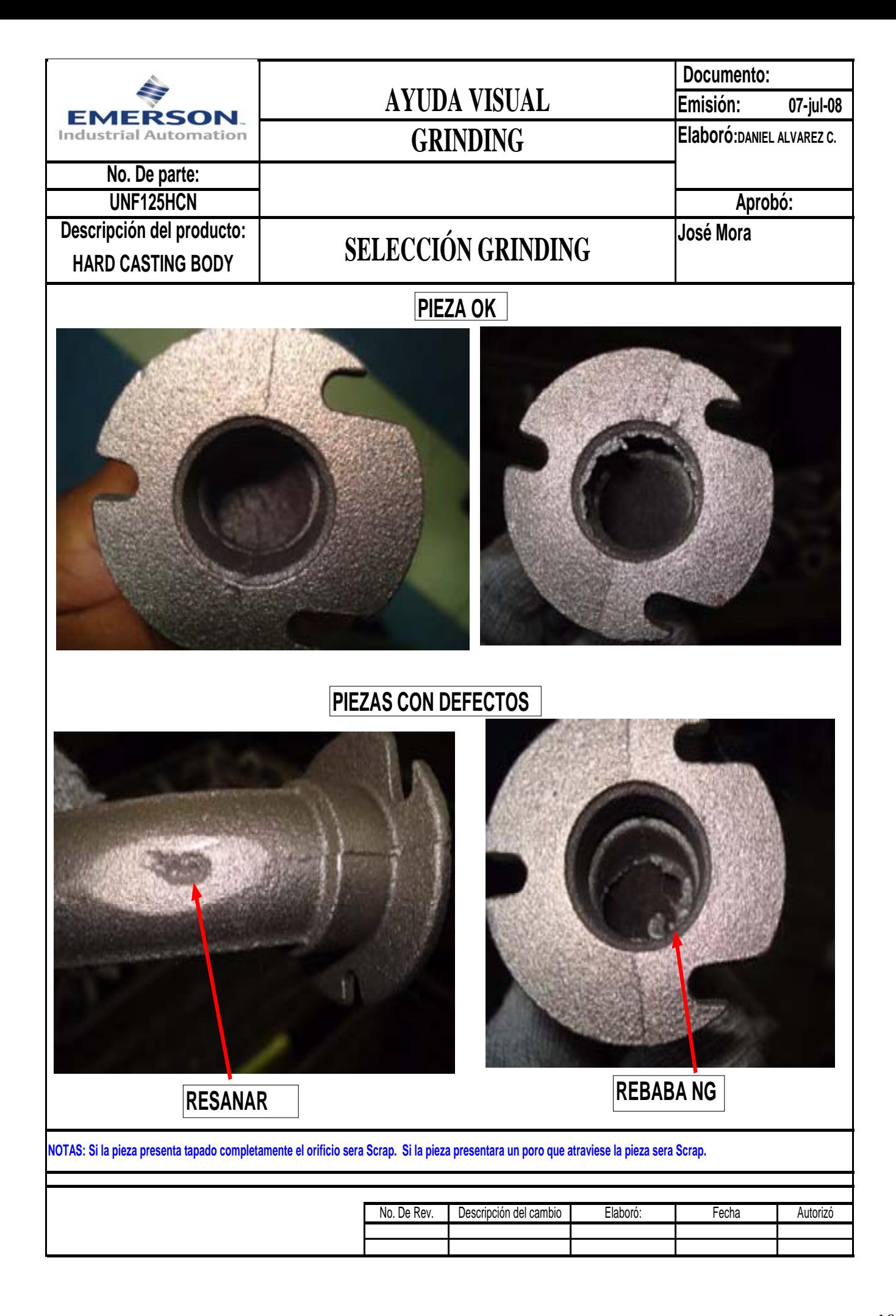

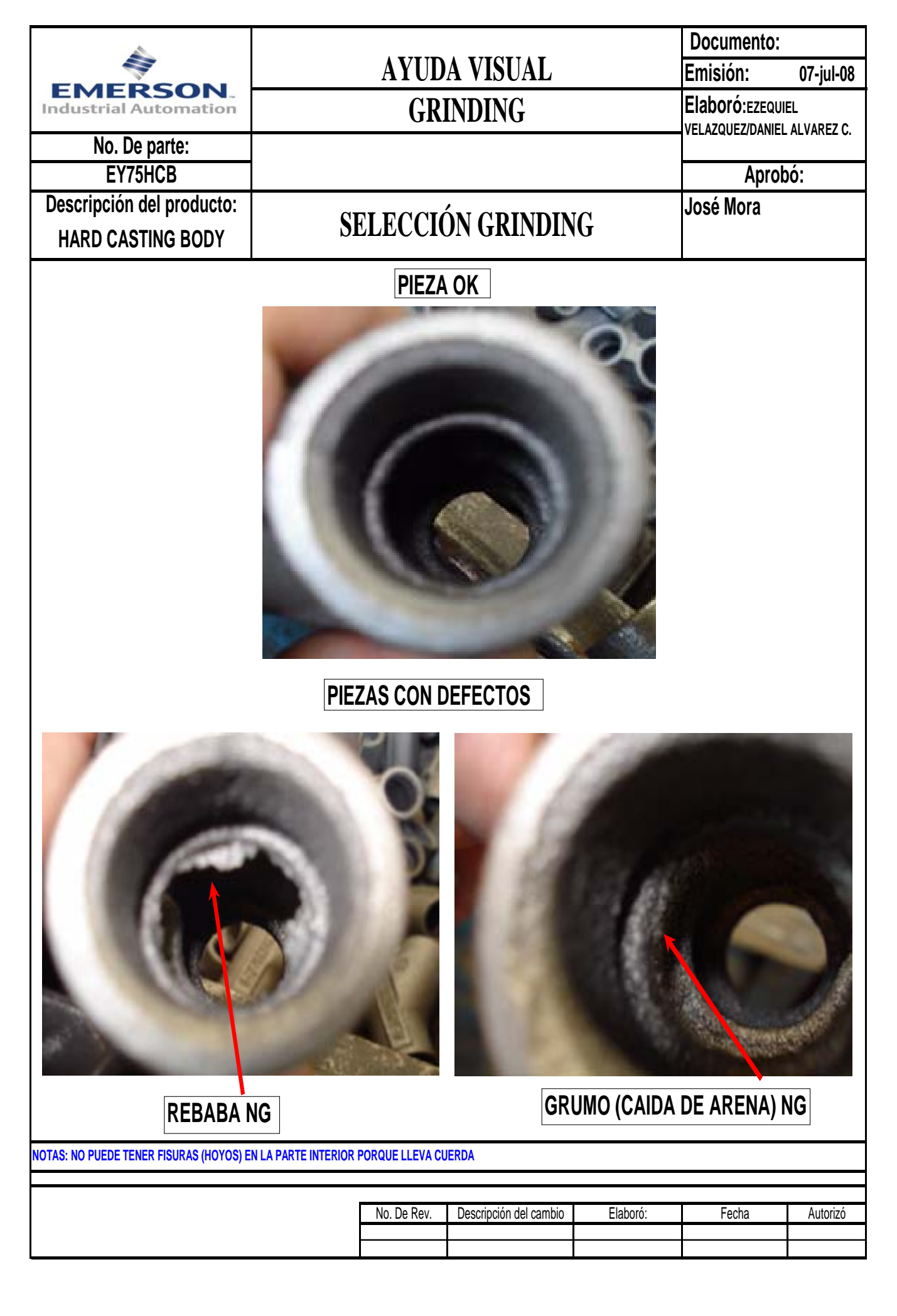

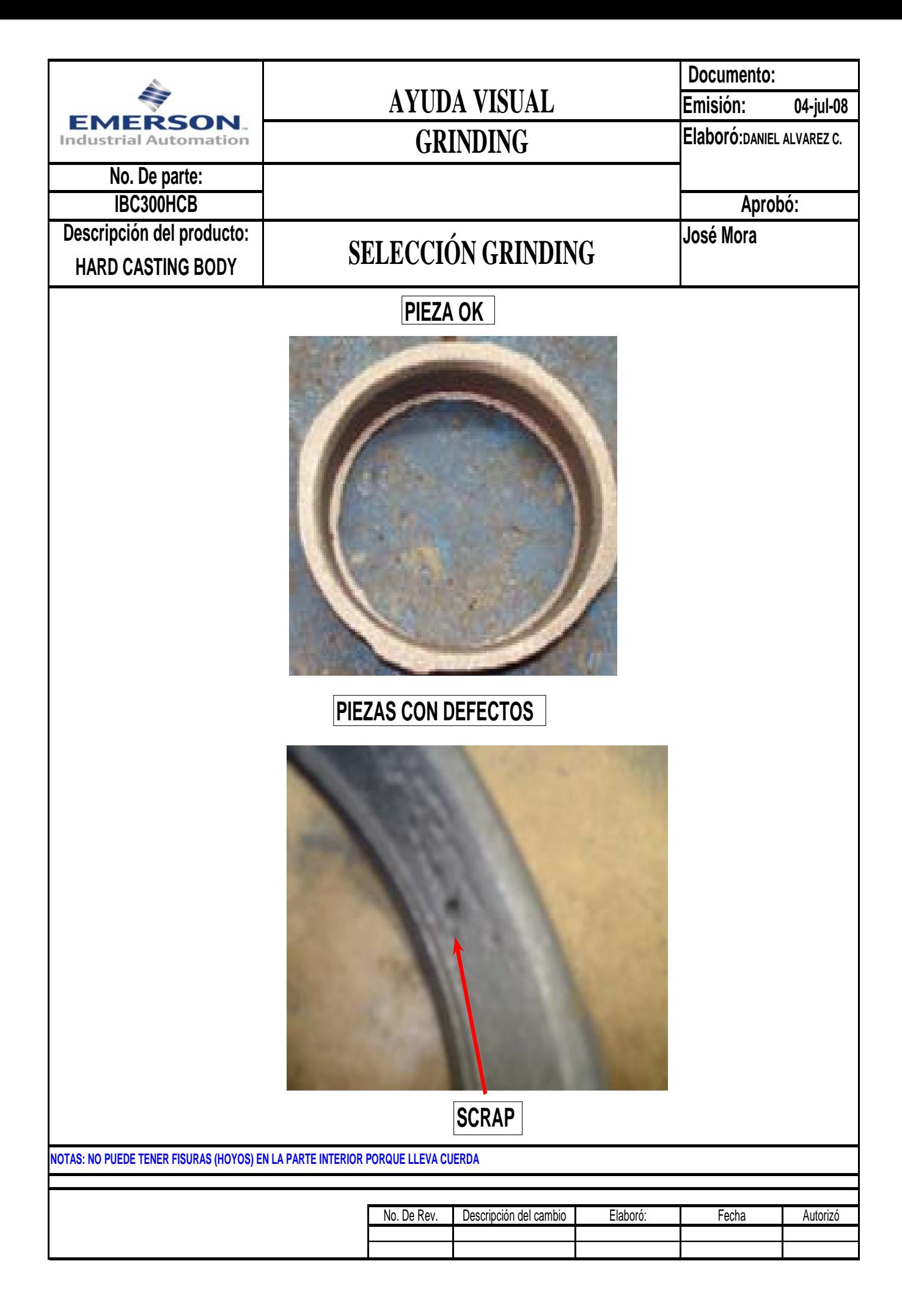

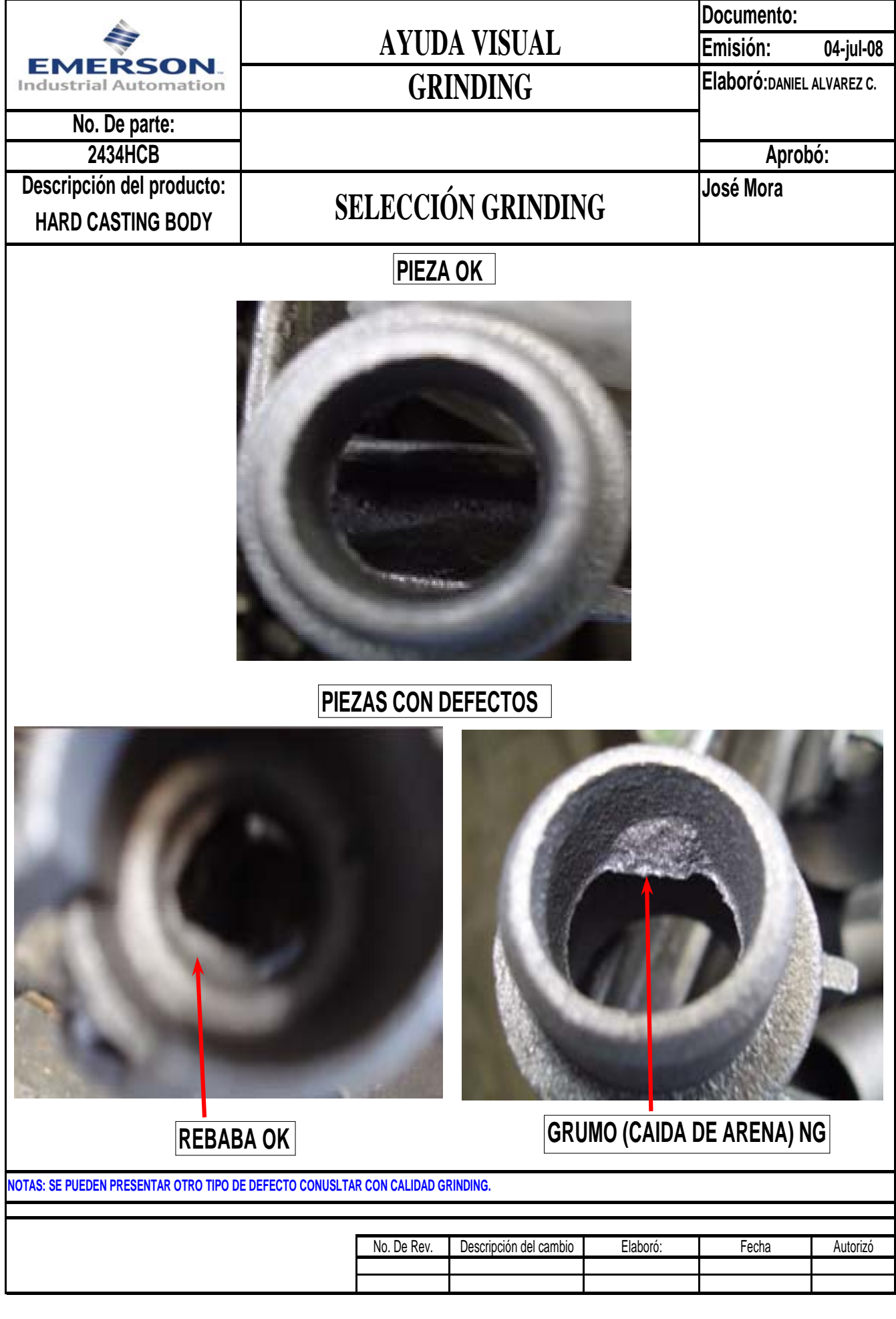